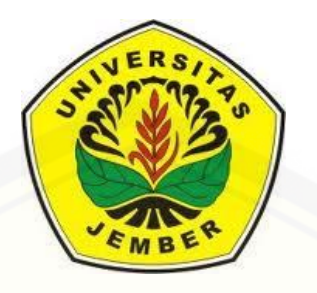

### **[PREDIKSI KEUNTUNGAN PT. CIEASTA MANDIRI SEJAHTERA](http://repository.unej.ac.id/) MENGGUNAKAN** *FUZZY INFERENCE SYSTEM TSUKAMOTO* **DAN** *FUZZY INFERENCE SYSTEM MAMDANI*

**SKRIPSI**

**Oleh: Eka Farista Andriani NIM 081810101057**

**JURUSAN MATEMATIKA FAKULTAS MATEMATIKA DAN ILMU PENGETAHUAN ALAM UNIVERSITAS JEMBER**

**2015**

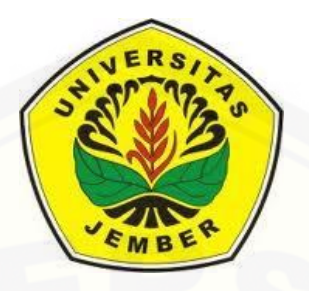

### **PREDIKSI KEUNTUNGAN** *PT. CIEASTA MANDIRI SEJAHTERA* **MENGGUNAKAN** *FUZZY INFERENCE SYSTEM TSUKAMOTO* **DAN** *FUZZY INFERENCE SYSTEM MAMDANI*

#### **SKRIPSI**

[diajukan guna melengkapi tugas akhir dan memenuhi salah satu syarat](http://repository.unej.ac.id/) untuk menyelesaikan Program Studi Matematika (S1) dan mencapai gelar Sarjana Sains

> **Oleh: Eka Farista Andriani NIM 081810101057**

**JURUSAN MATEMATIKA FAKULTAS MATEMATIKA DAN ILMU PENGETAHUAN ALAM UNIVERSITAS JEMBER 2015**

#### **PERSEMBAHAN**

Alhamdulillah, dengan segala puji bagi Allah yang dengan nikmat-Nya sempurnalah semua kebaikan, skripsi ini saya persembahkan untuk:

- 1. Ibu dan bapak tercinta, terima kasih banyak atas doa, kasih sayang tanpa batas, [perhatian, dan segala kebaikan yang telah diberikan, semoga Allah selalu](http://repository.unej.ac.id/) mendekap erat dengan kasih sayang-Nya;
- 2. emak dan adik yang selalu memberi dukungan, nasehat, keceriaan, dan inspirasi;
- 3. para pengajar dan pendidik sejak taman kanak-kanak sampai perguruan tinggi yang telah memberikan ilmu serta membimbing dengan penuh kesabaran;
- 4. Almamater Jurusan Matematika FMIPA Universitas Jember.

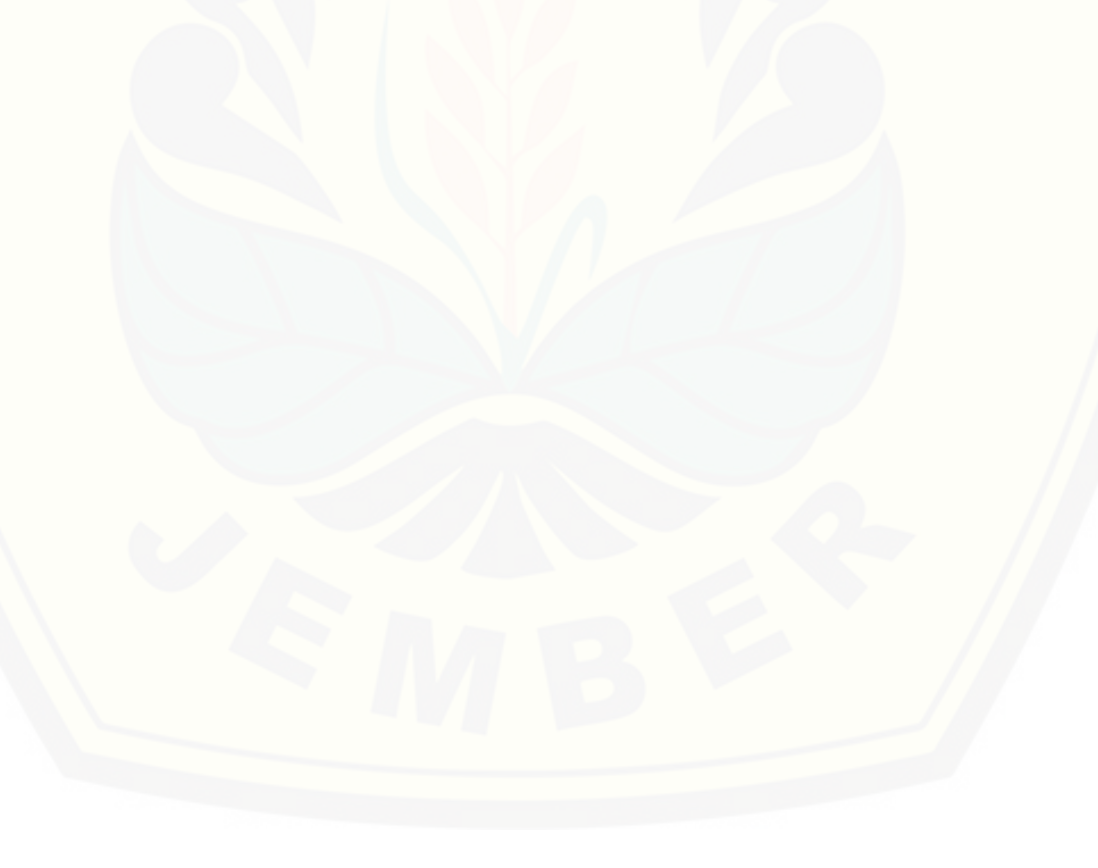

#### **MOTO**

Banyak kegagalan dalam hidup ini dikarenakan orang-orang tidak [menyadari betapa dekatnya mereka dengan keberhasilan saat mereka](http://repository.unej.ac.id/) menyerah. (*Thomas Alva Edison*).<sup>1</sup>

> Allah tidak akan merubah nasib suatu kaum melainkan kaum itu sendiri yang merubah nasibnya. (terjemahan Surat *Ar-Ra'd* ayat 11).<sup>2</sup>

> You can't change someone's behaviour, all you can do is remind them and hope that Allah will change their heart. (Nouman Ali Khan)

<sup>&</sup>lt;sup>1</sup> Thomas Alva Edison.

<sup>2</sup> Departemen Agama Republik Indonesia. 1998. Al Quran dan Terjemahannya. Semarang: PT Kumudasmoro Grafindo.

<sup>3</sup> Nouman Ali Khan.

#### **PERNYATAAN**

[Saya yang bertandatangan di bawah](http://repository.unej.ac.id/) ini:

Nama : Eka Farista Andriani

NIM : 081810101057

Menyatakan dengan sesungguhnya bahwa karya ilmiah yang berjudul "Prediksi Keuntungan *PT. Cieasta Mandiri Sejahtera* Menggunakan *Fuzzy Inference System Tsukamoto* Dan *Fuzzy Inference System Mamdani*" adalah benar-benar hasil karya sendiri, kecuali kutipan yang sudah saya sebutkan sumbernya, belum pernah diajukan pada institusi manapun, dan bukan karya jiplakan. Saya bertanggung jawab atas keabsahan dan kebenaran isinya sesuai dengan sikap ilmiah yang harus dijunjung tinggi.

Demikian pernyataan ini saya buat dengan sebenarnya, tanpa ada tekanan dan paksaan dari pihak manapun serta bersedia mendapat sanksi akademik jika ternyata di kemudian hari pernyataan ini tidak benar.

> Jember, Juli 2015 Yang menyatakan,

Eka Farista Andriani NIM. 081810101057

**SKRIPSI**

### **PREDIKSI KEUNTUNGAN** *PT. CIEASTA MANDIRI SEJAHTERA* **MENGGUNAKAN** *[FUZZY INFERENCE SYSTEM TSUKAMOTO](http://repository.unej.ac.id/)* **DAN** *FUZZY INFERENCE SYSTEM MAMDANI*

Oleh Eka Farista Andriani NIM 081810101057

Pembimbing

Dosen Pembimbing Utama : Kiswara Agung Santoso, S.Si., M.Kom.

Dosen Pembimbing Anggota : Kusbudiono, S.Si. M.Si.

#### **PENGESAHAN**

[Skripsi yang berjudul "Prediksi Keuntungan](http://repository.unej.ac.id/) *PT. Cieasta Mandiri Sejahtera* Menggunakan *Fuzzy Inference System Tsukamoto* Dan *Fuzzy Inference System Mamdani*" telah diuji dan disahkan pada:

hari, tanggal :

tempat : Fakultas Matematika dan Ilmu Pengetahuan Alam Universitas Jember

Tim Penguji:

Dosen Pembimbing Utama,

Dosen Pembimbing Anggota,

Kiswara Agung Santoso, S.Si., M.Kom NIP.197209071998031003

Kusbudiono, S.Si. M.Si NIP.197704302005011001

Penguji I,

Penguji II,

Kosala Dwidja Purnomo, S.Si., M.Si NIP.196908281998021001

Drs. Rusli Hidayat, M.Sc NIP.196610121993031001

Mengesahkan

Dekan,

Prof. Drs. Kusno, DEA., Ph.D. NIP 196101081986021001

#### **RINGKASAN**

**Prediksi Keuntungan** *PT. Cieasta Mandiri Sejahtera* **Menggunakan** *Fuzzy Inference System Tsukamoto* **Dan** *Fuzzy Inference System Mamdani***.** Eka Farista Andriani, 081810101057; 2015; 51 halaman; Jurusan Matematika Fakultas Matematika dan Ilmu Pengetahuan Alam Universitas Jember.

Rencana produksi perusahaan merupakan sebuah jadwal untuk melakukan proses produksi suatu produk yang dikelola oleh suatu perusahaan. Perencanaan produksi sangat dibutuhkan oleh setiap badan usaha untuk memperoleh banyak keuntungan bagi suatu perusahaan. Membuat perencanaan produksi harus didukung dengan strategi khusus agar dapat mencapai tujuan yang diinginkan. Sebuah [perusahaan perlu memperhatikan dengan seksama hal-hal yang menunjang proses](http://repository.unej.ac.id/) lancarnya kegiatan produksi itu sendiri seperti kurangnya persediaan barang guna memenuhi kebutuhan konsumen. Dalam ilmu matematika metode yang dapat digunakan untuk menyelesaikan masalah perencanaan produksi diantaranya adalah metode *Fuzzy Inference System Tsukamoto* dan *Fuzzy Inference System Mamdani*. Oleh karena itu penulis tertarik untuk menerapkan metode *Fuzzy Inference System (FIS) Tsukamoto* dan *Fuzzy Inference System (FIS) Mamdani* dalam menyelesaikan permasalahan perencanaan produksi dengan studi kasus pada *PT. Cieasta Mandiri Sejahtera*. Tujuan penelitian ini adalah untuk mengetahui penggunaan metode *FIS Tsukamoto* dan *FIS Mamdani* dalam perencanaan produksi, serta mengetahui metode manakah yang lebih sesuai dalam pengaplikasiannya pada permasalahan yang ada pada perusahaan tersebut.

Penelitian ini dilakukan dengan beberapa langkah, yaitu dimulai dengan mengumpulkan berbagai literatur tentang metode *FIS Tsukamoto* dan *FIS Mamdani* dari internet maupun buku-buku yang berhubungan dengan kedua metode tersebut. Langkah kedua adalah pengambilan dan pengumpulan data berupa jumlah persediaan barang, jumlah penjualan dan jumlah permintaan pada *PT. Cieasta Mandiri*

*Sejahtera*. Langkah ketiga adalah menerapkan metode *FIS Tsukamoto* dan *FIS Mamdani* untuk menyelesaikan permasalahan perencanaan produksi. Langkah penelitian berikutnya adalah pembuatan program menggunakan *software* matematika yaitu MATLAB. Pada langkah ini, penulis membuat desain program berupa tampilan GUI dan membuat skrip program berdasarkan kedua metode yang digunakan. Langkah terakhir yang dilakukan adalah membandingkan hasil kedua metode dengan data yang sebenarnya untuk mencari perbandingan nilai eror yang diperoleh sebagai informasi kepada pembaca.

Berdasarkan kajian yang telah dilakukan, dapat diketahui bahwa metode *FIS Tsukamoto* dan *FIS Mamdani* merupakan metode yang sesuai untuk permasalahan perencanaan produksi. Pada akhir perhitungan kedua metode tersebut diperoleh hasil bahwa Jumlah penjualan barang untuk metode *FIS Tsukamoto* sebesar 82 buah dengan hasil keuntungan sebesar Rp. 310.000,- dan jumlah penjualan untuk *FIS Mamdani* sebesar 86 buah dengan memperoleh keuntungan sebesar Rp. 330.000,-. [Pada uji validitas terhadap data-data sebelumnya dari perusahaan, diperoleh tingkat](http://repository.unej.ac.id/) kesalahan pada metode *FIS Tsukamoto* sebesar 0,04 dan untuk *FIS Mamdani* sebesar 0,26. Sehingga berdasarkan nilai terkecil dari uji tingkat kevalidan, dapat ditarik kesimpulan bahwa metode *FIS Tsukamoto* merupakan metode yang lebih sesuai dalam pengaplikasiannya pada permasalahan pada PT. Cieasta Mandiri Sejahtera.

#### **PRAKATA**

Puji syukur penulis panjatkan kepada Allah SWT yang telah melimpahkan rahmat dan karunia-Nya, sehingga penulis dapat menyelesaikan skripsi yang berjudul "Prediksi Keuntungan *PT. Cieasta Mandiri Sejahtera*Menggunakan *Fuzzy Inference System Tsukamoto* Dan *Fuzzy Inference System Mamdani*". Penyusunan skripsi ini ditujukan sebagai salah satu syarat dalam menyelesaikan pendidikan S1 Jurusan Matematika Fakultas Matematika dan Ilmu Pengetahuan Alam Universitas Jember.

Dalam penyusunan skripsi ini, penulis mendapat banyak dukungan, bantuan, dan bimbingan dari berbagai pihak. Oleh karena itu, tak lupa penulis menyampaikan ucapan terima kasih kepada:

- 1. Prof. Drs. Kusno, DEA., Ph.D. selaku Dekan FMIPA dan sebagai Dosen Pembimbing Akademik selama penulis menjadi mahasiswa Matematika MIPA;
- 2. Kiswara Agung Santoso, S.Si., M.Kom. selaku Dosen Pembimbing Utama, dan Kusbudiono, S.Si. M.Si. selaku Dosen Pembimbing Anggota yang telah meluangkan waktu, pikiran, dan perhatian dalam penulisan skripsi ini;
- 3. Kosala Dwidja Purnomo, S.Si., M.Si. selaku Dosen Penguji I dan Drs. Rusli Hidayat, M.Sc. selaku Dosen Penguji II, yang telah memberikan kritik dan saran dalam penyusunan skripsi ini;
- 4. Ibuk Susiarni dan Bapak Sumarjianto tercinta serta adik dan emak yang telah memberikan dukungan, doa, perhatian, dan kasih sayang tanpa batas;
- 5. Ilham Erwin Sucahyono yang sabar dan penuh pengertian dalam menemani serta mendukung segala usaha untuk menyelesaikan tugas akhir ini;
- 6. Bapak Sigit Hariyanto yang selalu memberi semangat, kemudahan, dan ide-ide pada saat penelitian;
- 7. [Teman-Teman kosan cantique, Ike Diah Kusuma Wardani, Andhika Monalisa,](http://repository.unej.ac.id/) Siti Fatimah, Juwariya, Erna yulianti dan Nur Savitri yang telah membantu dan memberi semangat.

- 8. Genk cupu, Putri Pramitasari, Titik Eko Wati, Tri Gunarso, Dayvis Suryadana yang telah memberikan
- 9. Teman-teman senasib dan seperjuangan, Dani Catur Prasetya, Prasanti Mia Purnama, Mohammad Faisol, Ratih Kartika, Dadang sufriza yang telah memberi masukan-masukan dan petualangan baru.
- 10. Semua pihak yang turut membantu demi kelancaran skripsi ini.

Penulis juga menerima segala kritik dan saran dari semua pihak demi [kesempurnaan skripsi ini. Akhirnya penulis berharap, semoga skripsi ini dapat](http://repository.unej.ac.id/) bermanfaat.

Jember, Juli 2015

#### Penulis

### **DAFTAR ISI**

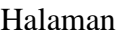

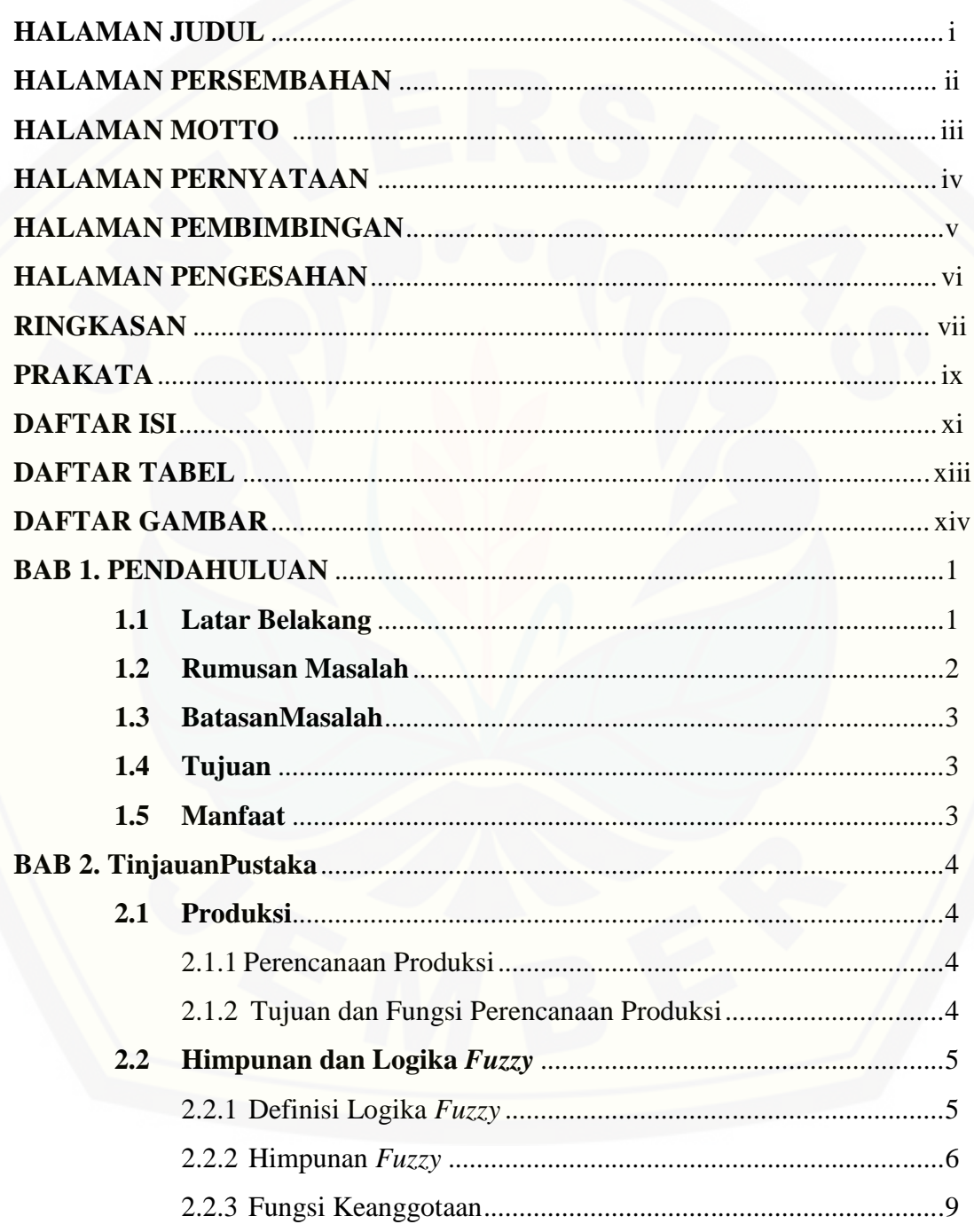

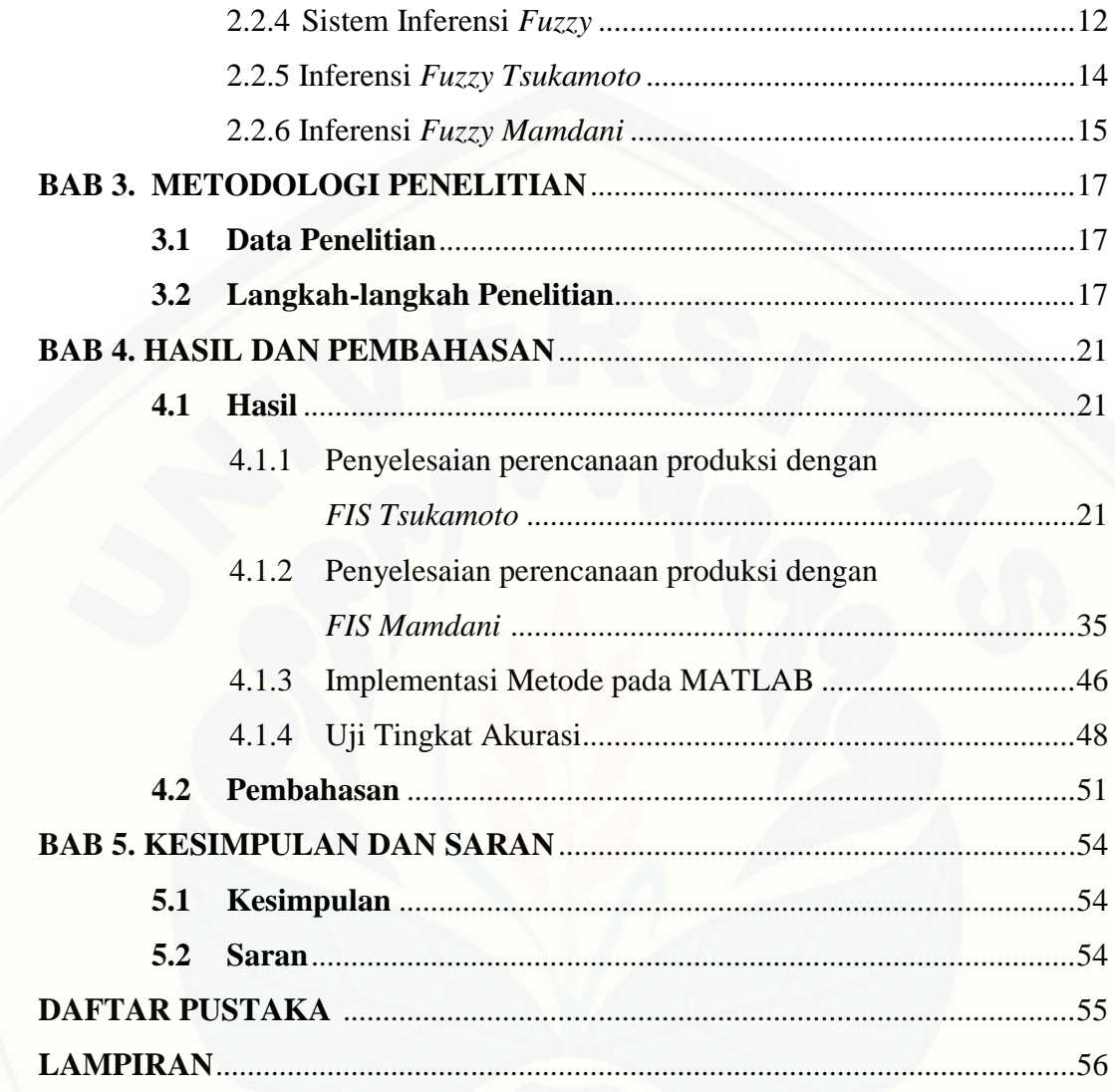

### **DAFTAR TABEL**

### Halaman

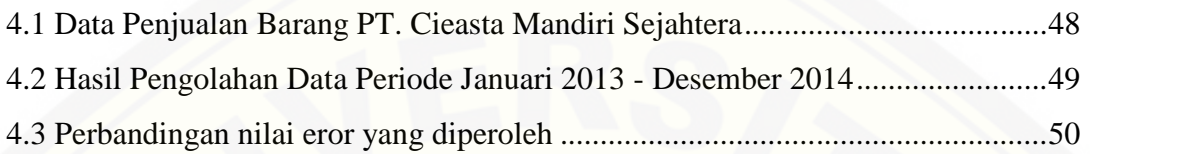

### **DAFTAR GAMBAR**

### Halaman

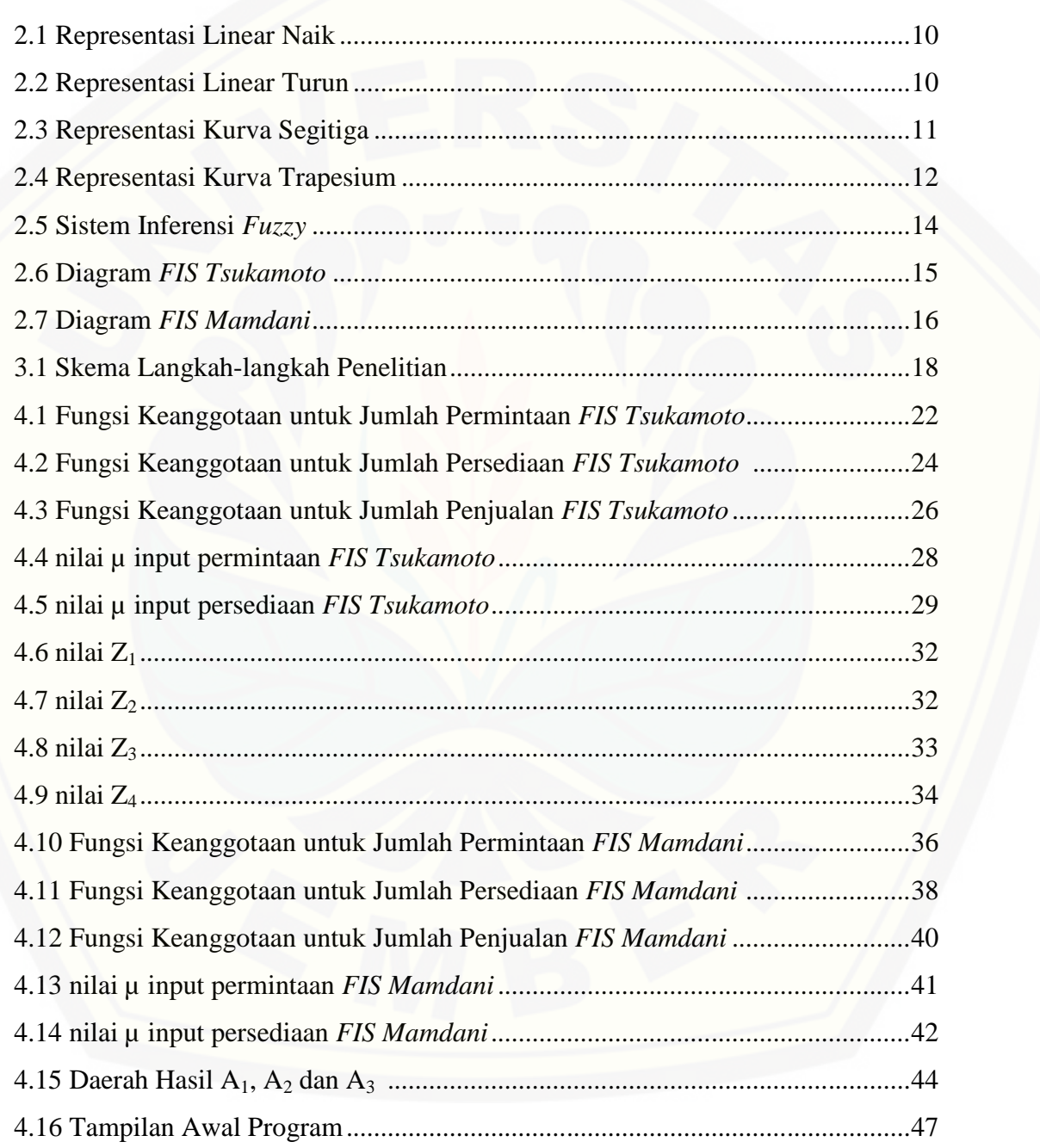

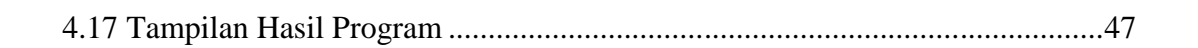

#### **BAB 1. PENDAHULUAN**

#### **1.1 Latar Belakang**

Setiap badan usaha memerlukan sebuah perencanaan untuk melaksanakan suatu kegiatan yang akan dikerjakan khususnya kegiatan produksi. Rencana produksi perusahaan merupakan sebuah jadwal yang berpengaruh terhadap proses produksi dari perusahaan tersebut. Pembuatan rencana produksi ini berdasar atas strategi yang matang agar tercapai tujuan yang di inginkan. Perusahaan perlu mempertimbangkan resiko yang akan didapat apabila produksi tidak sesuai dengan perencanaan awal. Dengan memanfaatkan fasilitas yang ada dan rencana produksi yang matang maka proses produksi akan berjalan dengan optimal (Aries, 2013).

Rencana produksi yang optimal diperlukan dalam setiap perusahaan, karena [agar memperoleh keuntungan yang besar dan meminimumkan biaya. Selain untuk](http://repository.unej.ac.id/) memperoleh keuntungan yang besar, perencanaan produksi juga bertujuan untuk memenuhi kebutuhan konsumen dengan sebaik mungkin. Dalam menyelesaikan perencanaan produksi, diperlukan suatu pemahaman melaui suatu metode dan ilmu bantu tertentu dikarenakan banyaknya faktor yang terlibat dalam perhitungan sehingga menjadi kendala untuk perencanaan produksi. Dalam ilmu matematika, metode yang dapat membantu menyelesaikan permasalahan produksi termasuk dalam cabang ilmu riset operasi. Riset operasi adalah suatu ilmu matematik yang mempelajari konsep-konsep untuk mengoptimalkan suatu hasil yang diinginkan pada suatu permasalahan tertentu.

Pada riset operasi, banyak metode yang sebelumnya telah digunakan sebagai optimasi untuk perencanaan produksi diantaranya adalah metode perbandingan biaya, algoritma greedy, metode simpleks, dan lainnya. Salah satu metode dalam riset operasi yang belakangan ini menarik adalah metode *fuzzy*. Metode *fuzzy* cocok digunakan untuk permasalahan perencanaan produksi, karena metode ini merupakan perluasan dari konsep yang ada sebelumnya yaitu konsep penalaran logika yang pertama kali diperkenalkan oleh Prof. Lofti Zadeh pada tahun 1965 dari University of California. Pada himpunan *fuzzy* menggunakan persekitaran untuk menampilkan masalah yang komplek dalam model yang sederhana. Algoritma *fuzzy* memiliki beberapa metode, diantaranya adalah metode *fuzzy mamdani* dan metode *fuzzy tsukamoto*. Metode *fuzzy mamdani* dan metode *fuzzy tsukamoto* merupakan suatu metode yang dapat menampilkan masalah yang komplek kedalam model sederhana.

Kedua metode diatas akan diaplikasikan pada PT. Cieasta Mandiri Sejahtera. PT. Cieasta Mandiri Sejahtera adalah sebuah perusahaan yang bergerak dalam bidang elektronik. Satu periode produksi pada PT. Cieasta Mandiri Sejahtera adalah banyaknya jumlah hasil penjualan lampu selama satu bulan. Oleh sebab itu akan dapat dilihat berapa jumlah keuntungan produksi yang didapat dalam beberapa bulan [kedepan. Perencanaan produksi bertujuan untuk mengetahui dan menentukan berapa](http://repository.unej.ac.id/) jumlah barang yang akan terjual untuk memenuhi permintaan konsumen dengan tepat dan efektif, untuk menghindari penumpukan (*over stock*) akibat dari proses order barang yang berlebihan, dan menghindari hilangnya keuntungan akibat tidak terpenuhinya pesanan konsumen. Dengan penyusunan perencanaan produksi diharapkan perusahaan dapat meminimalkan biaya produksi dan memaksimumkan keuntungan secara efektif.

#### **1.2 RumusanMasalah**

Berdasarkan latar belakang diatas, maka permasalahan yang akan dibahas dalam tugas akhir ini adalah:

- a. Berapa jumlah lampu yang terjual selama satu bulan kedepan untuk mengetahui keuntungan perusahaan dengan menggunakan metode *fuzzy Tsukamoto*?
- b. Berapa jumlah lampu yang terjual selama satu bulan kedepan untuk mengetahui keuntungan perusahaan dengan menggunakan metode *fuzzy Mamdani*?
- c. Metode manakah yang lebih sesuai untuk masalah perencanaan produksi pada perusahaan?

#### **1.3 BatasanMasalah**

Pembatasan masalah dalam tugas akhir ini adalah:

- a. Harga bahan baku tidak mengalami perubahan selama proses produksi.
- b. Proses produksi dan faktor-faktor lain yang mempengaruhi produksi seperti biaya pemuatan bahan dan perawatan alat, tidak dibahas dalam penulisan tugas akhir ini.

#### **1.4 Tujuan**

Tujuan tugas akhir yang akan dicapai adalah mengetahui jumlah barang yang terjual selama satu bulan dengan menggunakan metode *fuzzy Mamdani* dan *fuzzy Tsukamoto* dalam memenuhi permintaan konsumen, sehingga dapat memaksimalkan keuntungan produksi dan menghindari penumpukan barang.

#### **1.5 Manfaat**

Manfaat dari penulisan tugas akhir ini adalah memberikan informasi kepada pembaca tentang perbedaan metode *fuzzy Mamdani* dan metode *fuzzy Tsukamoto* dalam perencanaan produksi terhadap suatu permasalahan yang sama untuk [memenuhi permintaan konsumen dan mengurangi terjadinya kelebihan dan](http://repository.unej.ac.id/) kekurangan produk.

#### **BAB 2. TINJAUAN PUSTAKA**

#### **2.1 Produksi**

Produksi adalah segala proses tahapan pengolahan barang dan jasa pada suatu perusahaan baik pencarian ide, pengolahan barang hingga pengerjaan sampai dengan tahap akhir *(finishing)*. Dalam suatu produksi, setiap sistem pada setiap tahapan memiliki proses teknis yang berbeda-beda. Akan tetapi, semua proses tahapan tersebut berperan penting dalam proses produksi.

#### 2.1.1 Perencanaan Produksi

Perencanaan adalah proses mendefinisikan tujuan, membuat strategi untuk [mencapai tujuan tersebut, dan mengembangkan rencana aktivitas kerja untuk](http://repository.unej.ac.id/) mencapai tujuan kegiatan yang akan dilakukan pada waktu yang akan datang dengan mengikuti suatu urutan tertentu. Perencanaan merupakan proses terpenting dari semua fungsi manajemen karena tanpa perencanaan fungsi-fungsi lain tidak akan dapat berjalan. Perencaan produksi adalah proses untuk merencanakan sistem produksi sehingga permintaan pasar dapat dipenuhi dengan jumlah yang tepat, waktu penyerahan yang tepat dan biaya produksi minimum serta mendapatkan keuntungan maksimum (Indah, 2011).

#### 2.1.2 Tujuan dan Fungsi Perencanaan Produksi

Perencanaan produksi mempunyai tujuan sebagai berikut:

- a. Meminimalkan biaya dan memaksimalkan laba;
- b. Memaksimalkan layanan nasabah;
- c. Meminimalkan investasi inventaris;
- d. Meminimalkan perubahan dalam nilai produksi;
- e. Meminimalkan perubahan dalam tingkat tenaga kerja;

f. Memaksimalkan pemanfaatan pabrik dan perlengkapan.

Sedangkan fungsi dari perencanaan produksi adalah:

- a. Menjamin rencana penjualan dan rencana produksi konsisten terhadap rencana strategis perusahaan;
- b. Sebagai alat ukur performansi proses perencanaan produksi;
- c. Menjamin kemampuan produksi konsisten terhadap rencana produksi;
- d. Memonitor hasil produksi aktual terhadap rencana produksi dan membuat penyesuaian;
- e. Mengatur persediaan produk jadi untuk mencapai target produksi dan rencana strategis;
- f. Mengarahkan penyusunan dan pelaksanaan Jadwal Produksi.

#### **2.2 Himpunan dan Logika** *Fuzzy*

#### 2.2.1 Definisi Logika *Fuzzy*

*Fuzzy* secara bahasa dapat diartikan samar, dengan kata lain logika *fuzzy* adalah logika yang samar. Dimana pada logika *fuzzy* suatu nilai dapat bernilai *'true'* dan *'false*' secara bersamaan. Tingkat *'true'* atau *'false'* nilai dalam logika *fuzzy* tergantung pada bobot keanggotaan yang dimilikinya. Logika *fuzzy* memiliki derajat keanggotaan rentang antara 0 hingga 1. Berbeda dengan logika digital yang hanya memiliki dua keanggotaan 0 atau 1 saja pada satu waktu. Logika *fuzzy* sering digunakan untuk mengekspresikan suatu nilai yang diterjemahkan dalam bahasa *(linguistic)*, semisal untuk mengekspresikan suhu dalam ruangan apakah ruangan tersebut dingin, hangat, atau panas (Arif, 2013).

Logika *fuzzy* adalah suatu cara untuk memetakan suatu ruang input kedalam suatu ruang output. *Fuzzy* dinyatakan dalam derajat dari suatu keanggotaan dan [derajat dari kebenaran. Oleh sebab itu sesuatu dapat dikatakan sebagian benar dan](http://repository.unej.ac.id/) sebagian salah pada waktu yang sama. Hal tersebut yang mendasari mengapa logika *fuzzy* sering digunakan. Selain itu, logika *fuzzy* juga sangat fleksibel dan konsep matematis yang mendasari penalaran *fuzzy* sangat sederhana dan mudah dimengerti (Kusumadewi, 2002).

#### 2.2.2 Himpunan *Fuzzy*

Himpunan *fuzzy* pertama kali dikembangkan pada tahun 1965 oleh prof. Zadeh. Teori himpunan *fuzzy* telah banyak dikembangkan dan diaplikasikan dalam berbagai masalah nyata. Ada beberapa istilah yang perlu diketahui dalam memahami himpunan *fuzzy* yaitu; variabel *fuzzy*, himpunan *fuzzy*, semesta pembicaraan dan domain himpunan *fuzzy* (susilo, 2003). Secara matematis suatu himpunan *fuzzy A* dalam semesta *X* dapat dinyatakan sebagai himpunan pasangan terurut menggunakan persamaan 2.1:

$$
A = \{ (x, \mu_A(x)) | x \in X \}
$$
\n
$$
(2.1)
$$

Suatu himpunan *fuzzy A* merupakan suatu pemetaan dari himpunan semesta *X* yang memiliki fungsi keanggotaan  $\mu_A$  pada selang tertutup [0,1].

Pada himpunan *fuzzy* nilai keanggotaan terletak pada rentang 0 sampai 1. Apabila x memiliki nilai keanggotaan *fuzzy* μ[x] = 0 berarti x tidak menjadi anggota himpunan *A*, demikian pula apabila *x* memiliki nilai keanggotaan *fuzzy* μ[x] = 1 berarti x menjadi anggota penuh pada himpunan *A* (Kusumadewi dan Purnomo, 2004).

Ada beberapa istilah yang perlu diketahui dalam himpunan *fuzzy*, yaitu;

a. Variabel *fuzzy*

Variabel *fuzzy* merupakan suatu variabel yang akan dibahas dalam sistem *fuzzy*. [Contoh: umur, permintaan, persediaan, temperature, produksi dan lain sebagainya.](http://repository.unej.ac.id/) Berikut ini adalah contoh-contoh variabel dikaitkan dengan himpunan, yaitu:

- 1) Variabel umur terbagi menjadi 2 himpunan *fuzzy*, yaitu: himpunan *fuzzy* MUDA dan himpunan *fuzzy* TUA.
- 2) Variabel persediaan terbagi menjadi 2 himpunan *fuzzy*, yaitu: himpunan *fuzzy* SEDIKIT dan himpunan *fuzzy* BANYAK.
- 3) Variabel produksi barang terbagi menjadi 2 himpunan *fuzzy*, yaitu: himpunan *fuzzy* BERTAMBAH dan himpunan *fuzzy* BERKURANG.
- b. Himpunan *fuzzy*

Himpunan *fuzzy* merupakan suatu kelompok yang mewakili suatu keadaan tertentu dalam suatu variabel *fuzzy*. Ada dua macam himpunan dalam ilmu logika *fuzzy*, yaitu himpunan crips (tegas) dan himpunan *fuzzy* (samar). Kedua himpunan tersebut memiliki nilai pada interval [0, 1], namun interpretasi nilai pada keduanya sangat berbeda. Himpunan crips adalah himpunan yang menyatakan suatu objek merupakan anggota satu himpunan yang memiliki nilai keanggotaan  $\mu[x] = 1$ berarti x menjadi anggota himpunan A atau  $\mu[x] = 0$  yang berarti tidak menjadi anggota himpunan A. Oleh karena itu himpunan crips disebut himpunan tegas. Sedangkan himpunan *fuzzy* adalah himpunan yang menyatakan suatu objek dapat menjadi anggota dari beberapa himpunan dengan nilai keanggotaan terletak antara rentang 0 sampai 1 (Tarigan, 2009). Himpunan *fuzzy* memiliki 2 atribut, yaitu:

- 1) *Linguistik*, yaitu penamaan suatu grup yang memiliki suatu keadaan atau kondisi tertentu dengan menggunakan bahasa, seperti: RENDAH, STANDAR, TINGGI.
- 2) *Numeris*, yaitu suatu nilai (angka) yang menunjukkan ukuran dari suatuvariabel seperti: 40, 45, 55, dan sebagainya.
- c. Semesta pembicaraan

[Semesta pembicaraan adalah keseluruhan nilai yang diperbolehkan untuk](http://repository.unej.ac.id/) dioperasikan dalam suatu variabel *fuzzy*. Semesta pembicaraan merupakan himpunan bilangan riil yang senantiasa naik (bertambah) secara monoton dari kiri ke kanan. Contoh:

- 1) Semesta pembicaraan untuk variabel umur: $X=[0, + \ \ )$ .
- 2) Semesta pembicaraan untuk variabel suhu: X= [0,70].
- d. Domain

Domain himpunan *fuzzy* adalah keseluruhan nilai yang diijinkan dalam semesta pembicaraan dan boleh dioperasikan dalam suatu himpunan *fuzzy*. Sama dengan

semesta pembicaraan, domain juga merupakan himpunan bilangan riil yang akan senantiasa naik secara monoton dari kiri ke kanan. Contoh domain himpunan *fuzzy* untuk semesta  $X=[0, 50]$ .

- 1) Himpunan *fuzzy* SEDIKIT = [0, 20], artinya suatu permintaan dapat dikatakan SEDIKIT jika permintaan pelanggan antara 0 barang hingga 20 barang.
- 2) Himpunan *fuzzy* SEDANG = [19, 35], artinya suatu permintaan dapat dikatakan SEDANG jika permintaan pelanggan antara 19 barang hingga 35 barang.
- 3) Himpunan *fuzzy* BANYAK = [35, 50], artinya suatu permintaan dapat dikatakan BANYAK jika permintaan pelanggan antara 35 barang hingga 50 barang.

Seperti pada teori himpunan, terdapat beberapa operasi khusus untuk memodifikasi dan mengkombinasi himpunan *fuzzy* antara lain:

a. Operator AND

Operator ini berhubungan dengan operasi interseksi pada himpunan. –predikat [sebagai hasil operasi dengan operator AND diperoleh dengan mengambil nilai](http://repository.unej.ac.id/) keanggotaan terkecil antar elemen pada himpunan-himpunan yang bersangkutan dirumuskan oleh persamaan 2.2.

$$
\mu_{A \cap B} = \min \left( \mu_A[x], \mu_B[y] \right) \tag{2.2}
$$

b. Operator OR

Operator ini berhubungan dengan operasi union pada himpunan. –predikat sebagai hasil operasi dengan operator AND diperoleh dengan mengambil nilai keanggotaan terbesar antar elemen pada himpunan-himpunan yang bersangkutan dirumuskan oleh persamaan 2.3.

$$
\mu_{A \cup B} = \max \left( \mu_A[x], \mu_B[y] \right) \tag{2.3}
$$

c. Operator NOT

Operator ini berhubungan dengan operasi komplemen pada himpunan. –predikat sebagai hasil operasi dengan operator NOT diperoleh dengan mengurangkan nilai

keanggotaan elemen pada himpunan yang bersangkutan dari 1, tertera pada persamaan 2.4 (Widodo dan Handayanto, 2009).

$$
\mu_{A'} = 1 - \mu_A[x] \tag{2.4}
$$

#### 2.2.3 Fungsi Keanggotaan

Fungsi keanggotaan adalah suatu kurva yang menunjukkan pemetaan titik[titik input data ke dalam nilai keanggotaannya \(sering juga disebut dengan derajat](http://repository.unej.ac.id/) keanggotaan) yang memiliki interval antara 0 sampai 1. Salah satu cara yang dapat digunakan untuk mendapatkan nilai keanggotaan adalah dengan melalui pendekatan fungsi (Kusumadewi, 2002).

Ada beberapa fungsi yang biasa digunakan sebagai representasi, yaitu:

a. Representasi Linear

Pada representasi linear, pemetaan input ke derajat keanggotaannya dapat digambarkan berupa suatu garis lurus. Bentuk ini paling sederhana dan merupakan pilihan yang baik untuk mendekati suatu konsep yang kurang jelas. Artinya tidak terpaku hanya bernilai benar saja atau salah saja tetapi mencakup keduanya. Ada 2 keadaan himpunan *fuzzy* yang linear:

1) Representasi linear naik (Gambar 2.1), yaitu kenaikan nilai derajat keanggotaan himpunan  $fuzzy (\mu[x])$  dimulai pada nilai domain yang memiliki derajat keanggotaan nol [0] bergerak kekanan menuju ke nilai domain yang memiliki derajat keanggotaan lebih tinggi sampai derajat keanggotaan [1].

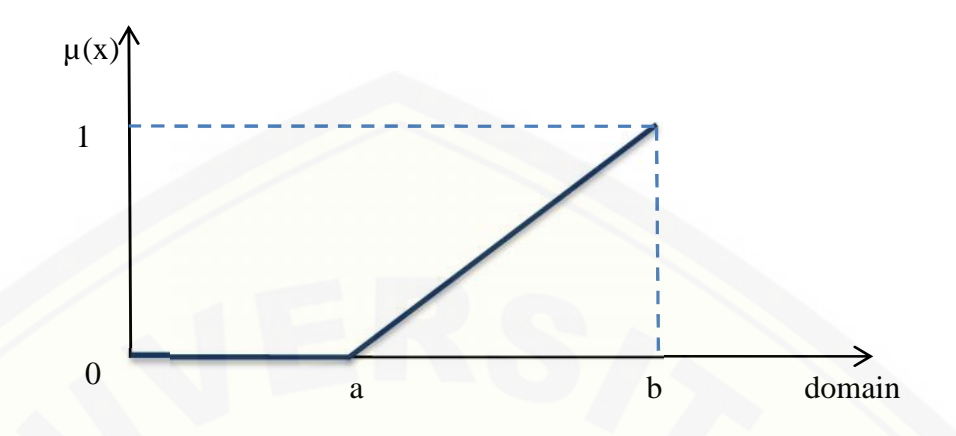

Gambar 2.1 Representatif Linear naik

fungsi keanggotaan untuk representasi linear naik:

$$
\mu(x) = \begin{cases}\n0 & \text{if } x \le a \\
\frac{(x-a)}{(b-a)} & \text{if } a < x \le b\n\end{cases}\n\tag{2.5}
$$

2) Representasi linear turun (Gambar 2.2), yaitu garis lurus yang dimulai dari nilai domain dengan derajat keanggotaan tertinggi pada sisi kiri, kemudian bergerak turun ke nilai domain yang memiliki derajat keanggotaan lebih rendah. asi linear turun (Gambar 2.2), yaitu garis lurus yang dimulai dari<br>ain dengan derajat keanggotaan tertinggi pada sisi kiri, kemudian<br>turun ke nilai domain yang memiliki derajat keanggotaan lebih

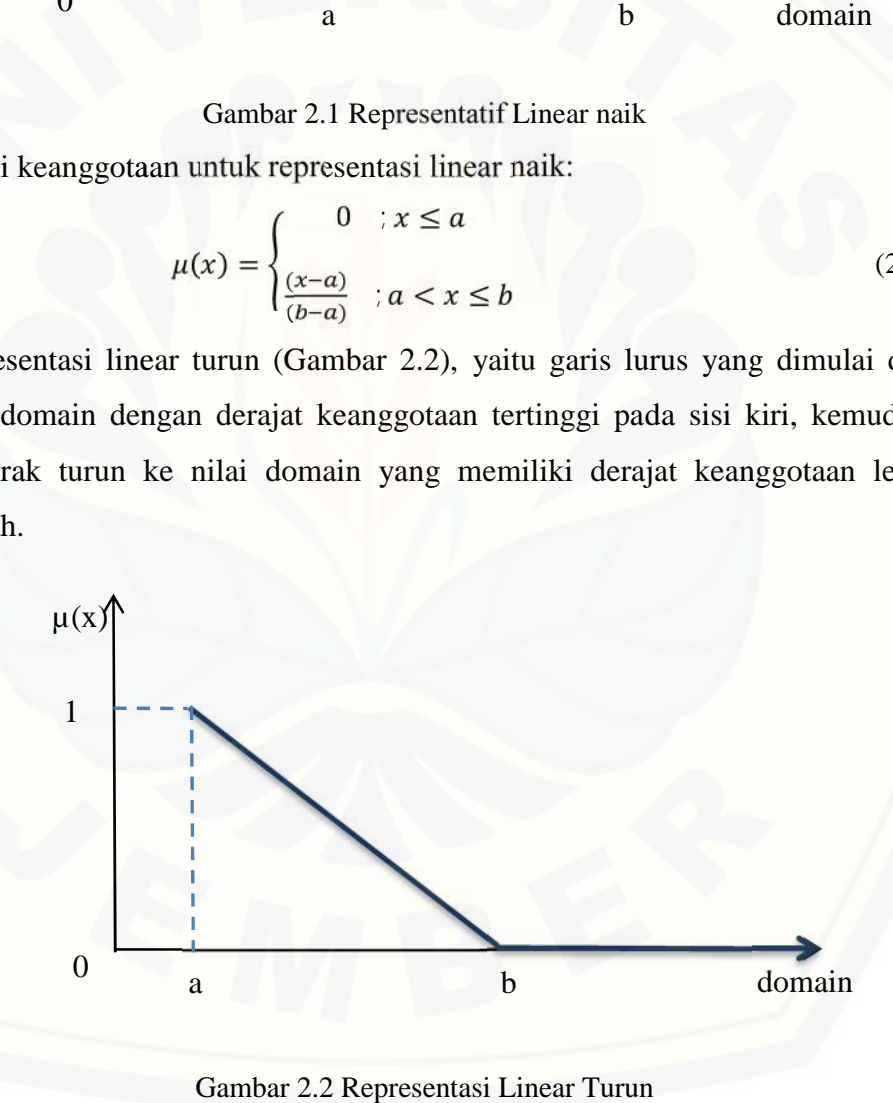

Gambar 2.2 Representasi Linear Turun

fungsi keanggotaan untuk representasi linear turun:

$$
\mu(x) = \begin{cases} \frac{(b-x)}{(b-a)} & ; a \le x < b \\ 0 & ; x \ge b \end{cases}
$$
 (2.6)

b. Representasi Kurva Segitiga

Representasi kurva segitiga, pada dasarnya adalah gabungan antara dua representasi linear.

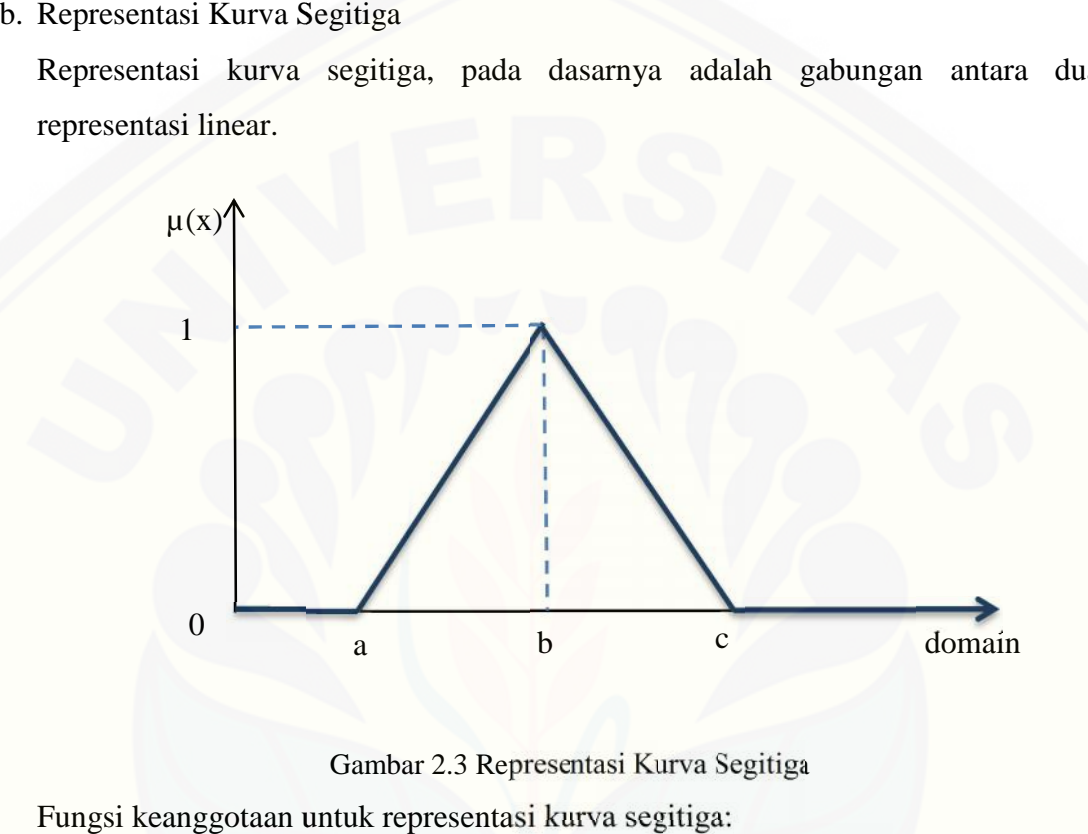

Gambar 2.3 Representasi Kurva Segitiga

Fungsi keanggotaan untuk representasi kurva segitiga:

a b c  
\ndomain  
\nGambar 2.3 Representasi Kurva Segitiga  
\notaan untuk representasi kurva segitiga:  
\n
$$
\mu(x) = \begin{cases}\n0: x \le a \, dan \, x \ge c \\
\frac{x-a}{b-a}; & a < x \le b \\
\frac{c-x}{c-b}; & b < x < c\n\end{cases}
$$
\n(2.7)  
\nurva Trapesium  
\nurva trapesium pada dasarnya seperti bentuk kurva segitiga, hanya  
\npa titik yang memiliki nilai keanggotaan 1 (satu).

c. Representasi Kurva Trapesium

c. Representasi Kurva Trapesium<br>Representasi kurva trapesium pada dasarnya seperti bentuk kurva segitiga, hanya saja ada beberapa titik yang memiliki nilai keanggotaan 1 (satu).

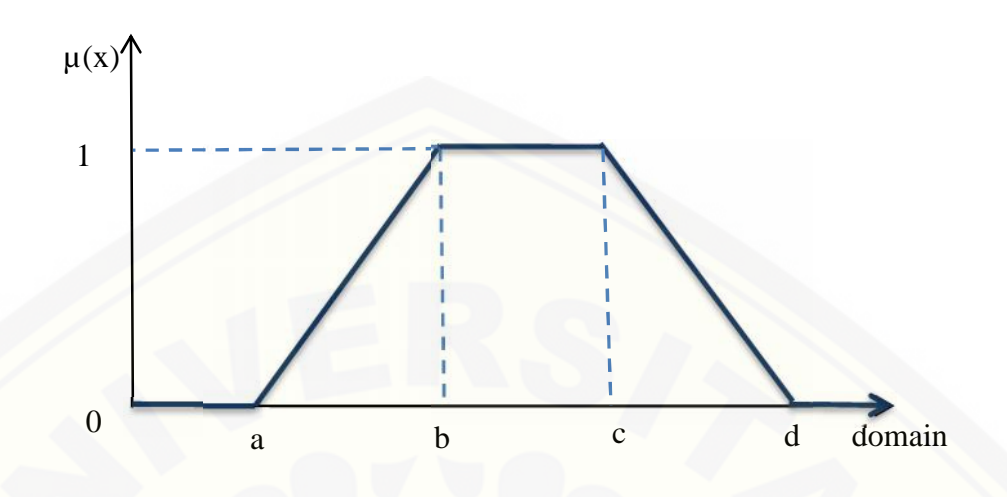

Gambar 2.4 Representasi Kurva Trapesium

Fungsi keanggotaan untuk representasi kurva trapesium: kurva trapesium:

$$
\mu(x) = \begin{cases}\n0 & \text{if } x \le a \text{ at } ax \ge d \\
\frac{x-a}{b-a} & \text{if } a < x \le b \\
1 & \text{if } b < x \le c \\
\frac{d-x}{d-c} & \text{if } c < x < d\n\end{cases} \tag{2.8}
$$

#### 2.2.4 Sistem Inferensi *Fuzzy*

Sistem inferensi *fuzzy (FIS)* merupakan proses pengolahan data dalam 2.2.4 Sistem Inferensi *Fuzzy*<br>
Sistem inferensi *fuzzy* (*FIS*) merupakan proses pengolahan data dalam bentuk crisp input yang melalui beberapa tahapan dalam sistem *fuzzy* untuk menghasilkan data dalam bentuk crips output. Terdapat beberapa jenis *FIS* yang dikenal yaitu *FIS Mamdani, FIS Sugeno dan FIS Tsukamoto* (Widhiastiwi, 2007).

Input yang diberikan kepada *FIS* adalah berupa bilangan tertentu dan output yang dihasilkan juga harus berupa bilangan tertentu. Kaidah-kaidah dalam bahasa linguistik dapat digunakan sebagai input yang bersifat teliti harus dikonversikan terlebih dahulu, lalu melakukan penalaran berdasarkan kaidah-kaidah dan<br>mengkonversi hasil-penalaran tersebut menjadi output yang bersifat teliti.<br>Input yang diberikan kepada *FIS* berupa bilangan tertentu dan output yang mengkonversi hasil penalaran tersebut menjadi output yang bersifat teliti. dikenal yaitu *FIS Mamdani, FIS Sugeno dan FIS Tsukamoto* (Widhiastiwi, 2007).<br>Input yang diberikan kepada *FIS* adalah berupa bilangan tertentu dan output<br>yang dihasilkan juga harus berupa bilangan tertentu. Kaidah-kaidah a<br>
Bambar 2.4 Representasi Kurva Trapesium<br>
Fungsi keanggotaan untuk representasi kurva trapesium:<br>  $\mu(x) = \begin{cases} 0 & x < a \text{ atau } x \ge d \\ \frac{x-a}{b-a} & a < x \le b \end{cases}$ <br>  $\mu(x) = \begin{cases} 0 & x \le a \text{ atau } x \ge d \\ 1 & a \le x \le b \end{cases}$ <br>  $\mu(x) = \begin{cases} 0 & x \le c \le a \text$ 

Input yang diberikan kepada *FIS* berupa bilangan tertentu dan output yang dihasilkan juga harus berupa bilangan tertentu. Aturan dasar dalam bahasa linguistik dapat digunakan sebagai input yang bersifat teliti dan harus dikonversikan terlebih dahulu, lalu dilakukan penalaran berdasarkan aturan dasar dan hasil penalaran tersebut dikonversi menjadi output yang bersifat teliti. Terdapat tiga model dalam sistem inferensi*fuzzy*, yaitu:

- a. Model *Fuzzy* Mamdani
- b. Model *Fuzzy* Sugeno
- c. Model *Fuzzy* Tsukamoto

Pada dasarnya, ada empat tahapan pada sistem inferensi *fuzzy,* yaitu:

a. Fuzzifikasi

[Fuzzifikasi adalah suatu proses pengubahan nilai tegas yang ada kedalam fungsi](http://repository.unej.ac.id/) keanggotaan.

b. Penalaran (*inference machine*)

Mesin penalaran adalah proses implikasi dalam menalar nilai masukan guna penentuan nilai keluaran sebagai bentuk pengambilan keputusan. Salah satu model penalaran yang banyak dipakai adalah penalaran max-min. Dalam penalaran ini, proses pertama yang dilakukan adalah melakukan operasi min sinyal keluaran lapisan fuzzifikasi, yang diteruskan dengan operasi max untuk mencari nilai keluaran yang selanjutnya akan didefuzzifikasikan sebagai bentuk keluaran.

c. Aturan dasar

Aturan dasar (*rule based*) pada kontrol logika *fuzzy* merupakan suatu bentuk aturan relasi "Jika-Maka"atau "*if-then*" seperti berikut ini:

#### *if x is A then y is B*

dimana A dan B adalah *linguistic values* yang didefinisikan dalam rentang variabel X dan Y. Pernyataan "x is A" disebut *antecedent* atau premis. Pernyataan "y is B" disebut *consequent* atau kesimpulan.

d. Defuzzifikasi

Input dari proses defuzzifikasi adalah suatu himpunan *fuzzy* yang diperoleh dari komposisi aturan-aturan *fuzzy*, sedangkan output yang dihasilkan merupakan suatu bilangan pada domain himpunan *fuzzy* tersebut. Sehingga jika diberikan suatu

himpunan *fuzzy* dalam range tertentu, maka harus dapat diambil suatu nilai crisp tertentu.

Sistem inferensi *fuzzy* dapat dilihat pada gambar 2.5.

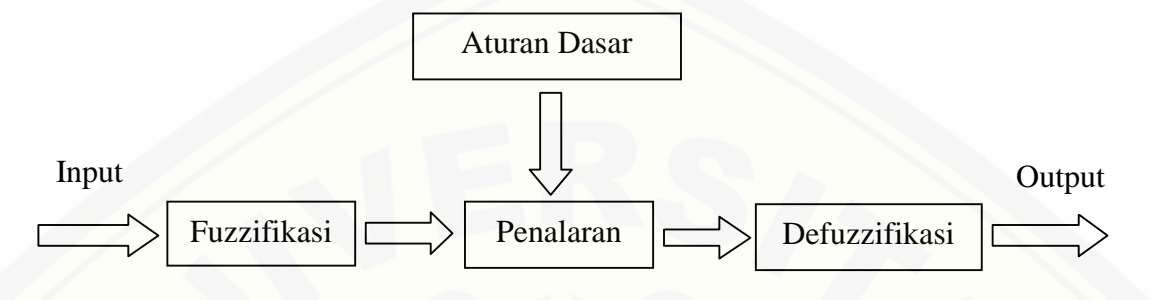

Gambar 2.5 Sistem Inferensi *fuzzy*

#### 2.2.5 Inferensi *Fuzzy Tsukamoto*

[Inferensi adalah proses penggabungan banyak aturan berdasarkan data yang](http://repository.unej.ac.id/) tersedia. Komponen yang melakukan inferensi dalam sistem pakar disebut mesin inferensi. Implikasi setiap aturan pada metode *tsukamoto* berbentuk implikasi "sebab akibat" dimana antara antesenden dan konsekuen harus ada hubungannya. Setiap aturan direpresentasikan menggunakan himpunan-himpunan *fuzzy*, dengan fungsi keanggotaan yang monoton. Kemudian untuk menentukan hasil tegas *(Crisp Solution)* digunakan rumus penegasan (defuzifikasi) yang disebut "Metode rata-rata terpusat" atau "Metode defuzifikasi rata-rata terpusat *(Center Average Deffuzzyfier)* (Setiadji, 2009).

Misalkan ada 2 variabel input, variabel x dan variabel y, serta variabel output z dimana Variabel x terbagi atas 2 himpunan yaitu A1 dan A2. Variabel y terbagiatas 2 himpunan B1 dan B2, variabel z juga terbagi atas 2 himpunan yaitu C1 dan C2. Ada 2 aturan yang digunakan, yaitu:

IF  $(x \text{ is } A1)$  and  $(y \text{ is } B2)$  THEN  $(z \text{ is } C1)$ 

IF  $(x \text{ is } A2)$  and  $(y \text{ is } B1)$  THEN  $(z \text{ is } C2)$ 

-predikat untuk aturan pertama dan kedua, masing-masing adalah  $a_1$  dan  $a_2$ .<br>Dengan menggunakan penalaran monoton, diperoleh nilai  $Z_1$  pada aturan pertama,

dan  $Z_2$  pada aturan kedua. Terakhir dengan menggunakan aturan terbobot, diperoleh hasil akhir dengan formula pada persamaan 2.9 sebagai berikut:

$$
Z = \frac{a_1 z_1 + a_2 z_2}{a_1 + a_2} \tag{2.9}
$$

Untuk diagram blok proses inferensi dengan metode *tsukamoto* dapat dilihat pada gambar 2.6.

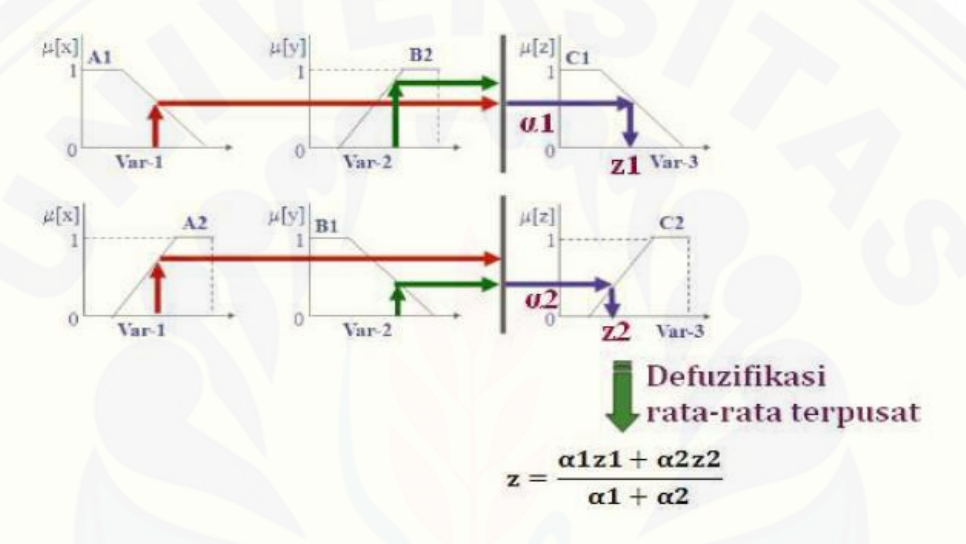

Gambar 2.6 Diagram *FIS Tsukamoto*

#### 2.2.6 Inferensi *Fuzzy Mamdani*

Inferensi adalah proses penggabungan banyak aturan berdasarkan data yang [tersedia. Komponen yang melakukan inferensi dalam sistem pakar disebut mesin](http://repository.unej.ac.id/) inferensi. Untuk metode ini, pada setiap aturan yang berbentuk implikasi ("sebab akibat") anteseden yang berbentuk konjungsi (AND) mempunyai nilai keanggotaan berbentuk minimum (min), sedangkan konsekuen gabungannya berbentuk maksimum (max), karena himpunan aturan-aturannya bersifat independen (tidak saling bergantungan). Dalam metode *Mamdani* kita akan memasukkan dua input, akan tetapi akan hanya ada satu output sederhana yang dihasilkan (Abdurrahman, 2011). Ada tiga aturan yang dipakai pada metode *Mamdani,* yaitu:

## IF x is A3 OR y is B1 THEN z is C1 IF x is A2 AND y is B2 THEN z is C2 IF x is A1 THEN z is C3. IF x is A3 OR y is B1 THEN z is C1<br>
IF x is A2 AND y is B2 THEN z is C2<br>
IF x is A1 THEN z is C3.<br>
Untuk diagram blok proses inferensi dengan metode *Mamdani* dapat dilihat pada

gambar 2.7. gambar

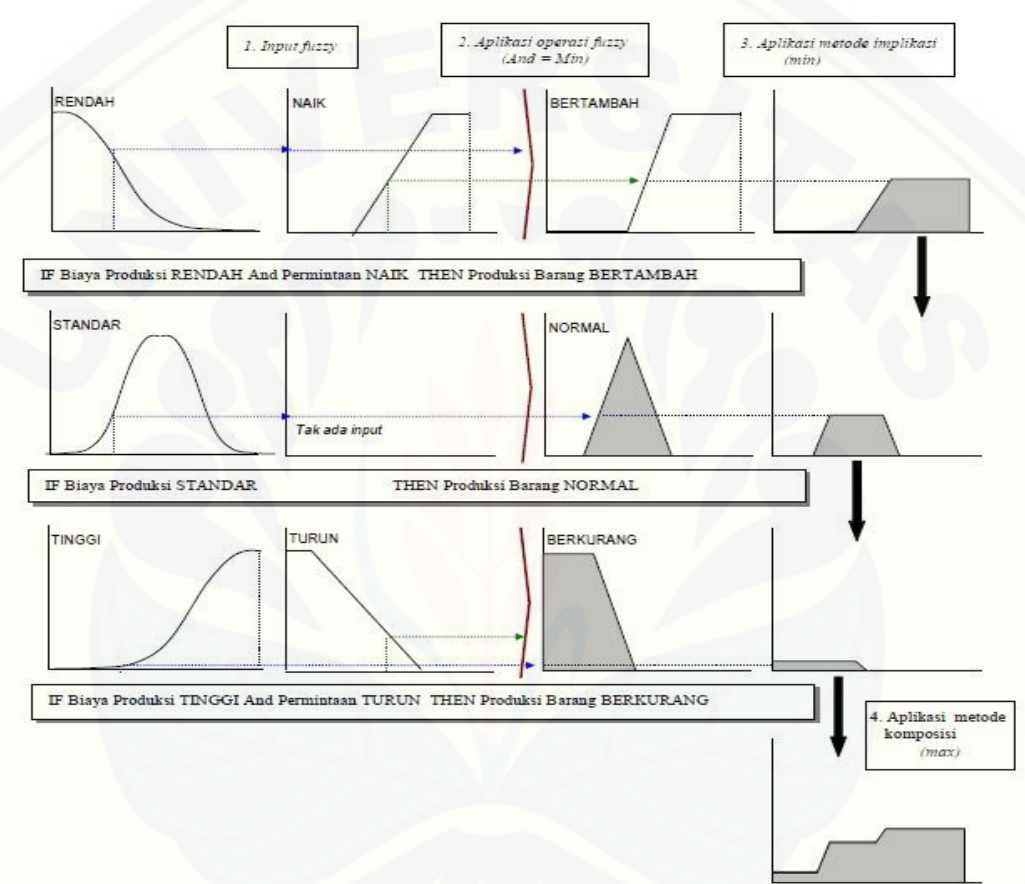

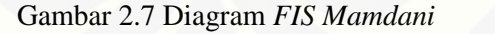

Untuk perhitungan proses defuzzifikasi, akan menggunakan persamaan sebagai<br>berikut: berikut:

$$
Z^* = \frac{\sum_{j=1}^n z_j \mu(z_j)}{\mu(z_j)}
$$
(2.10)

#### **BAB 3. METODOLOGI PENELITIAN**

#### **3.1 Data Penelitian**

Data yang digunakan untuk penelitian ini adalah data dari PT. Cieasta Mandiri Sejahtera. PT. Cieasta Mandiri Sejahtera adalah perusahaan yang bergerak di bidang penjualan barang elektronik. Khususnya pada penjualan kipas angin, blender, setrika, magikom, mixer, lampu dan lain-lain. Jenis barang yang akan digunakan dalam penelitian ini adalah data penjualan lampu. Jumlah penjualan untuk satu periode produksi perusahaan adalah jumlah penjualan lampu selama satu bulan. [Untuk meramalkan berapa jumlah barang yang akan terjual pada periode selanjutnya,](http://repository.unej.ac.id/) dapat ditentukan dari banyaknya jumlah permintaan yang ada dengan banyaknya persediaan barang yang ada di gudang. Banyak sedikitnya permintaan dapat mempengaruhi banyaknya jumlah barang yang akan terjual. Jika permintaan banyak, maka jumlah penjualan barang akan banyak pula. Kapasitas maksimal penjualan perusahaan adalah 150 barang per periode produksi. Jumlah permintaan barang ratarata adalah sebanyak 70 barang. Untuk jumlah barang yang terjual adalah rata-rata 80 barang. Kapasitas gudang adalah sebesar 60 barang. Permintaan barang pada periode Desember adalah sebanyak 66 barang dengan jumlah barang yang tersedia sebanyak 97 buah.

#### **3.2 Langkah-langkah Penelitian**

Adapun langkah-langkah penyelesaian dalam menentukan solusi optimal dari perencanaan produksi pada perusahaan PT. Cieasta Mandiri Sejahtera dimulai dengan mencari studi literature tentang metode yang digunakan untuk penelitian, dilanjutkan dengan pengambilan dan pengumpulan data, kemudian menerapkan metode *FIS Tsukamoto* dan *FIS Mamdani* pada data yang telah diperoleh, membuat program, dan yang terakhir membandingkan kedua metode berdasarkan jumlah

langkah dan nilai optimal yang dicapai. Secara sistematik skema langkah-langkah yang dilakukan dalam penelitian tentang optimasi perencanaan produksi pada perusahaan PT. Cieasta Mandiri Sejahtera tampak pada Gambar 3.1.

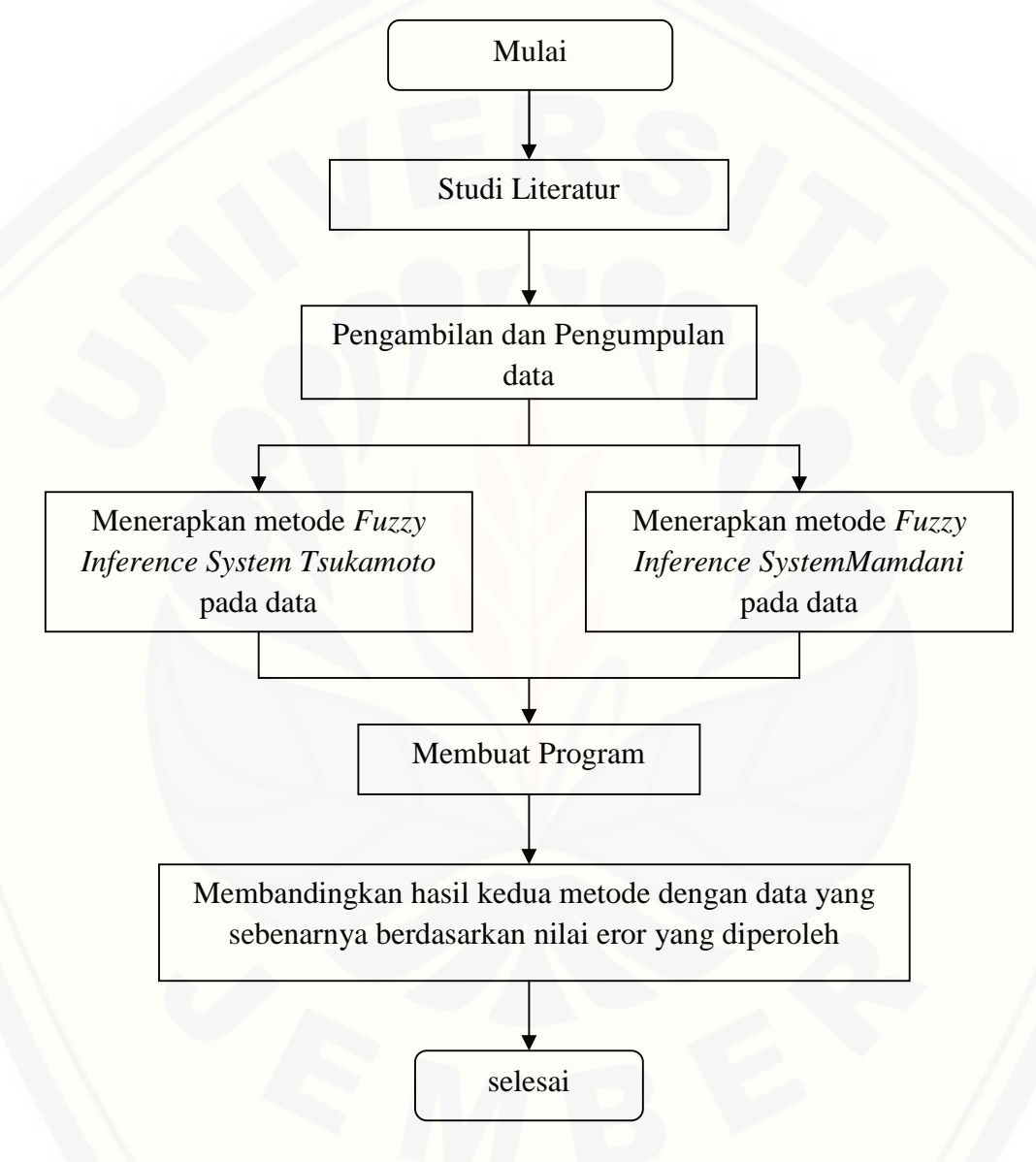

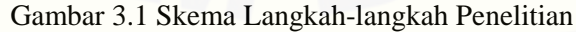

Dari skema langkah-langkah penyelesaian pada gambar 3.1 dapat dijelaskan sebagai berikut:

#### a. Studi Literatur

Tahap awal yang dilakukan adalah mengumpulkan literature tentang metode yang akan diaplikasikan pada permasalahan. Dalam hal ini adalah studi literatur tentang metode *FIS Tsukamoto* dan *FIS Mamdani.*

- b. Pengambilan dan Pengumpulan Data Tahap selanjutnya adalah pengambilan dan pengumpulan data penjualan lampu pada perusahaan yang bersangkutan yaitu PT. Cieasta Mandiri Sejahtera.
- c. Menerapkan kedua metode pada data
	- 1) Metode *FIS Tsukamoto*

Pada tahap ini penulis memodelkan permasalahan aturan dasar yang diperlukan (fuzzifikasi) dimana data-data yang diperoleh digunakan sebagai aturan dasar yaitu jumlah permintaan, persediaan barang (sedikit-banyak) dan barang yang terjual (sedikit-banyak). Kemudian dilanjutkan dengan tahap pemetaan nilai input kedalam fungsi keanggotaan, dengan aturan yang telah ditentukan sebelumnya. Dilanjutkan dengan tahap penalaran, yang berlanjut proses defuzzifikasi yaitu pemetaan dari himpunan *fuzzy* kehimpunan tegas. Terakhir menentukan nilai akhir dengan rata-rata terbobot.

2) Metode *FIS Mamdani*

Pada tahap awal, memodelkan permasalahan aturan dasar yang diperlukan (fuzzifikasi) dimana data-data yang diperoleh digunakan sebagai aturan dasar yaitu jumlah permintaan, persediaan barang (sedikit-banyak) dan barang yang [terjual \(sedikit-banyak\). Kemudian dilanjutkan dengan tahap pemetaan nilai](http://repository.unej.ac.id/) input kedalam fungsi keanggotaan, dengan aturan yang telah ditentukan sebelumnya. Dilanjutkan dengan proses defuzzyfikasi dengan cara mengkonfersi nilai derajat keanggotaan ke himpunan *fuzzy* penjualan MAX untuk mencari nilai tegas awal dari masing-masing aturan. Nilai tegas awal yang didapat akan digunakan untuk memperoleh fungsi keanggotaan yang baru. Fungsi keanggotaan tersebut akan diproses pada proses defuzzifikasi

untuk menghitung nilai momen dan luas daerah. Langkah terakhir adalah menghitung nilai tegas akhir dengan cara menjumlahkan semua momen yang [didapat dibagi dengan hasil penjumlahan luas daerah yang didapat.](http://repository.unej.ac.id/)

d. Membuat Program

Tahap ini merupakan tahap pembuatan program menggunakan software yang telah dipersiapkan sebelumnya yaitu matlab. Didalam tahap ini penulis membuat desain program berupa tampilan dan membuat script program dari metode yang dipakai.

e. Membandingkan hasil kedua metode dengan data yang sebenarnya dengan menggunakan rumus:

$$
Nilai\ error=\frac{|A-B|}{B}
$$

Dimana:

- A: hasil perhitungan kedua metode
- B: hasil penjualan perusahaan
#### **BAB 4. HASIL DAN PEMBAHASAN**

Pada bab ini akan dibahas tentang penggunaan *FIS Tsukamoto* dan *FIS Mamdani* pada perencanaan produksi penjualan lampu di PT. Cieasta Mandiri Sejahtera. Alasan digunakannya perusahaan tersebut sebagai studi kasus adalah seringnya terjadi penumpukan produk yang berlebih sehingga menambah biaya [simpan gudang dan mengurangi ongkos produksi selanjutnya. Selanjutnya akan](http://repository.unej.ac.id/) dibahas tentang perbandingan kedua metode yang lebih sesuai.

#### **4.1 Hasil**

4.1.1 Penyelesaian perencanaan produksi dengan *FIS Tsukamoto*

Adapun langkah-langkah penyelesaian pada metode *FIS Tsukamoto* adalah sebagai berikut:

a. Pembentukan fungsi keanggotaan himpunan *fuzzy*

Proses ini berisi pembentukan fungsi keanggotaan himpunan *fuzzy* yang bersesuaian yaitu permintaan dan persediaan sebagai input serta penjualan sebagai output. Permintaan, persediaan dan penjualan selanjunya terbagi menjadi 3 fungsi keanggotaan yaitu:

- 1) Fungsi keanggotaan variabel permintaan *FIS Tsukamoto* Berdasarkan permintaan pada perusahaan, fungsi keanggotaan permintaan dibagi menjadi lima kategori yaitu:
	- a) Permintaan level 1 (permintaan sangat rendah) dengan banyaknya jumlah permintaan antara 0 sampai 30 barang, menggunakan representasi linier turun dengan nilai

 $a = 0$  dan  $b = 30$ 

- b) Permintaan level 2 (permintaan rendah) dengan banyaknya jumlah permintaan antara 20 sampai 50 barang, menggunakan representasi kurva segitiga dengan nilai  $a = 20$ ,  $b = 35$  dan  $c = 50$
- c) Permintaan level 3 (permintaan sedang) dengan banyaknya jumlah permintaan antara 40 sampai 70 barang, menggunakan representasi kurva segitiga dengan nilai  $a = 40$ ,  $b = 55$  dan  $c = 70$
- d) Permintaan level 4 (permintaan tinggi) dengan banyaknya jumlah permintaan antara 60 sampai 90 barang, menggunakan representasi kurva segitiga dengan nilai  $a = 60$ ,  $b = 75$  dan  $c = 90$
- e) Permintaan level 5 (permintaan sangat tinggi) dengan banyaknya jumlah permintaan antara 80 sampai 110 barang, menggunakan representasi linier naik dengan nilai  $a = 80$  dan  $b = 110$ .

[Fungsi keanggotaan untuk masing-masing permintaan mengacu pada](http://repository.unej.ac.id/) persamaan 2.5, persamaan 2.6 dan persamaan 2.7. Fungsi keanggotaan permintaan *FIS Tsukamoto* tampak pada Gambar 4.1.

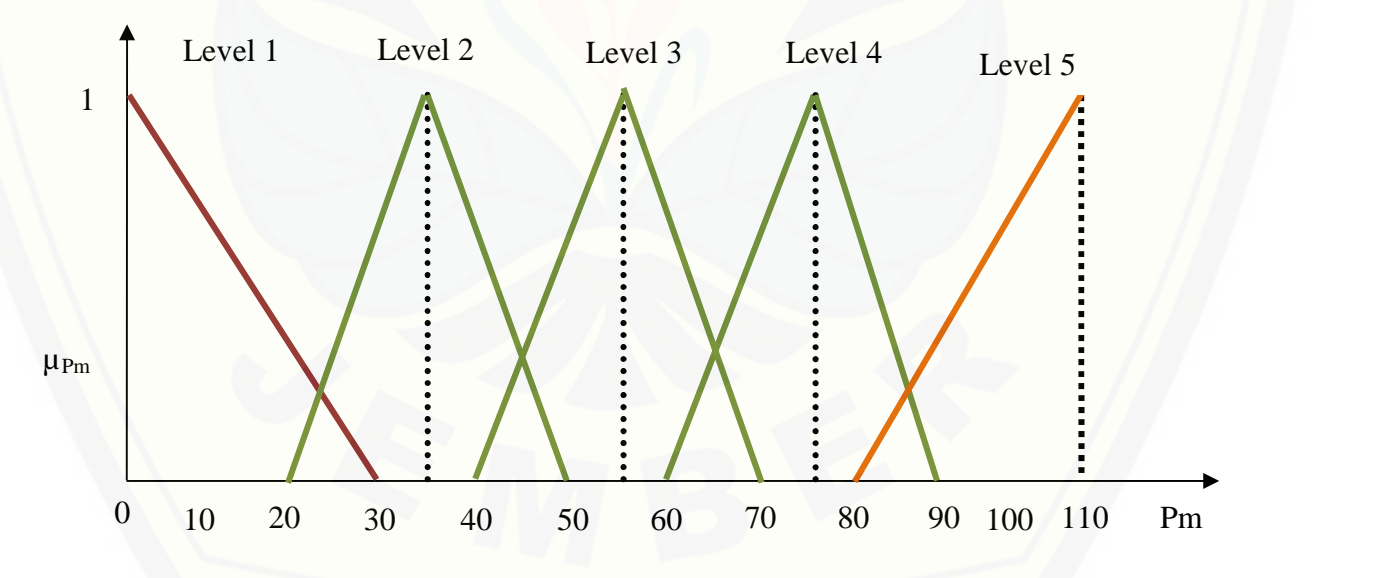

Gambar 4.1 Fungsi Keanggotaan untuk Jumlah Permintaan *FIS Tsukamoto* Fungsi keanggotaan himpunan *fuzzy* permintaan *FIS Tsukamoto*:

$$
\mu_{pm1}(x) = \begin{cases}\n\frac{30-x}{30-0} ; & 0 \le x < 30 \\
0 ; & x \ge 30\n\end{cases}
$$
\n(4.1)  
\n
$$
\mu_{pm12}(x) = \begin{cases}\n0 ; & x \le 20 \& x \ge 50 \\
\frac{x-20}{35-20} ; & 20 < x \le 35 \\
\frac{50-x}{50-35} ; & 35 < x < 50\n\end{cases}
$$
\n(4.2)  
\n
$$
\mu_{pm13}(x) = \begin{cases}\n0 ; & x \le 40 \& x \ge 70 \\
\frac{x-40}{55-40} ; & 40 < x \le 55 \\
\frac{70-x}{70-55} ; & 55 < x < 70\n\end{cases}
$$
\n(4.3)  
\n
$$
\mu_{pm14}(x) = \begin{cases}\n0 ; & x \le 60 \& x \ge 90 \\
\frac{x-60}{75-60} ; & 60 < x \le 75 \\
\frac{90-x}{90-75} ; & 75 < x < 90 \\
\frac{90-x}{110-80} ; & 80 < x \le 110\n\end{cases}
$$
\n(4.4)

### 2) Fungsi keanggotaan variabel persediaan *FIS Tsukamoto* Berdasarkan kapasitas penyimpanan pada perusahaan, fungsi keanggotaan persediaan dibagi menjadi lima kategori yaitu:

a) Persediaan level [1 \(persediaan sangat sedikit\) dengan banyaknya jumlah](http://repository.unej.ac.id/) persediaan antara 0 sampai 40 barang, menggunakan representasi linier turun dengan nilai *a* = 0 dan *b* = 40

- b) Persediaan level 2 (persediaan sedikit) dengan banyaknya jumlah persediaan antara 30 sampai 70 barang, menggunakan representasi kurva segitiga dengan nilai  $a = 30$ ,  $b = 50$  dan  $c = 70$
- c) Persediaan level 3 (persediaan sedang) dengan banyaknya jumlah persediaan antara 60 sampai 100 barang, menggunakan representasi kurva segitiga dengan nilai  $a = 60$ ,  $b = 80$  dan  $c = 100$
- d) Persediaan level 4 (persediaan banyak) dengan banyaknya jumlah persediaan antara 90 sampai 130 barang, menggunakan representasi kurva segitiga dengan nilai  $a = 90$ ,  $b = 110$  dan  $c = 130$
- e) Persediaan level 5 (persediaan sangat banyak) dengan banyaknya jumlah persediaan antara 120 sampai 150 barang, menggunakan representasi linier naik dengan nilai  $a = 120$  dan  $b = 150$ .

[Fungsi keanggotaan untuk masing-masing persediaan mengacu](http://repository.unej.ac.id/) pada persamaan 2.5, persamaan 2.6 dan persamaan 2.7. Fungsi keanggotaan persediaan *FIS Tsukamoto* tampak pada Gambar 4.2.

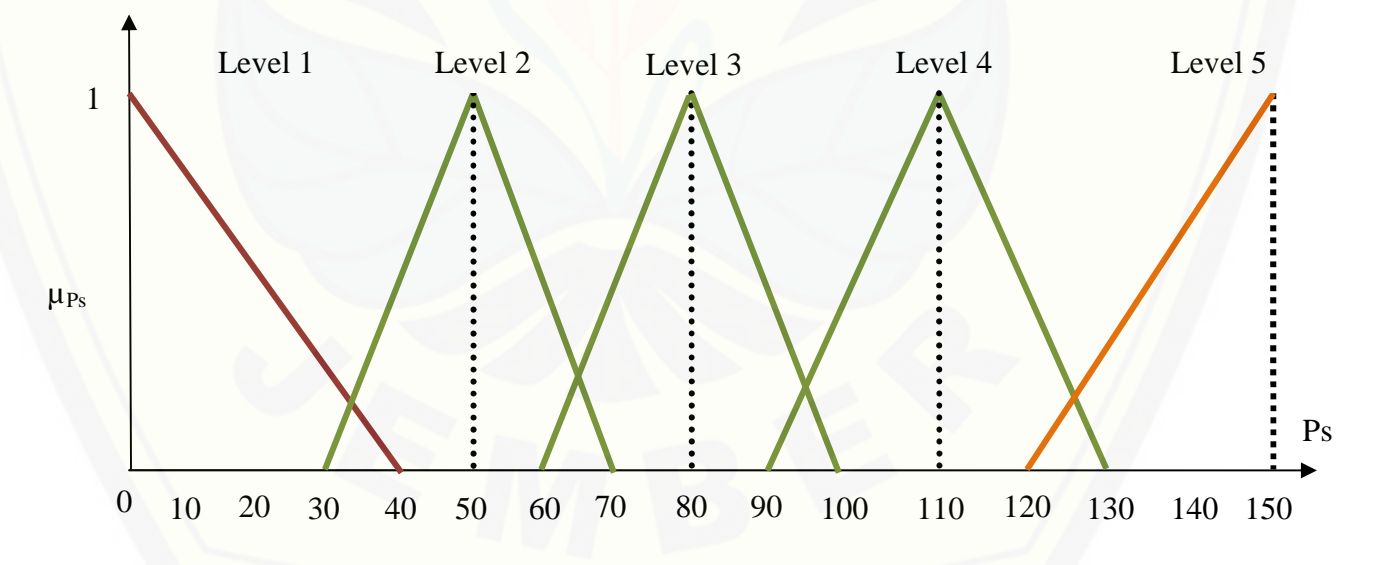

Gambar 4.2 Fungsi Keanggotaan untuk Jumlah Persediaan *FIS Tsukamoto* Fungsi keanggotaan himpunan *fuzzy* persediaan *FIS Tsukamoto*:

$$
\mu_{psL1}(x) = \begin{cases}\n\frac{40-x}{40-0} \, ; & 0 & x < 40 \\
0 & ; & x \ge 40\n\end{cases}
$$
\n
$$
\mu_{psL2}(x) = \begin{cases}\n0 & ; & x \le 30 \& x \ge 70 \\
\frac{x-30}{50-30} \, ; & 30 < x \le 50 \\
\frac{30-x}{70-50} \, ; & 50 < x < 70\n\end{cases}
$$
\n
$$
\mu_{psL3}(x) = \begin{cases}\n0 & ; & x \le 60 \& x \ge 100 \\
\frac{x-60}{80-60} \, ; & 60 < x \le 80 \\
\frac{100-x}{100-80} \, ; & 80 < x < 100\n\end{cases}
$$
\n
$$
\mu_{psL4}(x) = \begin{cases}\n0 & ; & x \le 90 \& x \ge 130 \\
\frac{x-90}{110-90} \, ; & 90 < x \le 110 \\
\frac{130-x}{130-110} \, ; & 110 < x < 130\n\end{cases}
$$
\n
$$
\mu_{psL5}(x) = \begin{cases}\n0 & ; & x \le 120 \\
\frac{x-120}{150-120} \, ; & 120 < x \le 150\n\end{cases}
$$
\n(4.10)

#### 3) Fungsi keanggotaan variabel penjualan *FIS Tsukamoto*

Berdasarkan kapasitas penjualan pada perusahaan, fungsi keanggotaan persediaan penjualan dibagi menjadi lima kategori yaitu:

a) Penjualan level 1 [\(penjualan sangat sedikit\) dengan banyaknya jumlah](http://repository.unej.ac.id/) penjualan antara 0 sampai 40 barang, menggunakan representasi linier turun dengan nilai *a* = 0 dan *b* = 40

- b) Penjualan level 2 (penjualan sedikit) dengan banyaknya jumlah penjualan antara 30 sampai 70 barang, menggunakan representasi kurva segitiga dengan nilai *a* = 30, *b* = 50 dan *c* = 70
- c) Penjualan level 3 (penjualan sedang) dengan banyaknya jumlah penjualan antara 60 sampai 100 barang, menggunakan representasi kurva segitiga dengan nilai  $a = 60, b = 80$  dan  $c = 100$
- d) Penjualan level [4 \(penjualan banyak\) dengan banyaknya jumlah penjualan](http://repository.unej.ac.id/) antara 90 sampai 130 barang, menggunakan representasi kurva segitiga dengan nilai  $a = 90$ ,  $b = 110$  dan  $c = 130$
- e) Penjualan level 5 (penjualan sangat banyak) dengan banyaknya jumlah penjualan antara 120 sampai 150 barang, menggunakan representasi linier naik dengan nilai  $a = 120$  dan  $b = 150$ .

Fungsi keanggotaan untuk masing-masing penjualan mengacu pada persamaan 2.5, persamaan 2.6 dan persamaan 2.7. Fungsi keanggotaan penjualan *FIS Tsukamoto* tampak pada Gambar 4.3.

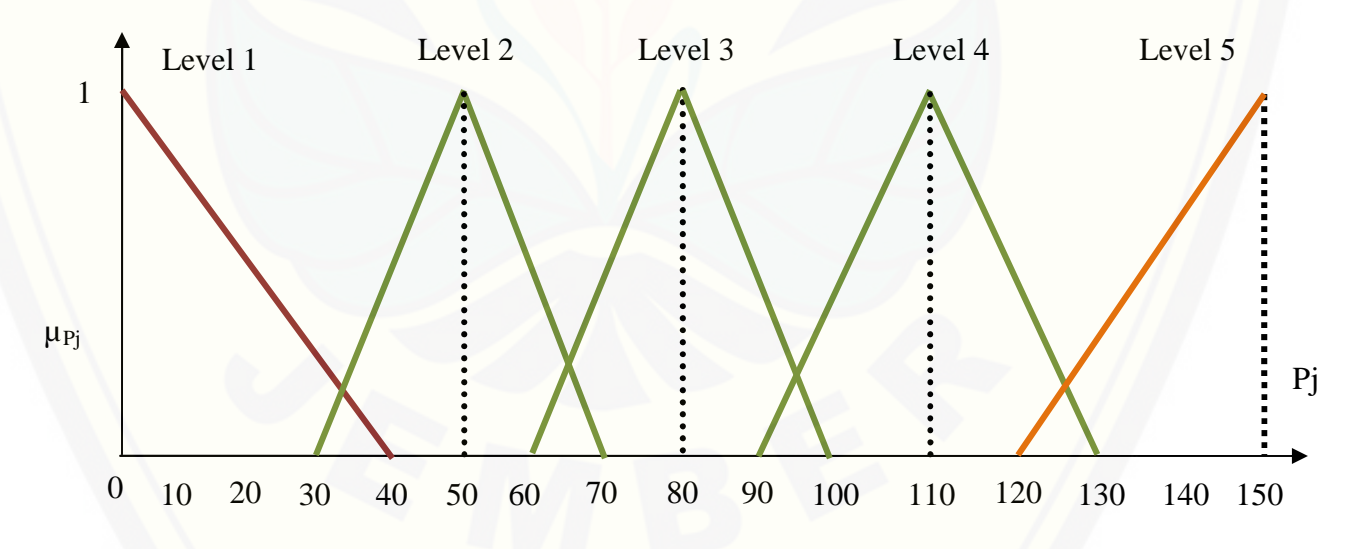

Gambar 4.3 Fungsi Keanggotaan untuk Jumlah Penjualan *FIS Tsukamoto* Fungsi keanggotaan himpunan *fuzzy* penjualan *FIS Tsukamoto*:

$$
\mu_{pjL1}(x) = \begin{cases}\n\frac{40-x}{40-0} ; & 0 & x < 40 \\
0 & ; & x \ge 40\n\end{cases}
$$
\n(4.11)  
\n
$$
\mu_{pjL2}(x) = \begin{cases}\n0 ; & x \le 30 \& x \ge 70 \\
\frac{x-30}{50-30} ; & 30 < x \le 50 \\
\frac{30-x}{70-50} ; & 50 < x < 70\n\end{cases}
$$
\n(4.12)  
\n
$$
\mu_{pjL3}(x) = \begin{cases}\n0 ; & x \le 60 \& x \ge 100 \\
\frac{x-60}{80-60} ; & 60 < x \le 80 \\
\frac{100-x}{100-80} ; & 80 < x < 100\n\end{cases}
$$
\n(4.13)  
\n
$$
\mu_{pjL4}(x) = \begin{cases}\n0 ; & x \le 90 \& x \ge 130 \\
\frac{x-90}{110-90} ; & 90 < x \le 110 \\
\frac{130-x}{130-110} ; & 110 < x < 130\n\end{cases}
$$
\n(4.14)  
\n
$$
\mu_{pjL5}(x) = \begin{cases}\n0 ; & x \le 120 \\
\frac{x-120}{150-120} ; & 120 < x \le 150\n\end{cases}
$$
\n(4.15)

b. Proses fuzzyfikasi

Memasukkan nilai input kedalam himpunan *fuzzy* yang bersesuaian yaitu permintaan dan persediaan, untuk mendapatkan nilai derajat keanggotaan dari [masing-masing input berdasarkan persamaan yang bersesuaian pula. Nilai input](http://repository.unej.ac.id/) yang dimaksud adalah permintaan pada periode terakhir sebesar 66 dan sisa persediaan sebanyak 97 buah.

$$
\mu_{\text{pmL1}}(66) = 0
$$

$$
\mu_{\text{pmL2}}(66) = 0
$$

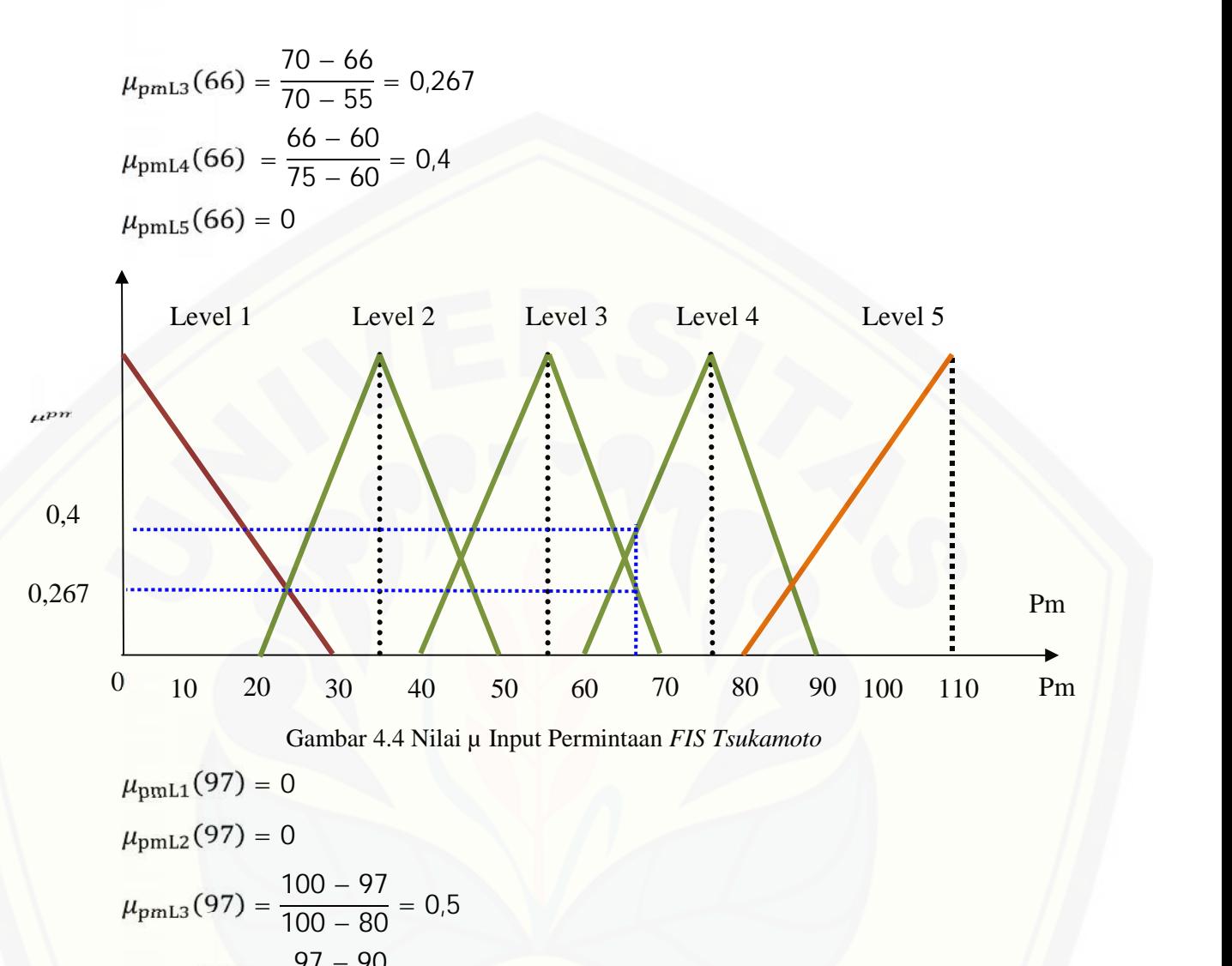

$$
\mu_{\text{pmL4}}(97) = \frac{97 - 90}{110 - 90} = 0.35
$$

$$
\mu_{\text{pmL5}}(97) = 0
$$

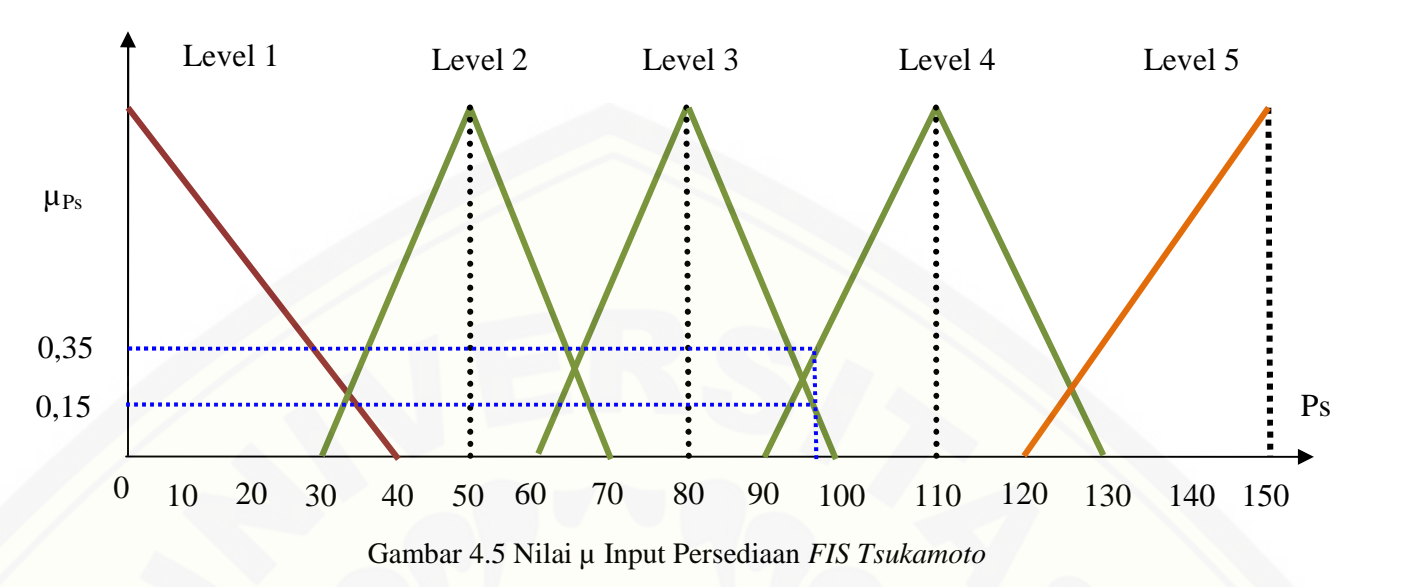

c. Pembentukan rule dan mesin inferensi

Pada tahap ini dibentuk aturan dari himpunan-himpunan *fuzzy* yang telah dibentuk [sebelumnya. Pembentukan aturan berbentuk IF-THEN berdasarkan penalaran](http://repository.unej.ac.id/) logika *fuzzy* menggunakan operasi logika MIN/DOT dengan operator AND. Adapun aturan-aturan yang dihasilkan dari kombinasi input adalah sebagai berikut.

- 1) **IF** permintaan Level 1 **AND** persediaan Level 1 **THEN** penjualan Level 1
- 2) **IF** permintaan Level 1 **AND** persediaan Level 2 **THEN** penjualan Level 1
- 3) **IF** permintaan Level 1 **AND** persediaan Level 2 **THEN** penjualan Level 1
- 4) **IF** permintaan Level 1 **AND** persediaan Level 2 **THEN** penjualan Level 1
- 5) **IF** permintaan Level 1 **AND** persediaan Level 2 **THEN** penjualan Level 1
- 6) **IF** permintaan Level 2 **AND** persediaan Level 1 **THEN** penjualan Level 2
- 7) **IF** permintaan Level 2 **AND** persediaan Level 2 **THEN** penjualan Level 2
- 8) **IF** permintaan Level 2 **AND** persediaan Level 3 **THEN** penjualan Level 2
- 9) **IF** permintaan Level 2 **AND** persediaan Level 4 **THEN** penjualan Level 2
- 10) **IF** permintaan Level 2 **AND** persediaan Level 5 **THEN** penjualan Level 2
- 11) **IF** permintaan Level 3 **AND** persediaan Level 1 **THEN** penjualan Level 2
- 12) **IF** permintaan Level 3 **AND** persediaan Level 2 **THEN** penjualan Level 3

13) **IF** permintaan Level 3 **AND** persediaan Level 3 **THEN** penjualan Level 3 14) **IF** permintaan Level 3 **AND** persediaan Level 4 **THEN** penjualan Level 3 15) **IF** permintaan Level 3 **AND** persediaan Level 5 **THEN** penjualan Level 3 16) **IF** permintaan Level 4 **AND** persediaan Level 1 **THEN** penjualan Level 4 17) **IF** permintaan Level 4 **AND** persediaan Level 2 **THEN** penjualan Level 4 18) **IF** permintaan Level 4 **AND** persediaan Level 3 **THEN** penjualan Level 4 19) **IF** permintaan Level 4 **AND** persediaan Level 4 **THEN** penjualan Level 4 20) **IF** permintaan Level 4 **AND** persediaan Level 5 **THEN** penjualan Level 4 21) **IF** permintaan Level 5 **AND** persediaan Level 1 **THEN** penjualan Level 4 22) **IF** permintaan Level 5 **AND** persediaan Level 2 **THEN** penjualan Level 4 23) **IF** permintaan Level 5 **AND** persediaan Level 3 **THEN** penjualan Level 5 24) **IF** permintaan Level 5 **AND** persediaan Level 4 **THEN** penjualan Level 5 25) **IF** permintaan Level 5 **AND** persediaan Level 5 **THEN** penjualan Level 5

### d. Penerapan Aturan

Nilai derajat keanggotaan input yang telah diperoleh pada langkah sebelumnya, [didistribusikan sehingga menghasilkan nilai derajat keanggotaan output sementara.](http://repository.unej.ac.id/) Untuk aturan yang menghasilkan nilai nol (0) tidak masuk dalam proses perhitungan. Sedangkan aturan yang tidak menghasilkan nilai nol (0) adalah aturan ke 13, 14, 18 dan 19.

1) 
$$
_{1} = \mu_{pmL3} [66] \cap \mu_{psL3} [97]
$$

- $min(\mu_{\text{pmL3}}[66], \mu_{\text{psL3}}[97])$
- $min(0,267 ; 0,15)$
- = 0,15

2) 
$$
_{2}
$$
 =  $\mu_{\text{pmL3}}[66] \cap \mu_{\text{psL4}}[97]$ 

- $min(\mu_{\text{pmL3}}[66], \mu_{\text{psL4}}[97])$
- $min(0,267; 0,35)$
- = 0,267

3) 
$$
_3 = \mu_{pm14} [66] \cap \mu_{ps13} [97]
$$

 $= \min(\mu_{pmL4}[66], \mu_{ps13}[97])$ 

$$
= min(0.4 ; 0.15)
$$

 $= 0,15$ 

4) 
$$
_{4}
$$
 =  $\mu_{\text{pmL4}}[66] \cap \mu_{\text{ps14}}[97]$ 

- $min(\mu_{pmL4}[66], \mu_{psL4}[97])$
- $min(0.4 ; 0.35)$
- $= 0,35$
- e. Proses de*fuzzy*fikasi

Masing-masing nilai alpha predikat (derajat keanggotaan hasil operasi) yang [didapat dari aturan pada mesin inferensi selanjutnya dievaluasi untuk](http://repository.unej.ac.id/) mendapatkan nilai tegas (Z<sub>n</sub>) pada himpunan *fuzzy* output yaitu himpunan *fuzzy* penjualan dengan melihat rule sebagai pertimbangan menentukan daerah untuk nilai tegas yang dicari. Untuk aturan yang menghasilkan nilai alpha predikat nol (0) dapat diabaikan dalam perhitungan.

1) Nilai  $Z_1$ 

Nilai  $_1 = 0.15$  diperoleh dari permintaan Level 3 dan persediaan Level 3 sehingga berdasarkan aturan 13 nilai Z<sub>1</sub> diperoleh pada himpunan *fuzzy* penjualan Level 3 dengan nilai derajat keanggotaan 0,15 menggunakan persamaan 4.13

$$
0.15 = \frac{14}{32} = \frac{13}{60} = \frac{60}{60}
$$
  

$$
z^{1} = 60 + (0.15)(20)
$$
  

$$
z^{1} = 63
$$

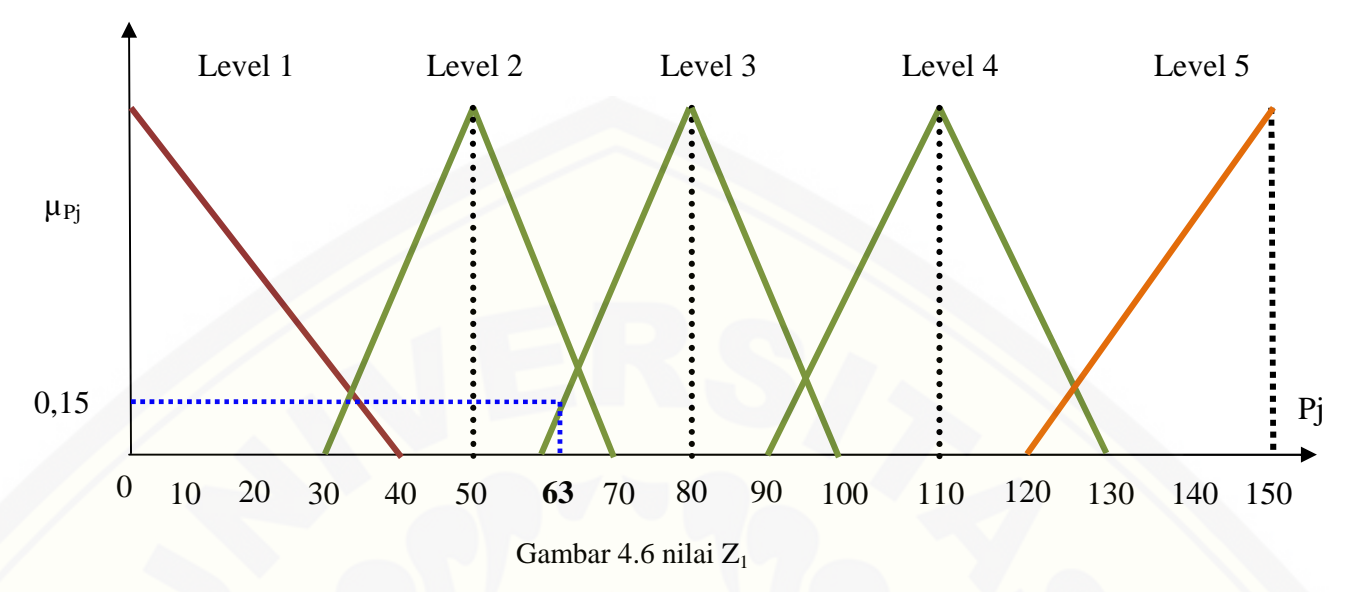

2) Nilai  $Z_2$ 

Nilai  $2 = 0.267$  diperoleh dari permintaan Level 3 dan persediaan Level 4 sehingga berdasarkan aturan 14 nilai Z<sub>2</sub> diperoleh pada himpunan *fuzzy* penjualan Level 3 [dengan nilai derajat keanggotaan 0,267](http://repository.unej.ac.id/) menggunakan persamaan 4.13

$$
0.267 = \frac{13}{z^2} - \frac{60}{60}
$$

 $\frac{z^2}{z^2} = 60 + (0,267)(20)$ <br>  $\frac{z^2}{z^2} = 65,34$ 

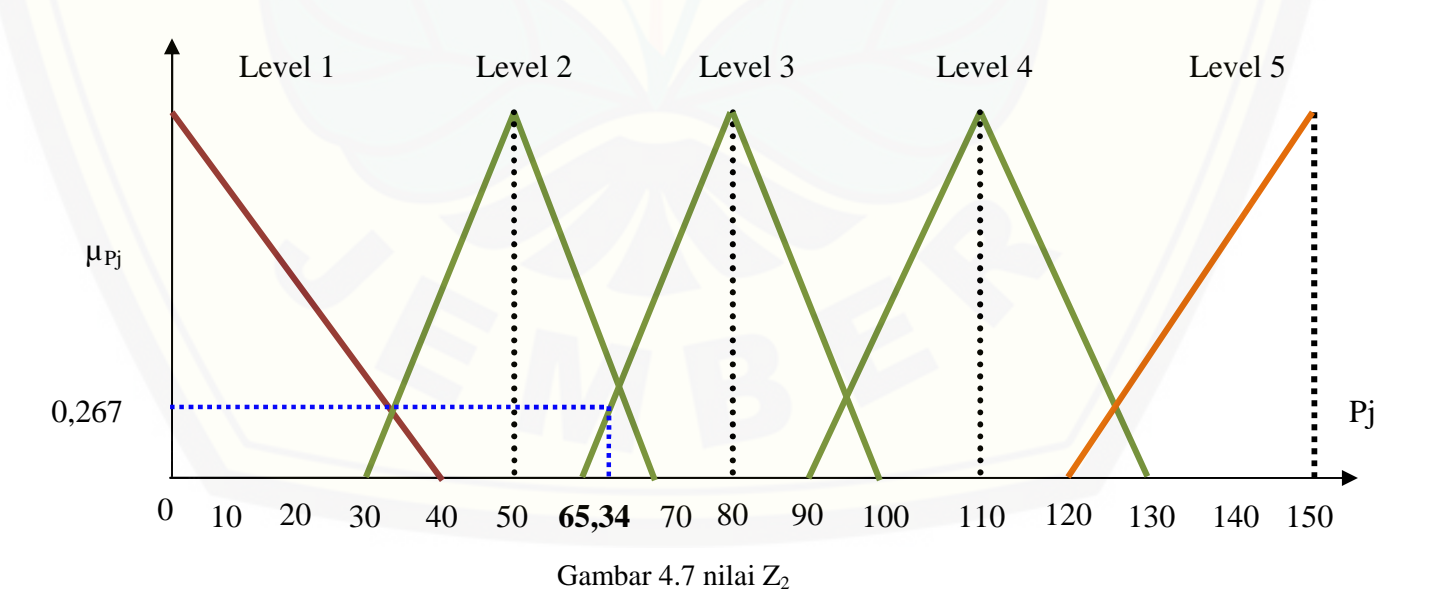

#### 3) Nilai  $Z_3$

Nilai  $3 = 0.15$  diperoleh dari permintaan Level 4 dan persediaan Level 3 sehingga berdasarkan aturan 18 nilai Z<sub>3</sub> diperoleh pada himpunan *fuzzy* penjualan Level 4 dengan nilai derajat keanggotaan 0,15 menggunakan persamaan 4.14

$$
0.15 = \frac{3}{110} = \frac{90}{90}
$$
  

$$
z^3 = 90 + (0.15)(20)
$$
  

$$
z^3 = 90 + (0.15)(20)
$$
  

$$
z^3 = 90 + (0.15)(20)
$$

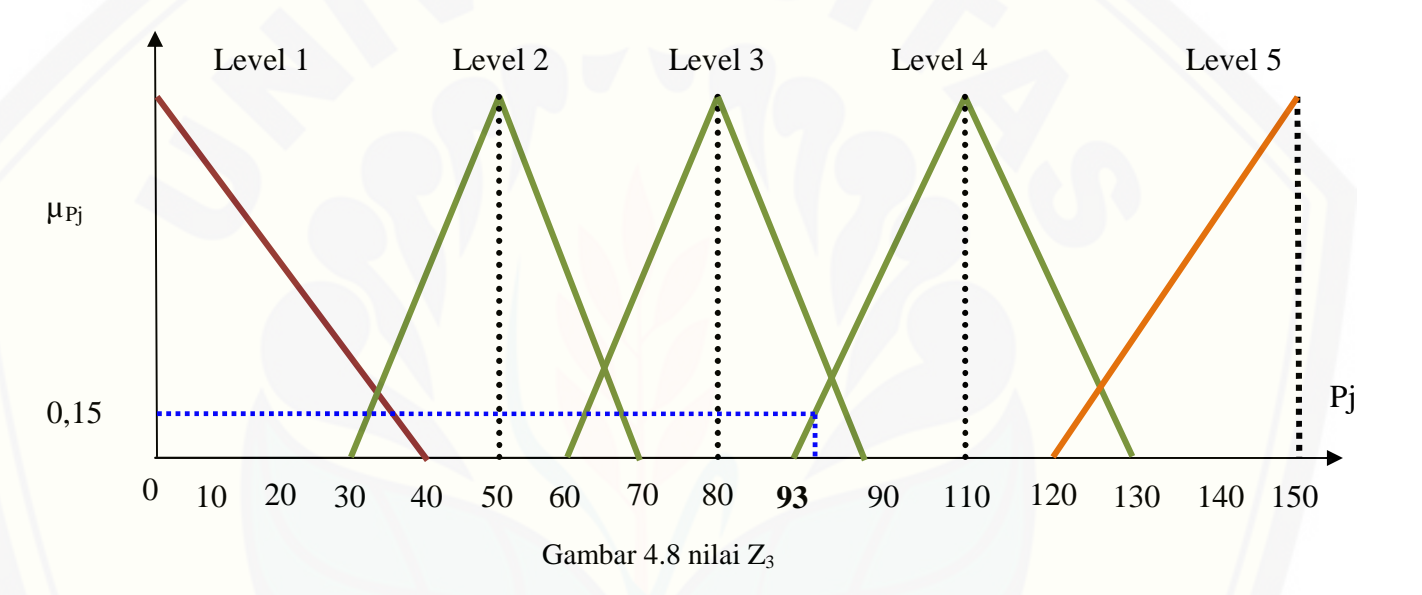

4) Nilai Z<sup>4</sup>

Nilai  $_4 = 0.35$  diperoleh dari permintaan Level 4 dan persediaan Level 4 [sehingga berdasarkan aturan](http://repository.unej.ac.id/) 19 nilai Z<sub>4</sub> diperoleh pada himpunan *fuzzy* penjualan Level 4 dengan nilai derajat keanggotaan 0,35 menggunakan persamaan 4.14

$$
0.35 = \frac{4}{110} = \frac{90}{7} = \frac{4}{90} = \frac{90}{24} = \frac{90 + (0.35)(20)}{24} = \frac{4}{97}
$$

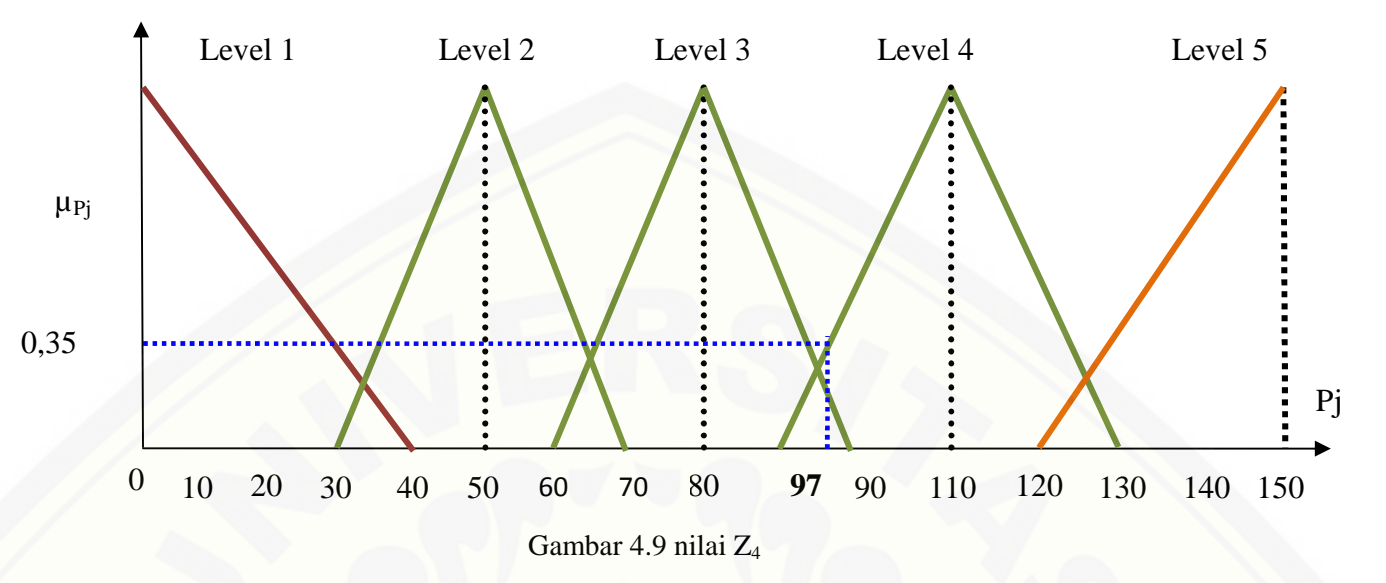

5) Menentukan nilai akhir Z

Setelah diperoleh masing masing nilai tegas, langkah terakhir adalah [menghitung nilai tegas akhir menggunakan konsep rata-rata terbobot seperti](http://repository.unej.ac.id/) pada persamaan 2.9.

$$
Z = \frac{\alpha_1 Z_1 + \alpha_2 Z_2 + \alpha_3 Z_3 + \alpha_4 Z_4}{\alpha_1 + \alpha_2 + \alpha_3 + \alpha_4}
$$
  
= 
$$
\frac{(0.15)(63) + (0.267)(65.34) + (0.15)(93) + (0.35)(97)}{0.15 + 0.267 + 0.15 + 0.35}
$$
  
Z = 81.57

f. Menghitung keuntungan yang didapat

Metode *FIS Tsukamoto* mendapatkan jumlah barang yang terjual adalah sebanyak 82, dengan harga awal barang sebesar Rp. 15.000 ditambah pengiriman selama satu bulan sebesar Rp. 100.000. Harga jual barang adalah sebesar Rp. 20.000, maka total keuntungan yang didapat selama satu bulan adalah:

Total keuntungan=  $(82)(20000) - (82)(15000) - 100000$ 

 $=$   $Rp.310.000, -$ 

#### 4.1.2 Penyelesaian perencanaan produksi dengan *FIS Mamdani*

Adapun langkah-langkah penyelesaian pada metode *FIS Mamdani* adalah sebagai berikut:

a. Pembentukan fungsi keanggotaan himpunan *fuzzy*

Proses ini berisi pembentukan fungsi keanggotaan himpunan *fuzzy* yang bersesuaian yaitu permintaan dan persediaan sebagai input serta penjualan sebagai output. Permintaan, persediaan dan penjualan selanjunya terbagi menjadi 3 fungsi keanggotaan yaitu:

1) Fungsi keanggotaan variabel permintaan *FIS Mamdani*

[Berdasarkan permintaan pada perusahaan, fungsi keanggotaan permintaan](http://repository.unej.ac.id/) dibagi menjadi lima kategori yaitu:

- a) Permintaan level 1 (permintaan sangat rendah) dengan banyaknya jumlah permintaan antara 0 sampai 30 barang, menggunakan representasi linier turun dengan nilai  $a = 0$  dan  $b = 30$
- b) Permintaan level 2 (permintaan rendah) dengan banyaknya jumlah permintaan antara 20 sampai 50 barang, menggunakan representasi kurva segitiga dengan nilai  $a = 20$ ,  $b = 35$  dan  $c = 50$
- c) Permintaan level 3 (permintaan sedang) dengan banyaknya jumlah permintaan antara 40 sampai 70 barang, menggunakan representasi kurva segitiga dengan nilai  $a = 40$ ,  $b = 55$  dan  $c = 70$
- d) Permintaan level 4 (permintaan tinggi) dengan banyaknya jumlah permintaan antara 60 sampai 90 barang, menggunakan representasi kurva segitiga dengan nilai  $a = 60$ ,  $b = 75$  dan  $c = 90$
- e) Permintaan level 5 (permintaan sangat tinggi) dengan banyaknya jumlah permintaan antara 80 sampai 110 barang, menggunakan representasi linier naik dengan nilai  $a = 80$  dan  $b = 110$ .

Fungsi keanggotaan untuk masing-masing permintaan mengacu pada persamaan 2.5, persamaan 2.6 dan persamaan 2.7. Fungsi keanggotaan permintaan *FIS Mamdani* tampak pada Gambar 4.1.

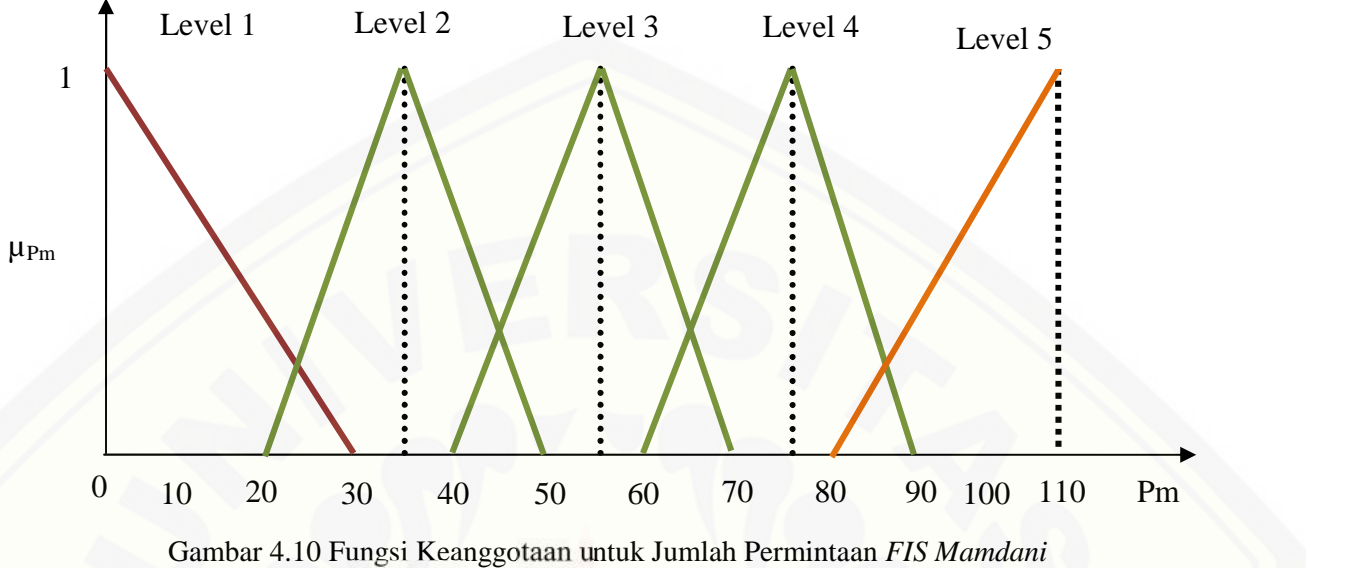

fungsi keanggotaan himpunan *fuzzy* permintaan *FIS Mamdani*:

$$
\mu_{pml1}(x) = \begin{cases} \frac{30-x}{30-0} \, ; & 0 & x < 30 \\ 0 \, ; & x \ge 30 \end{cases} \tag{4.16}
$$

$$
\mu_{pm12}(x) = \begin{cases}\n0; & x \le 20 \text{ dan } x \ge 50 \\
\frac{x-20}{35-20}; & 20 < x \le 35 \\
\frac{50-x}{50-35}; & 35 < x < 50\n\end{cases}
$$
\n(4.17)  
\n
$$
\mu_{pm13}(x) = \begin{cases}\n0; & x \le 40 \text{ & x \ge 70} \\
\frac{x-40}{55-40}; & 40 < x \le 55 \\
\frac{70-x}{70-55}; & 55 < x < 70\n\end{cases}
$$
\n(4.18)

$$
\mu_{pm14}(x) = \begin{cases}\n0 &; x \le 60 \& x \ge 90 \\
\frac{x - 60}{75 - 60} &; 60 < x \le 75 \\
\frac{90 - x}{90 - 75} &; 75 < x < 90 \\
\frac{x - 80}{110 - 80} &; 80 < x \le 110\n\end{cases}
$$
\n(4.19)  
\n(4.19)  
\n(4.20)

- 2) Fungsi keanggotaan variabel persediaan *FIS Mamdani* Berdasarkan kapasitas penyimpanan pada perusahaan, fungsi keanggotaan persediaan dibagi menjadi lima kategori yaitu:
	- a) Persediaan level 1 (persediaan sangat sedikit) dengan banyaknya jumlah persediaan antara 0 sampai 40 barang, menggunakan representasi linier turun dengan nilai  $a = 0$  dan  $b = 40$
	- b) Persediaan level 2 (persediaan sedikit) dengan banyaknya jumlah persediaan antara 30 sampai 70 barang, menggunakan representasi kurva segitiga dengan nilai  $a = 30$ ,  $b = 50$  dan  $c = 70$
	- c) Persediaan level 3 (persediaan sedang) dengan banyaknya jumlah pesediaan antara 60 sampai 100 barang, menggunakan representasi kurva segitiga dengan nilai  $a = 60$ ,  $b = 80$  dan  $c = 100$
	- d) Persediaan level 4 (persediaan banyak) dengan banyaknya jumlah persediaan antara 90 sampai 130 barang, menggunakan representasi kurva segitiga dengan nilai  $a = 90$ ,  $b = 110$  dan  $c = 130$
	- e) Persediaan level 5 [\(persediaan sangat banyak\) dengan banyaknya jumlah](http://repository.unej.ac.id/) persediaan antara 120 sampai 150 barang, menggunakan representasi linier naik dengan nilai  $a = 120$  dan  $b = 150$ .

Fungsi keanggotaan untuk masing-masing persediaan mengacu pada persamaan 2.5, persamaan 2.6 dan persamaan 2.7. Fungsi keanggotaan persediaan *FIS Mamdani* tampak pada Gambar 4.2.

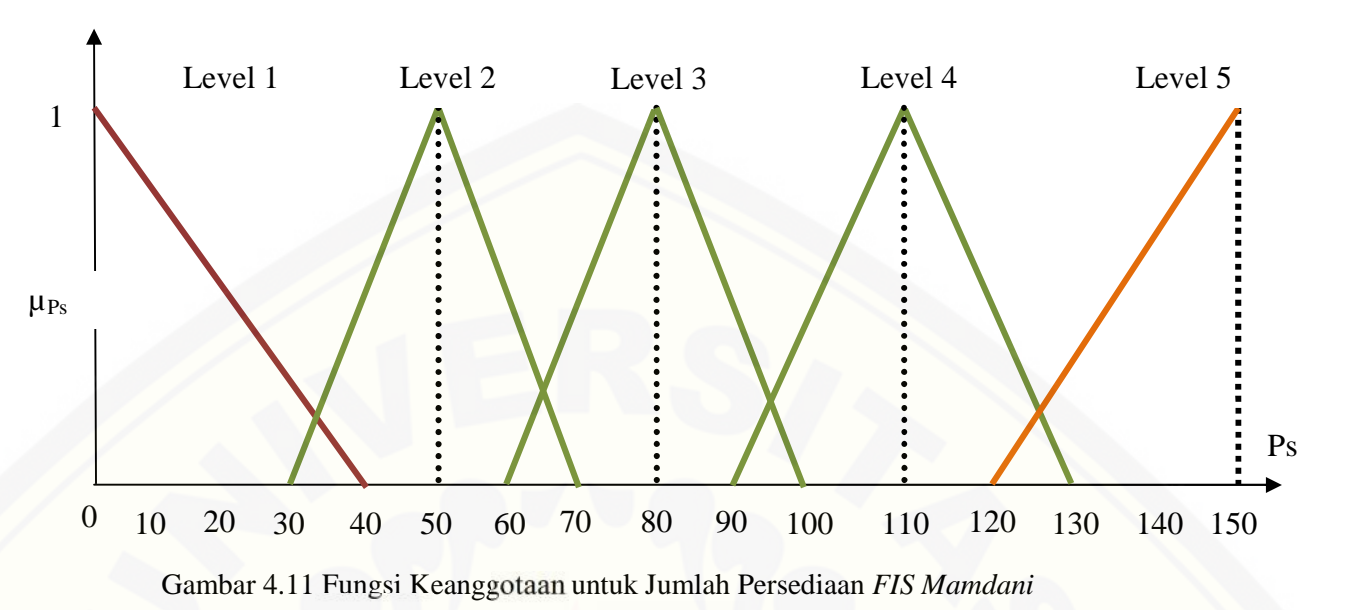

Fungsi keanggotaan himpunan *fuzzy* persediaan *FIS Mamdani*:

$$
\mu_{psl1}(x) = \begin{cases} \frac{40-x}{40-0} \; ; & 0 \le x < 40 \\ 0 \; ; & x \ge 40 \end{cases} \tag{4.21}
$$

$$
\mu_{pSL2}(x) = \begin{cases}\n0: & x \le 30 \& x \ge 70 \\
\frac{x-30}{50-30}; & 30 < x \le 50 \\
\frac{30-x}{70-50}; & 50 < x < 70\n\end{cases}
$$
\n(4.22)  
\n
$$
\mu_{pSL3}(x) = \begin{cases}\n0: & x \le 60 \& x \ge 100 \\
\frac{x-60}{80-60}; & 60 < x \le 80 \\
\frac{100-x}{100-80}; & 80 < x < 100\n\end{cases}
$$
\n(4.23)  
\n
$$
\mu_{pSL4}(x) = \begin{cases}\n0: & x \le 90 \& x \ge 130 \\
\frac{x-90}{110-90}; & 90 < x \le 110\n\end{cases}
$$
\n(4.24)

$$
\mu_{psL5}(x) = \begin{cases}\n0 & ; & x \le 120 \\
\frac{x - 120}{150 - 120} & ; & 120 < x \le 150\n\end{cases}
$$
\n(4.25)

- 3) Fungsi keanggotaan variabel penjualan *FIS Mamdani* Berdasarkan kapasitas penjualan pada perusahaan, fungsi keanggotaan penjualan dibagi menjadi lima kategori yaitu:
	- a) Penjualan level 1 (penjualan sangat sedikit) dengan banyaknya jumlah penjualan antara 0 sampai 40 barang, menggunakan representasi linier turun dengan nilai  $a = 0$  dan  $b = 40$
	- b) Penjualan level 2 (penjualan sedikit) dengan banyaknya jumlah penjualan antara 30 sampai 70 barang, menggunakan representasi kurva segitiga dengan nilai *a* = 30, *b* = 50 dan *c* = 70
	- c) Penjualan level 3 (penjualan sedang) dengan banyaknya jumlah penjualan antara 60 sampai 100 barang, menggunakan representasi kurva segitiga dengan nilai  $a = 60, b = 80$  dan  $c = 100$
	- d) Penjualan level [4 \(penjualan banyak\) dengan banyaknya jumlah penjualan](http://repository.unej.ac.id/) antara 90 sampai 130 barang, menggunakan representasi kurva segitiga dengan nilai  $a = 90$ ,  $b = 110$  dan  $c = 130$
	- e) Penjualan level 5 (penjualan sangat banyak) dengan banyaknya jumlah penjualan antara 120 sampai 150 barang, menggunakan representasi linier naik dengan nilai  $a = 120$  dan  $b = 150$ .

Fungsi keanggotaan untuk masing-masing penjualan mengacu pada persamaan 2.5, persamaan 2.6 dan persamaan 2.7. Fungsi keanggotaan penjualan *FIS Mamdani* tampak pada Gambar 4.3.

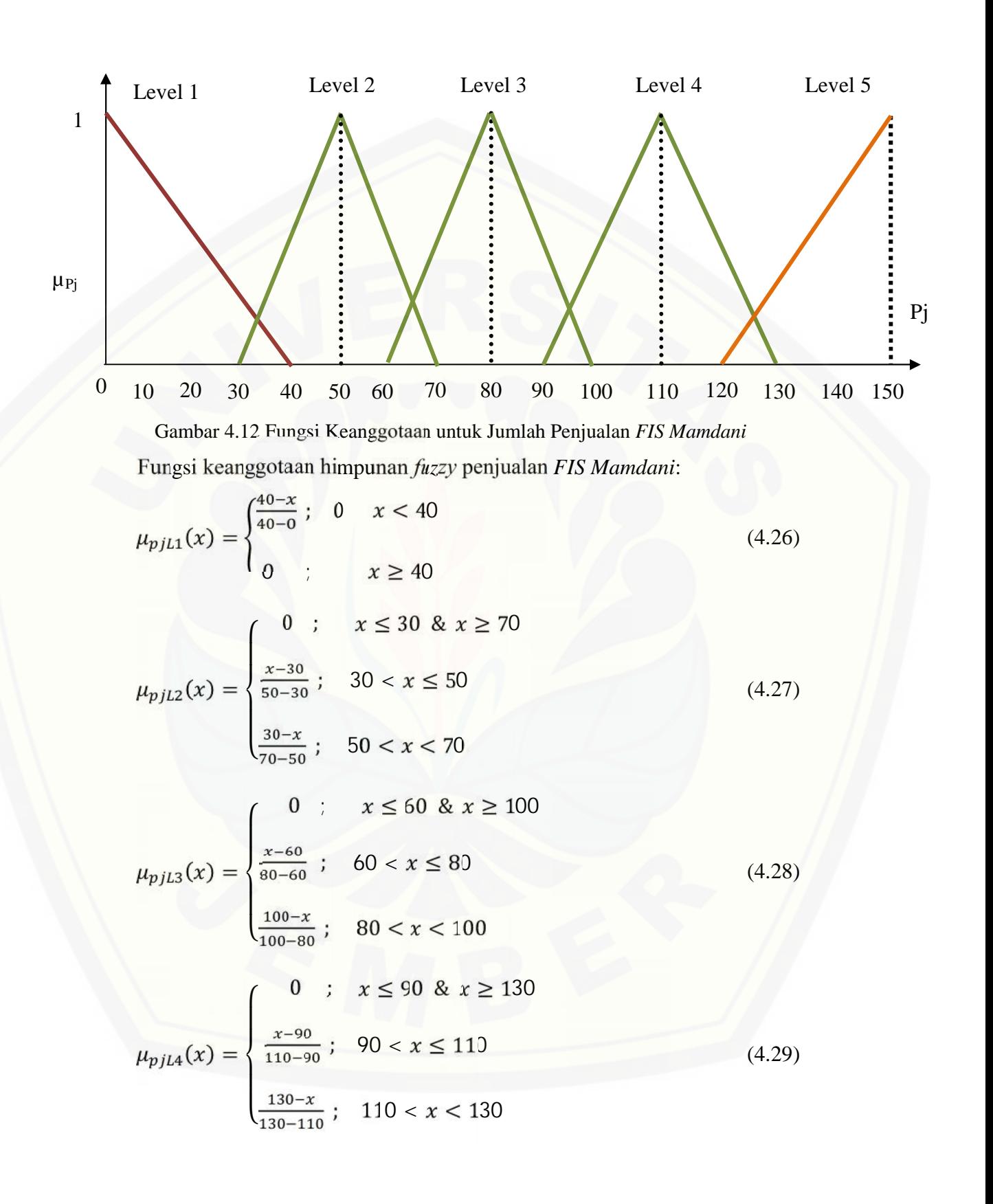

$$
\mu_{pjLS}(x) = \begin{cases}\n0 & ; & x \le 120 \\
\frac{x - 120}{150 - 120} & ; & 120 < x \le 150\n\end{cases}
$$
\n(4.30)

#### b. Proses fuzzyfikasi

Memasukkan nilai input kedalam himpunan *fuzzy* yang bersesuaian yaitu permintaan dan persediaan, untuk mendapatkan nilai derajat keanggotaan dari [masing-masing input berdasarkan persamaan yang bersesuaian pula. Nilai input](http://repository.unej.ac.id/) yang dimaksud adalah permintaan pada periode terakhir sebesar 66 dan sisa persediaan sebanyak 97 buah.

$$
\mu_{\text{pmL1}}(66) = 0
$$
  
\n
$$
\mu_{\text{pmL2}}(66) = 0
$$
  
\n
$$
\mu_{\text{pmL3}}(66) = \frac{70 - 66}{70 - 55} = 0,267
$$
  
\n
$$
\mu_{\text{pmL4}}(66) = \frac{66 - 60}{75 - 60} = 0,4
$$
  
\n
$$
\mu_{\text{pmL5}}(66) = 0
$$

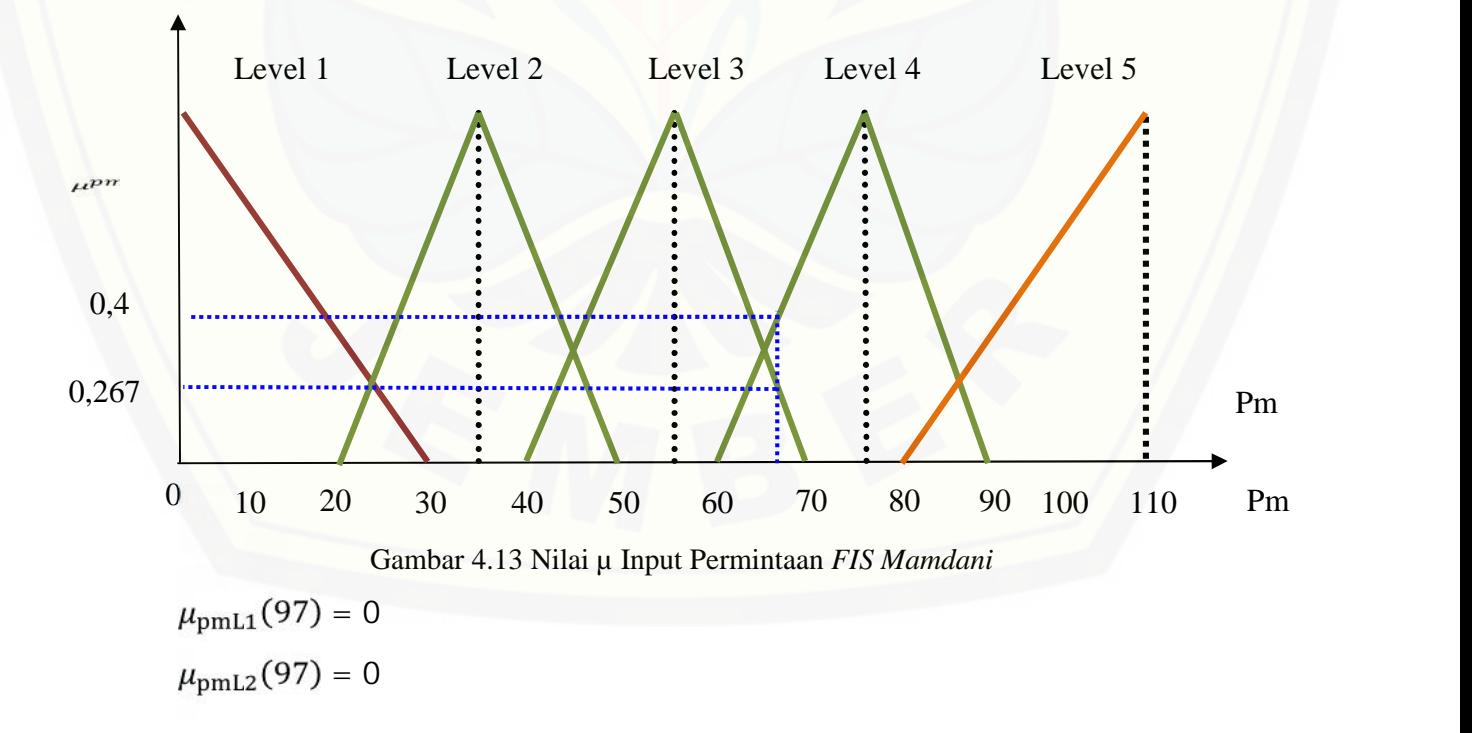

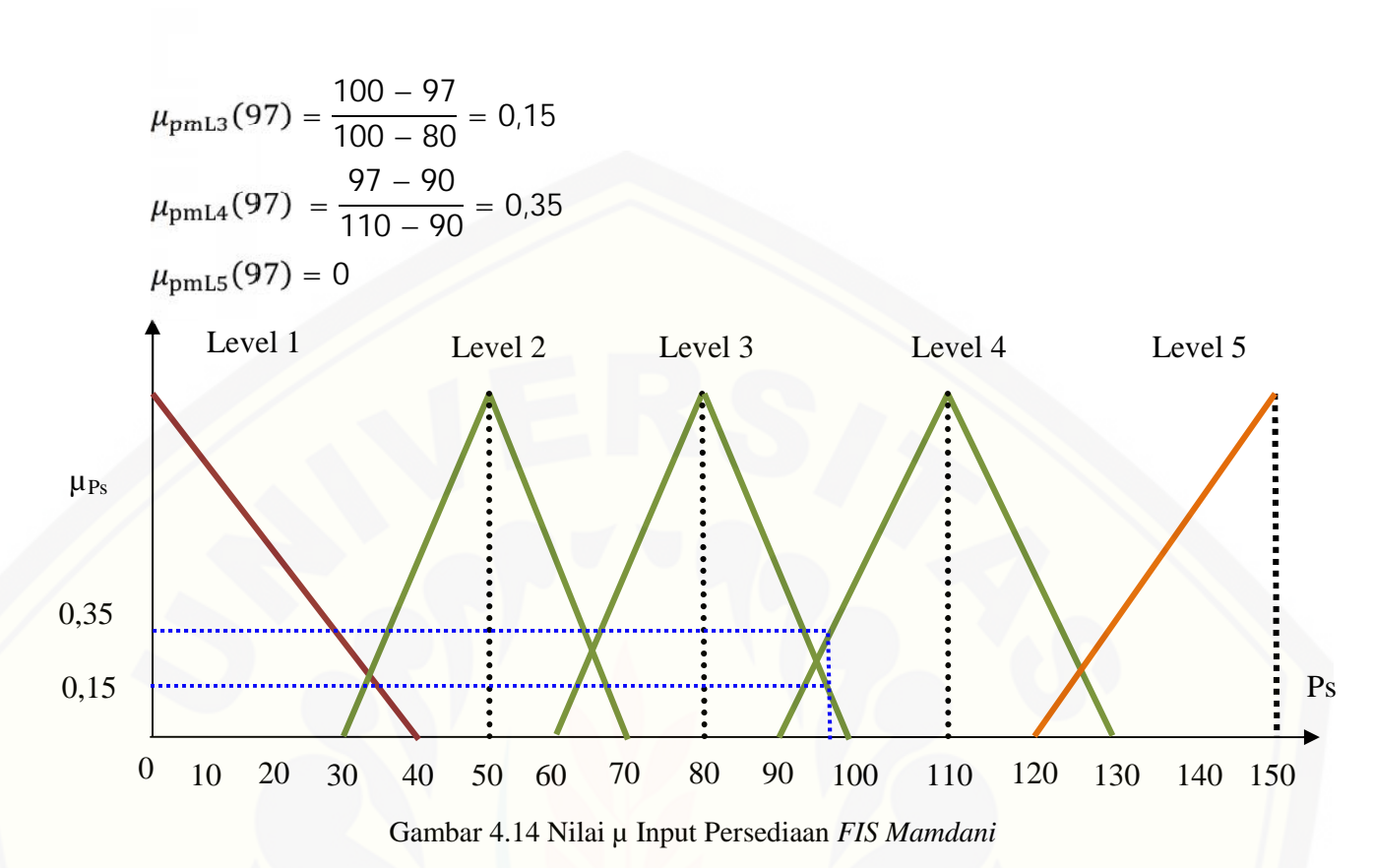

c. Pembentukan rule dan mesin inferensi

Pada tahap ini dibentuk aturan dari himpunan-himpunan *fuzzy* yang telah [dibentuk sebelumnya. Pembentukan aturan berbentuk IF-THEN berdasarkan](http://repository.unej.ac.id/) penalaran logika *fuzzy* menggunakan operasi logika MIN/DOT dengan operator AND. Adapun aturan-aturan yang dihasilkan dari kombinasi input adalah sebagai berikut.

- 1) **IF** permintaan Level 1 **AND** persediaan Level 1 **THEN** penjualan Level 1
- 2) **IF** permintaan Level 1 **AND** persediaan Level 2 **THEN** penjualan Level 1
- 3) **IF** permintaan Level 1 **AND** persediaan Level 2 **THEN** penjualan Level 1
- 4) **IF** permintaan Level 1 **AND** persediaan Level 2 **THEN** penjualan Level 1
- 5) **IF** permintaan Level 1 **AND** persediaan Level 2 **THEN** penjualan Level 1
- 6) **IF** permintaan Level 2 **AND** persediaan Level 1 **THEN** penjualan Level 2
- 7) **IF** permintaan Level 2 **AND** persediaan Level 2 **THEN** penjualan Level 2
- 8) **IF** permintaan Level 2 **AND** persediaan Level 3 **THEN** penjualan Level 2

9) **IF** permintaan Level 2 **AND** persediaan Level 4 **THEN** penjualan Level 2 10) **IF** permintaan Level 2 **AND** persediaan Level 5 **THEN** penjualan Level 2 11) **IF** permintaan Level 3 **AND** persediaan Level 1 **THEN** penjualan Level 2 12) **IF** permintaan Level 3 **AND** persediaan Level 2 **THEN** penjualan Level 3 13) **IF** permintaan Level 3 **AND** persediaan Level 3 **THEN** penjualan Level 3 14) **IF** permintaan Level 3 **AND** persediaan Level 4 **THEN** penjualan Level 3 15) **IF** permintaan Level 3 **AND** persediaan Level 5 **THEN** penjualan Level 3 16) **IF** permintaan Level 4 **AND** persediaan Level 1 **THEN** penjualan Level 4 17) **IF** permintaan Level 4 **AND** persediaan Level 2 **THEN** penjualan Level 4 18) **IF** permintaan Level 4 **AND** persediaan Level 3 **THEN** penjualan Level 4 19) **IF** permintaan Level 4 **AND** persediaan Level 4 **THEN** penjualan Level 4 20) **IF** permintaan Level 4 **AND** persediaan Level 5 **THEN** penjualan Level 4 21) **IF** permintaan Level 5 **AND** persediaan Level 1 **THEN** penjualan Level 4 22) **IF** permintaan Level 5 **AND** persediaan Level 2 **THEN** penjualan Level 4 23) **IF** permintaan Level 5 **AND** persediaan Level 3 **THEN** penjualan Level 5 24) **IF** permintaan Level 5 **AND** persediaan Level 4 **THEN** penjualan Level 5

- 25) **IF** permintaan Level 5 **AND** persediaan Level 5 **THEN** penjualan Level 5
- d. Penerapan aturan

Nilai derajat keanggotaan input yang telah diperoleh pada langkah sebelumnya, [didistribusikan sehingga menghasilkan nilai derajat keanggotaan output](http://repository.unej.ac.id/) sementara. Untuk aturan yang menghasilkan nilai nol (0) tidak masuk dalam proses perhitungan. Sedangkan aturan yang tidak menghasilkan nilai nol (0) adalah aturan ke 13, 14, 18 dan 19.

1) 
$$
_{1} = \mu_{pmL3} [66] \cap \mu_{psL3} [97]
$$

- $= min(\mu_{pmL3}[66], \mu_{psL3}[97])$
- $min(0,267 ; 0,15)$
- = 0,15
- 2)  $_2 = \mu_{pmL3} [66] \mu_{psL4} [97]$

- $= \ min(\mu_{pmL3}[66], \mu_{psL4}[97])$
- $= min(0,267 ; 0,35)$
- $= 0,27$

3) 
$$
_3 = \mu_{pmL4} [66] \cap \mu_{psL3} [97]
$$

- $= \ min(\mu_{pmL4}[66], \mu_{ps13}[97])$
- $min(0.4 ; 0.15)$
- = 0,15

4) 
$$
_{4} = \mu_{pmL4}[66] \cap \mu_{ps14}[97]
$$

 $= min(\mu_{pmL4}[66], \mu_{psL4}[97])$ 

$$
= min(0.4 ; 0.35)
$$

 $= 0,35$ 

[Dari hasil aplikasi fungsi implikasi dari tiap aturan, digunakan metode MAX untuk](http://repository.unej.ac.id/) melakukan komposisi antar semua aturan. Hasilnya seperti Gambar 4.15:

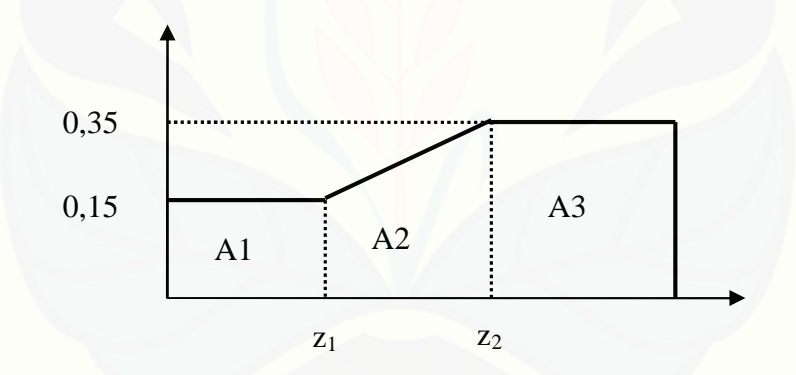

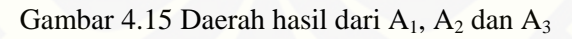

Pada gambar tersebut, daerah hasil dibagi menjadi 3 bagian, yaitu A<sub>1</sub>, A<sub>2</sub> dan A<sub>3.</sub> Selanjutnya akan dicari nilai dari  $z_1$  dan  $z_2$  dengan menggunakan persamaan 4.30:

$$
\frac{\sum_{i=1}^{4} \sum_{i=1}^{4} 20}{\sum_{i=1}^{4} 20} = 0.15
$$
\n
$$
\sum_{i=1}^{4} \sum_{i=1}^{4} 24.5
$$
\n
$$
\frac{2}{30} \sum_{i=1}^{4} 20 = 0.35
$$
\n
$$
\sum_{i=1}^{4} 20 = 0.35
$$
\n
$$
\sum_{i=1}^{4} 20 = 0.35
$$
\n
$$
\sum_{i=1}^{4} 20 = 0.35
$$

Dengan demikian, fungsi keanggotaan untuk komposisi ini adalah:

$$
\mu(z) = \begin{cases}\n0,15 & ; z \le 124,5 \\
\frac{z - 120}{30} & ; 124,5 \le z \le 130,5 \\
0,35 & ; z \ge 130,5\n\end{cases}
$$

e. Proses Defuzzifikasi

Pada proses defuzzifikasi, terdapat dua langkah untuk mendapatkan nilai akhir. [Langkah tersebut adalah menghitung momen setiap daerah dan menghitung luas](http://repository.unej.ac.id/) setiap daerah. Dari hasil perhitungan momen dan luas setiap daerah, akan diperoleh nilai akhir.

1. Momen daerah

$$
M_1 = \int_0^{124,5} (0,15)z \, dz
$$
  
= 0,075  $\Big|_0^{124,5}$   
= 1162,5  

$$
M_2 = \int_{124,5}^{130,5} \frac{z - 120}{30} \, z \, dz
$$

$$
= \frac{z^3}{90} - 2z^2 \Big|_{124,5}^{130,5}
$$

$$
= 191,85
$$

$$
M_3 = \int_{130,5}^{150} (0,35)z \, dz
$$

$$
= 0,175z^2 \Big|_{130,5}^{150}
$$

$$
= 957,21
$$

2. Luas daerah

$$
\begin{array}{l}\n\text{uas} = \text{.} \\
\text{at} \\
\text{at} = \alpha_1 * \text{at} \\
\text{at} = 0\n\end{array}
$$
\n
$$
\begin{array}{l}\n8.68 \\
\text{at} = 0\n\end{array}
$$

$$
A2 = \underbrace{a1 + a2 \choose 2} \underbrace{a2 - a1 \choose 2} \underbrace{a2 - a1 \choose 3}
$$
\n
$$
A2 = \underbrace{150 - a2 \choose 2} \underbrace{a2 \choose 2} \underbrace{a2 \choose 43} \underbrace{33}_{\text{A3}}.
$$

#### 3. Menentukan nilai akhir Z

$$
Z = \frac{M_1 + M_2 + M_3}{A_1 + A_2 + A_3}
$$
  
= 
$$
\frac{1162.5 + 191.85 + 957.21}{18.68 + 1.5 + 6.83}
$$
  
= 85.58

#### f. Menghitung keuntungan yang didapat

Metode *FIS Mamdani* mendapatkan jumlah barang yang terjual adalah sebanyak 86, dengan harga awal barang sebesar Rp. 15.000 ditambah pengiriman selama satu bulan sebesar Rp. 100.000. Harga jual barang adalah sebesar Rp. 20.000, maka total keuntungan yang didapat selama satu bulan adalah:

Total keuntungan= (86)(20000) − (86)(15000) − 100000

 $=$   $Rp.330.000,-$ 

#### 4.1.3 Implementasi Metode pada Matlab

Pada tahap ini akan diuji hasil dari metode *FIS Tsukamoto* dan *FIS Mamdani* dengan menggunakan program MATLAB yang sebelumnya telah dibuat sebuah tampilan GUI. Tampilan pada program tampak pada Gambar 4.16. Selanjutnya masukkan nilai input dari data yang diperoleh yaitu permintaan 66 dan persediaan 97 pada kolom permintaan dan persediaan yang telah tersedia. Tekan tombol proses untuk mulai menjalankan program. Akhirnya akan diperoleh hasil berupa jumlah [barang yang akan terjual dan hasil keuntungan dari penjualan barang pada masing](http://repository.unej.ac.id/) masing metode seperti pada Gambar 4.17.

| Level 1: |                     | Level 2:             |    | Level 3: |     | Level 4: |     | Level 3: |     |
|----------|---------------------|----------------------|----|----------|-----|----------|-----|----------|-----|
| a1:      | $\bf{0}$            | $h!$ :               | 20 | $c1$ :   | 40  | $d1$ :   | 60  | el:      | 80  |
| a2:      | 30                  | h2:                  | 35 | $c2$ :   | 55  | d2:      | 75  | e2:      | 110 |
|          |                     | b3:                  | 50 | c3       | 70  | d3       | 90  |          |     |
|          |                     | Paremeter Persediaan |    |          |     |          |     |          |     |
| Level 1: |                     | Level 2:             |    | Level 3: |     | Level 4: |     | Level 5: |     |
| a1:      | $\bf{0}$            | b1:                  | 30 | $c1$ :   | 60  | d1:      | 90  | el:      | 120 |
| $a2$ :   | 40                  | b2:                  | 50 | $c2$ :   | 80  | d2:      | 110 | e2:      | 150 |
|          |                     | b3:                  | 70 | c3       | 100 | d3       | 130 |          |     |
|          | Paremeter Penjualan |                      |    |          |     |          |     |          |     |
| Level 1: |                     | Level 2:             |    | Level 3: |     | Level 4: |     | Level 5: |     |
| $a!$ :   | 0                   | $h!$ :               | 30 | $c1$ :   | 60  | d1:      | 90  | el:      | 120 |
| a2:      | 40                  | b2:                  | 50 | $c2$ :   | 80  | d2:      | 110 | e2:      | 150 |
|          |                     | b3:                  | 70 | c3       | 100 | d3       | 130 |          |     |

[Gambar 4. 16 Tampilan Awal Program](http://repository.unej.ac.id/)

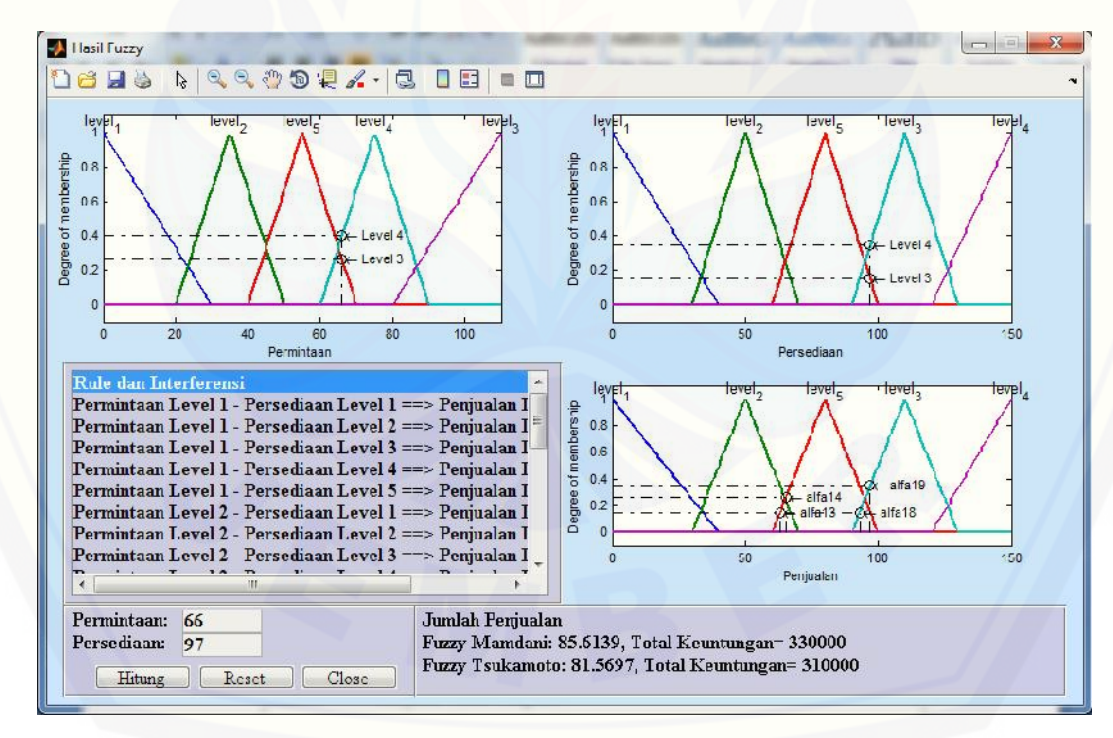

Gambar 4. 17 Tampilan Hasil Program

Seperti yang terlihat dari hasil menjalankan program dengan menggunakan metode *FIS Tsukamoto* untuk bulan desember 2014, perusahaan kurang lebih akan menjual barang sebanyak 81,57 dengan memperoleh hasil keuntungan sebesar Rp. 310.000,-. Sedangkan dengan metode *FIS Mamdani* jumlah barang yang akan terjual kurang lebih sebanyak 85,58 dengan memperoleh hasil keuntungan sebesar Rp. 330.000,-.

#### 4.1.4 Uji Tingkat Akurasi

[Untuk memperoleh kesimpulan metode manakah yang lebih sesuai untuk](http://repository.unej.ac.id/) perencanaan produksi pada PT. CIEASTA MANDIRI SEJAHTERA, maka akan dilakukan uji tingkat akurasi yaitu menggunakan implementasi data perusahaan pada periode-periode sebelumnya yang diaplikasikan kedalam program. Data periode produksi dapat dilihat pada Tabel 4.1.sedangkan hasil aplikasi data per periode yang di aplikasikan pada program dimulai dari periode Januari 2013 sampai Desember 2014 dapat dilihat pada Tabel 4.2.

| Periode        | Permintaan | Sisa<br>Gudang | Jumlah Barang | Penjualan |
|----------------|------------|----------------|---------------|-----------|
| Januari 2013   | 60         | 15             | 75            | 70        |
| Februari 2013  | 81         | 20             | 100           | 102       |
| Maret 2013     | 59         | 18             | 65            | 75        |
| April 2013     | 77         | 8              | 90            | 95        |
| Mei 2013       | 63         | 3              | 90            | 80        |
| Juni 2013      | 45         | 13             | 50            | 51        |
| Juli 2013      | 64         | 12             | 75            | 79        |
| Agustus 2013   | 94         | 8              | 135           | 134       |
| September 2013 | 85         | 9              | 100           | 96        |
| Oktober 2013   | 67         | 13             | 75            | 85        |
| November 2013  | 70         | 3              | 95            | 89        |

Tabel 4.1 Data Penjualan Barang PT. CIEASTA MANDIRI SEJAHTERA

| Desember 2013  | 84 | 9              | 100 | 93  |
|----------------|----|----------------|-----|-----|
| Januari 2014   | 96 | 16             | 125 | 130 |
| Februari 2014  | 73 | 11             | 105 | 94  |
| Maret 2014     | 84 | 22             | 100 | 103 |
| April 2014     | 68 | 19             | 76  | 82  |
| Mei 2014       | 65 | 13             | 77  | 81  |
| Juni 2014      | 71 | 9              | 90  | 95  |
| Juli 2014      | 80 | $\overline{4}$ | 110 | 102 |
| Agustus 2014   | 76 | 12             | 95  | 97  |
| September 2014 | 62 | 10             | 85  | 76  |
| Oktober 2014   | 81 | 19             | 105 | 100 |
| November 2014  | 77 | 24             | 85  | 99  |
| Desember 2014  | 66 | 10             | 87  | 83  |

Tabel 4.2 Hasil pengolahan data Periode Januari 2013 – Desember 2014

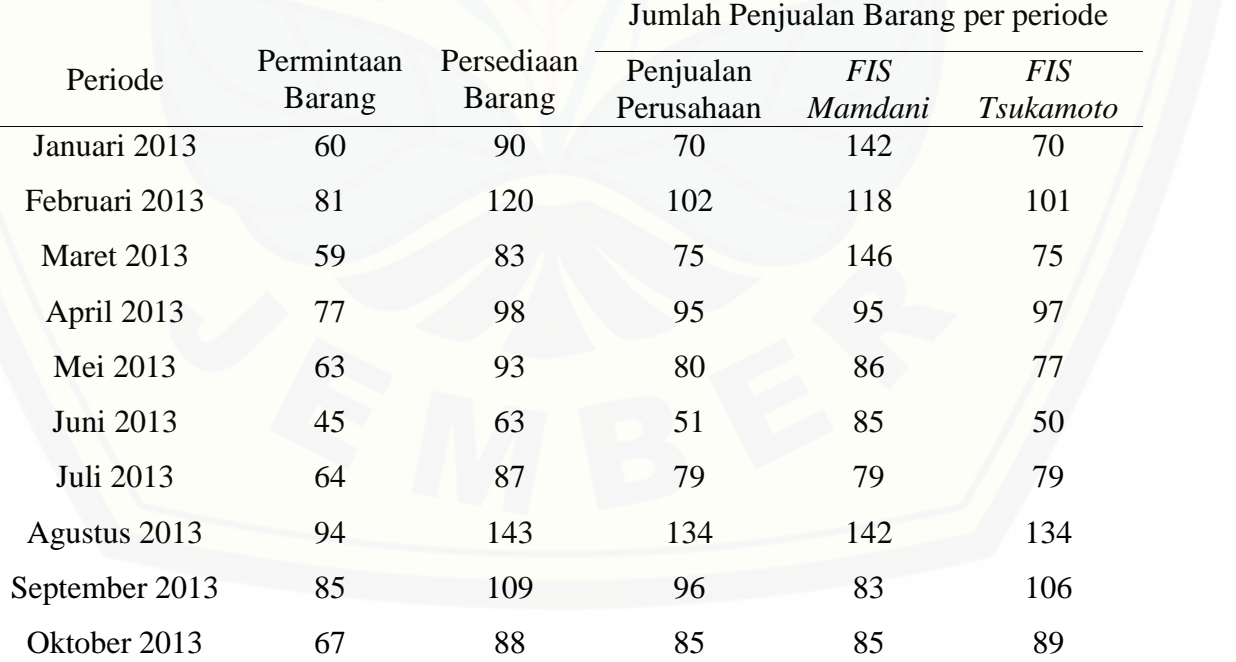

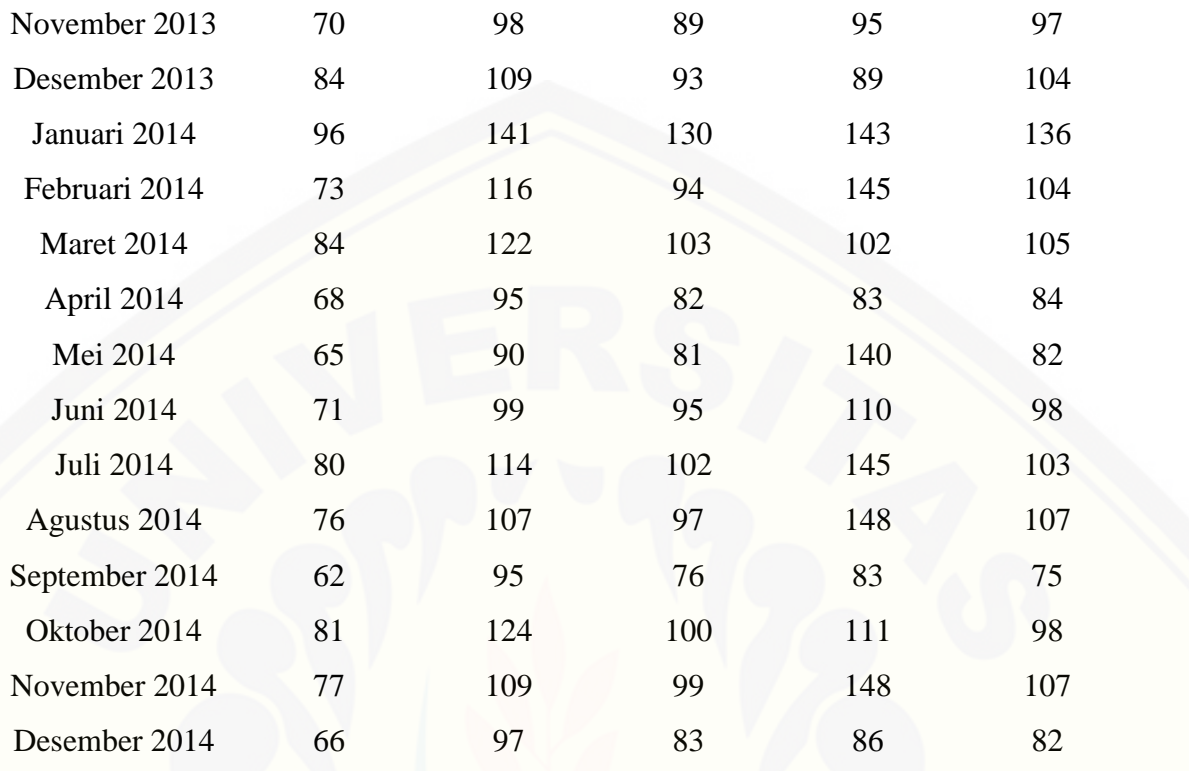

Untuk menghitung nilai eror [penjualan barang per periode yaitu dengan mencari](http://repository.unej.ac.id/) selisih antara penjualan perusahaan dalam satu periode dengan kedua pembanding yaitu penjualan dengan *FIS Tsukamoto* dan penjualan dengan *FIS Mamdani* dalam satu periode.

Nilai error = 
$$
\frac{|penjualan pembanding-penjualan perusahaan|}{penjualan perusahaan}
$$
 (4.31)

Perbandingan nilai eror yang dihasilkan dapat dilihat pada Tabel 4.3.

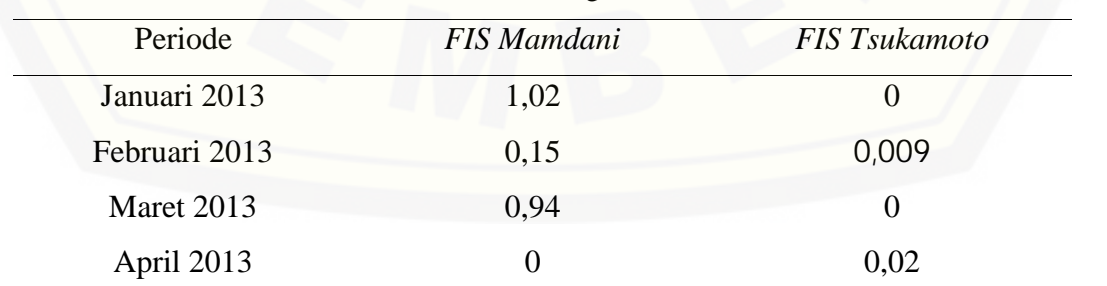

Tabel 4.3 Perbandingan nilai eror

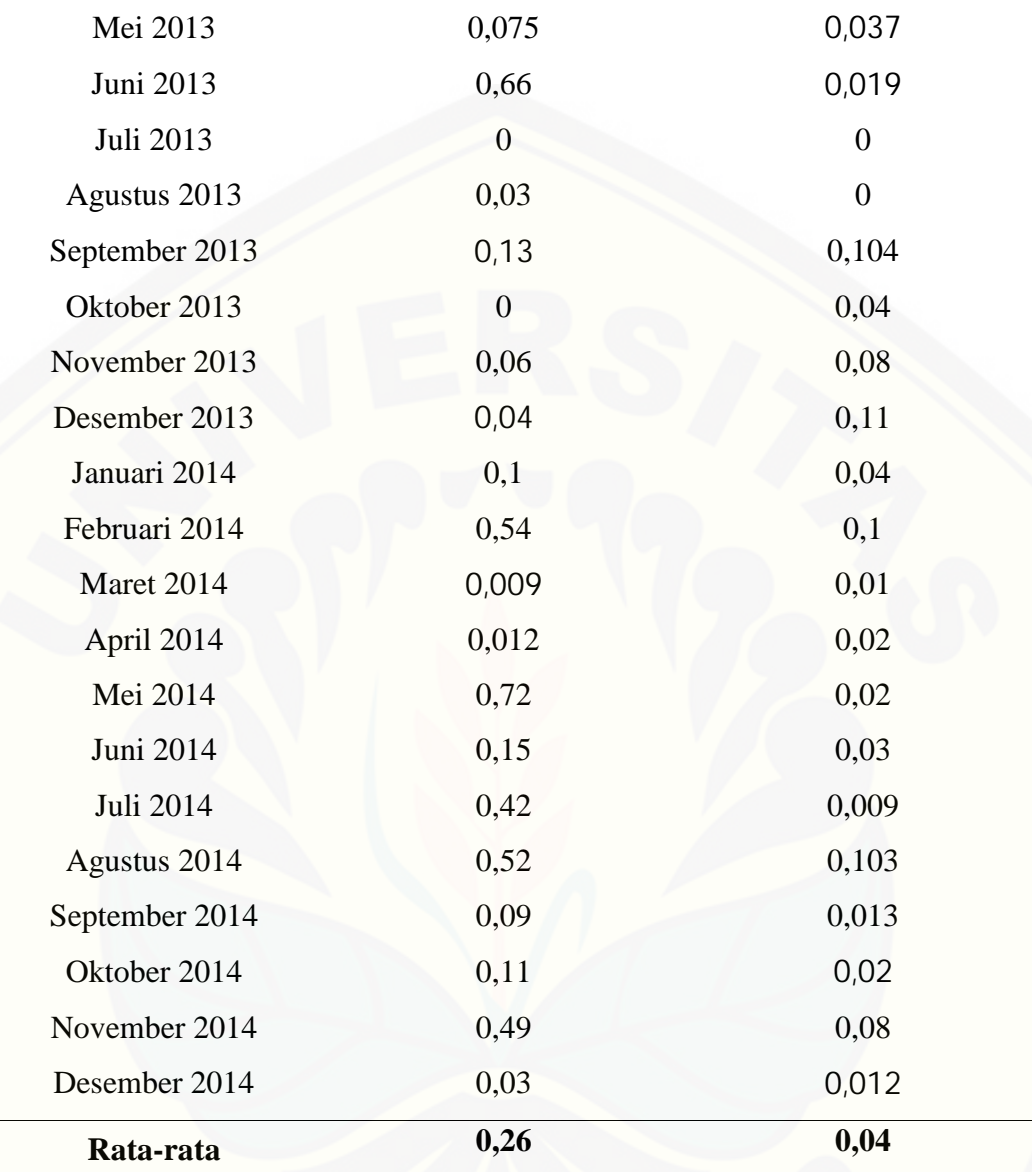

#### **4.2 Pembahasan**

Dari hasil [yang diperoleh pada sub bab sebelumnya,](http://repository.unej.ac.id/) didapatkan bahwa metode *FIS Tsukamoto* dan *FIS Mamdani* dapat diaplikasikan pada permasalahan prediksi jumlah penjualan lampu pada PT. CIEASTA MANDIRI SEJAHTERA. Kedua metode tersebut, baik *FIS Tsukamoto* maupun *FIS Mamdani* memiliki beberapa langkah dalam proses pengerjaannya.

Pada metode *FIS Tsukamoto* dan *FIS Mamdani*, langkah awal yang dilakukan adalah membuat himpunan *fuzzy* yang bersesuaian terhadap nilai input yaitu himpunan *fuzzy* permintaan dan himpunan *fuzzy* persediaan. Pada permintaan masing masing himpunan *fuzzy* terdiri dari lima himpunan yaitu himpunan *fuzzy* sangat rendah, himpunan *fuzzy* rendah, himpunan *fuzzy* sedang, himpunan *fuzzy* tinggi dan himpunan *fuzzy* sangat tinggi, serta himpunan *fuzzy* sangat sedikit, himpunan *fuzzy* sedikit, himpunan *fuzzy* sedang, himpunan *fuzzy* banyak dan himpunan *fuzzy* sangat banyak pada persediaan. Dilanjutkan dengan pembentukan aturan yang didasari kaidah-kaidah produksi dari himpunan *fuzzy* permintaan dan persediaan sehingga didapatkan dua puluh lima aturan. Dari komposisi aturan didapatkan nilai output sementara berupa nilai derajat keanggotaan. Nilai derajat keanggotaan yang diperoleh akan diproses lebih lanjut pada proses de*fuzzy*fikasi.

Pada proses defuzzifikasi *FIS Tsukamoto*, nilai derajat keanggotaan akan dikonversikan ke himpunan *fuzzy* output yaitu himpunan *fuzzy* penjualan untuk mencari nilai tegas dari masing-masing aturan. Langkah terakhir adalah menghitung nilai tegas akhir yang diinginkan menggunakan konsep rata-rata terbobot. Sedangkan proses defuzzifikasi pada *FIS Mamdani* nilai derajat keanggotaan akan dikonversi ke himpunan *fuzzy* penjualan MAX untuk mencari nilai tegas awal dari masing-masing aturan. Nilai tegas awal yang didapat akan digunakan untuk memperoleh fungsi keanggotaan yang baru. Fungsi keanggotaan tersebut akan diproses pada proses defuzzifikasi untuk menghitung nilai momen dan luas daerah. Langkah terakhir [adalah menghitung nilai tegas akhir dengan cara menjumlahkan semua momen yang](http://repository.unej.ac.id/) didapat dibagi dengan hasil penjumlahan luas daerah yang didapat.

Untuk perhitungan menggunakan *FIS Tsukamoto* didapatkan jumlah penjualan barang untuk periode mendatang adalah sebanyak 82 buah barang dengan memperoleh keuntungan sebanyak Rp. 310.000,-. Sedangkan dengan *FIS Mamdani* didapatkan jumlah penjualan barang untuk periode mendatang adalah sebanyak 86 buah barang dengan memperoleh keuntungan sebanyak Rp. 330.000,-.

Pada uji tingkat akurasi yang menyertakan periode sebelumnya sebagai data percobaan, didapatkan besar nilai eror untuk metode *FIS Tsukamoto* adalah 0,04 dan *FIS Mamdani* sebesar 0,26 [sehingga metode yang lebih cocok untuk permasalahan](http://repository.unej.ac.id/) optimasi penjualan lampu pada PT. Cieasta Mandiri Sejahtera adalah *FIS Tsukamoto*.

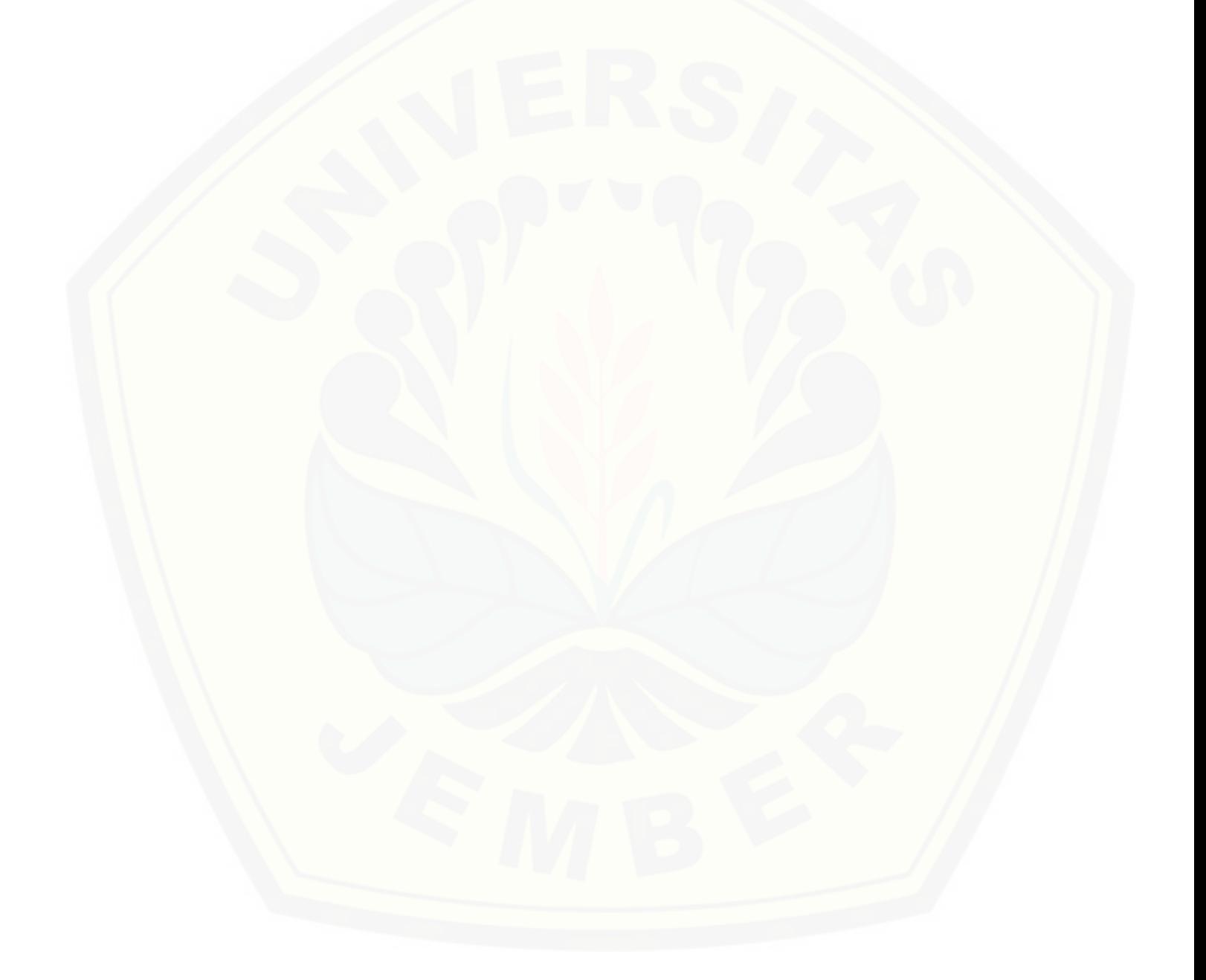

#### **BAB 5. KESIMPULAN DAN SARAN**

#### **5.1 Kesimpulan**

Dari hasil dan pembahasan yang telah dilakukan pada bab sebelumnya, dapat disimpulkan bahwa:

- a. Prediksi jumlah keuntungan yang didapat pada periode yang akan datang menggunakan metode *Fuzzy Inference System Tsukamoto* adalah sebesar Rp. 310.000,- dengan banyaknya barang yang terjual sebanyak 82 buah barang dan dengan nilai eror sebesar 0,04. Sedangkan prediksi jumlah keuntungan menggunakan metode *Fuzzy Inference System Mamdani* adalah sebesar Rp. 330.000,- dengan banyaknya barang yang terjual sebanyak 86 buah barang dengan nilai eror sebesar 0,26.
- b. Berdasarkan perbandingan nilai eror metode *Fuzzy Inference System Tsukamoto* lebih sesuai digunakan untuk permasalahan prediksi penjualan lampu pada PT. Cieasta Mandiri Sejahtera.

#### **5.2 Saran**

Metode *Fuzzy Inference System Tsukamoto* dan *Fuzzy Inference System Mamdani* dapat diaplikasikan pada permasalahan lain seperti optimasi produksi, pengendalian persediaan, masalah investasi dan lain sebagainya, sehingga masih [terbuka bagi peneliti lain untuk meneliti permasalahan tersebut. Program komputer](http://repository.unej.ac.id/) juga lebih dapat dikembangkan menggunakan *software* lain seperti *java*, *maple*, *visual basic* maupun program lainnya.

#### **DAFTAR PUSTAKA**

- [Abdurrahman, G. 2011. "Penerapan Metode Tsukamoto \(Logika Fuzzy\) Dalam](http://repository.unej.ac.id/) Sistem Pendukung Keputusan Untuk Menentukan Jumlah Produksi Barang Berdasarkan Data Persediaan dan Jumlah Permintaan." Skripsi. Tidak diterbitkan. Yogyakarta: Jurusan Pendidikan Matematika Fakultas MIPA Universitas Negeri Yogyakarta.
- Aries, H, W. 2013. *Rencana Produksi*. [on line]. http://heniwidd heniwiddiaries.blogspot.com/2013/01/rencana-produksi.html. [3 April 2014].
- Arif, K. *Definisi Logika Fuzzy*. [on line]. http://kasminarif.blogspot.com/2013/05/definisi-logika-fuzzy.html. [4 April 2014]
- Haryati, N, E. 2011. "Perencanaan Jumlah Produk Menggunakan metode Fuzzy Mamdani Berdasarkan Prediksi Permintaan." Skripsi. Tidak diterbitkan. Surabaya: Jurusan Matematika Fakultas MIPA Institut Teknologi Sepuluh Nopember.
- Indah, N. 2011. *Pengertian Perencanaan Produksi*. [on line]. http://id.shvoong.com/social-sciences/education/2223871-pengertian perencanaan-produksi/. [3 April 2014].
- Kusumadewi, S. 2002. *Analisis dan Desain Sistem Fuzzy Menggunakan Toolbox Matlab*. Yogyakarta: Graha Ilmu.
- Kusumadewi, S. dan Purnomo, H. 2004. *Aplikasi Logika Fuzzy untuk Pendukung Keputusan*. Edisi pertama. Yogyakarta: Graha Ilmu.
- Setiadji. 2009. *Himpunan dan Logika Samar serta Aplikasinya* . Edisi pertama. Yogyakarta: Graha Ilmu.
- Susilo, Frans. 2003. Himpunan dan Logika Kabur Serta Aplikasinya. Yogyakarta: Graha Ilmu.

- Tarigan, Rehulina. 2009. Himpunan Crips dan Himpunan Fuzzy. [on line]. https://rehulina.wordpress.com/2009/08/05/himpunan-crisp-dan himpunan-fuzzy/. [8 Mei 2015].
- Widhiastiwi, Y. 2007. "Model Fuzzy Dengan Metode Tsukamoto." Skripsi. Tidak [diterbitkan. Jakarta: Fakultas Ilmu Komputer Universitas Pembangunan](http://repository.unej.ac.id/) Nasional "Veteran".
- Widodo, P. Dan Handayanto, R. 2009. *Penerapan Soft Computing Dengan Matlab*. Edisi Revisi. Bandung: Rekayasa Sains.
#### **LAMPIRAN**

#### **LAMPIRAN SCRIPT PROGRAM**

```
close all;
ada1=0; ada2=0;set(0,'Units','points')
Screen = get(0, 'screensize');
pos=[0 0 500+150 380];
win1=figure(...
'units','points',...
'position', [Screen(3:4)/2-pos(3:4)/2 pos(3:4)],
'color',[.8 .9 1],...
'resize','off',...
'menubar', 'none', ...
'toolbar','figure',...
'numbertitle','off',...
'name','Hasil Fuzzy');
%======================================================
hp0 = uipanel('parent',win1,...
             'FontSize',12,...
             'units', 'points', ...
             'fontweight','bold',...
             'BackgroundColor',[.8 .8 .9],...
             'Position',[10 5 480 58]);
%================================================
proses1=uicontrol('parent',win1,...
    'units','points',...
    'position',[30 10 60 15],...
    'style','Pushbutton',...
    'callback','proses',...
    'string','Hitung ',...
    'fontname','times new roman',...
    'fontsize',12,'enable','on');
proses2=uicontrol('parent',win1,...
    'units','points',...
    'position',[95 10 60 15],...
    'style','Pushbutton',...
    'callback','RISET',...
    'string','Reset ',...
    'fontname','times new roman',...
    'fontsize',12);
```

```
proses3=uicontrol('parent',win1,...
    'units','points',...
    'position',[160 10 60 15],...
```

```
'style','Pushbutton',...
    'callback','close',...
    'string','Close ',...
    'fontname','times new roman',...
    'fontsize',12);
%=========================================
label21=uicontrol('parent',win1,...
    'units','points',...
    'position',[15 25 80 35],...
    'style','text','horizontalalignment','left',...
    'string',{'Permintaan: ';'Persediaan: '},...
    'fontname','times new roman','BackgroundColor',[.8 .8 .9],...
    'fontsize',12,'fontweight','bold');
edit1=uicontrol('parent',win1,...
    'units','points',...
    'position',[85 45 50 15],...
    'style','edit','horizontalalignment','left',...
    'string','',...
    'fontname','times new roman',...
    'fontsize',12,'fontweight','bold');
edit2=uicontrol('parent',win1,...
    'units','points',...
    'position',[85 30 50 15],...
    'style','edit','horizontalalignment','left',...
    'string','',...
    'fontname','times new roman',...
    'fontsize',12,'fontweight','bold');
%=========================================
hp0 = uipanel('parent',win1,...
             'FontSize',12,...
             'units','points',...
             'fontweight','bold',...
             'BackgroundColor',[.8 .8 .9],...
             'Position',[230 5 260+150 58]);
label1=uicontrol('parent',win1,...
    'units','points',...
    'position',[235 7 250+150 53],...
    'style','text','horizontalalignment','left',...
    'string',{'Jumlah Penjualan ';'Fuzzy Mamdani: ,Total Keuntungan=
';'Fuzzy Tsukamoto: ,Total Keuntungan= '},...
    'fontname','times new roman','BackgroundColor',[.8 .8 .9],...
    'fontsize',12,'fontweight','bold');
%=========================================
hp0 = uipanel('parent',win1,...
             'FontSize',12,...
             'units', 'points', ...
             'fontweight','bold',...
             'BackgroundColor',[.8 .8 .9],...
             'Position',[10 63 220+93 152]);
% label2=uicontrol('parent',win1,...
% 'units','points',...
```

```
% 'position',[15 68 200 142],...
% 'style','text','horizontalalignment','left',...
% 'string',{'Rule dan Interferensi ';...
% 'Rendah - Sedikit ==> Sedikit = ';...
% 'Rendah - Sedang ==> Sedikit = ';...
% 'Rendah - Banyak ==> Sedikit = ';...
% 'Sedang - Sedikit ==> Sedang = ';...
% 'Sedang - Sedang ==> Sedang = ';...
% 'Sedang - Banyak ==> Sedang = ';...
% 'Tinggi - Sedikit ==> Banyak = ';...
% 'Tinggi - Sedang ==> Banyak = ';...
% 'Tinggi - Banyak ==> Sedang = ';...
\begin{matrix}8\\6\end{matrix},...
% 'fontname','times new roman','BackgroundColor',[.8 .8 .9],...
% 'fontsize',12,'fontweight','bold');
label2=uicontrol('parent',win1,...
    'units','points',...
    'position',[15 68 200+100 142],...
    'style','listbox','horizontalalignment','left',...
   'string',{'Rule dan Interferensi ';...
   'Permintaan Level 1 - Persediaan Level 1 ==> Penjualan Level
1 = ';
    'Permintaan Level 1 - Persediaan Level 2 ==> Penjualan Level
1 = ';
    'Permintaan Level 1 - Persediaan Level 3 ==> Penjualan Level
1 = 1;'Permintaan Level 1 - Persediaan Level 4 ==> Penjualan Level
1 = 1;'Permintaan Level 1 - Persediaan Level 5 ==> Penjualan Level
1 = 1;'Permintaan Level 2 - Persediaan Level 1 ==> Penjualan Level
2 = 1;'Permintaan Level 2 - Persediaan Level 2 ==> Penjualan Level
2 = ';
    'Permintaan Level 2 - Persediaan Level 3 ==> Penjualan Level
2 = 1;'Permintaan Level 2 - Persediaan Level 4 ==> Penjualan Level
2 = 1;
    'Permintaan Level 2 - Persediaan Level 5 ==> Penjualan Level
2 = 1;'Permintaan Level 3 - Persediaan Level 1 ==> Penjualan Level
2 = 1;'Permintaan Level 3 - Persediaan Level 2 ==> Penjualan Level
3 = 1 ;
    'Permintaan Level 3 - Persediaan Level 3 ==> Penjualan Level
3 = 1;'Permintaan Level 3 - Persediaan Level 4 ==> Penjualan Level
3 = 17'Permintaan Level 3 - Persediaan Level 5 ==> Penjualan Level
3 = 17'Permintaan Level 4 - Persediaan Level 1 ==> Penjualan Level
4 = 1;
```

```
'Permintaan Level 4 - Persediaan Level 2 ==> Penjualan Level
4 = 1;'Permintaan Level 4 - Persediaan Level 3 ==> Penjualan Level
4 = 1;'Permintaan Level 4 - Persediaan Level 4 ==> Penjualan Level
4 = 1;'Permintaan Level 4 - Persediaan Level 5 ==> Penjualan Level
4 = 1;
    'Permintaan Level 5 - Persediaan Level 1 ==> Penjualan Level
4 = 17'Permintaan Level 5 - Persediaan Level 2 ==> Penjualan Level
4 = 17'Permintaan Level 5 - Persediaan Level 3 ==> Penjualan Level
5 = 17'Permintaan Level 5 - Persediaan Level 4 ==> Penjualan Level
5 = 1;'Permintaan Level 5 - Persediaan Level 5 ==> Penjualan Level
5 = 1;},...
    'fontname','times new roman','BackgroundColor',[.8 .8 .9],...
   'fontsize',12,'fontweight','bold');
%=====================================================
fismat = readfis('penjualan_barang');
fismat.input(1).range=[a0 e1];
fismat.input(1).mf(1).params=[a0 a0 a1];
fismat.input(1).mf(2).params=[b0 b1 b2];
fismat.input(1).mf(3).params=[c0 c1 c2];
fismat.input(1).mf(4).params=[d0 d1 d2];
fismat.input(1).mf(5).params=[e0 e1 e1];
fismat.input(2).mf(1).params=[a20 a20 a21];
fismat.input(2).mf(2).params=[b20 b21 b22];
fismat.input(2).mf(3).params=[c20 c21 c22];
fismat.input(2).mf(4).params=[d20 d21 d22];
fismat.input(2).mf(5).params=[e20 e21 e21];
fismat.output(1).mf(1).params=[a30 a30 a31];
fismat.output(1).mf(2).params=[b30 b31 b32];
fismat.output(1).mf(3).params=[c30 c31 c32];
fismat.output(1).mf(4).params=[d30 d31 d32];
fismat.output(1).mf(5).params=[e30 e31 e31];
% fismat.input(2).mf(1).params=[d0 d0 d1];
% fismat.input(2).mf(2).params=[e0 e1 e2];
% fismat.input(2).mf(3).params=[f0 f1 f1];
% fismat.output(1).mf(1).params=[g0 g0 g1];
% fismat.output(1).mf(2).params=[h0 h1 h2];
% fismat.output(1).mf(3).params=[i0 i1 i1];
grafik1=axes('parent',win1,...
```

```
'units','points',...
'position',[35 240 200+50 130],...
```

```
'fontsize',8,...
'color',[1 1 1]);
[x, mf] = plotmf(fismat,'input', 1);plot(x,mf,'linewidth',2); hold on;plotmf(fismat,'input',1);
```

```
grafik2=axes('parent',win1,...
'units','points',...
'position',[275+80 240 200+50 130],...
'fontsize',8,...
'color',[1 1 1]);
[x1, mf1] = \text{plotmf}(fismat,'input', 2);plot(x1,mf1,'linewidth',2); hold on;plotmf(fismat,'input',2);
```

```
grafik3=axes('parent',win1,...
'units','points',...
'position',[275+80 100 200+50 100],...
'fontsize',8,...
'color',[1 1 1]);
[x,mf] = plotmf(fismat,'output',1);plot(x,mf,'linewidth',2); hold on;plotmf(fismat,'output',1);
```
#### % batas permintaan

```
a0=str2num(get(edit1,'string'));
a1=str2num(get(edit2,'string'));
b0=str2num(get(edit3,'string'));
b1=str2num(get(edit4,'string'));
b2=str2num(get(edit5,'string'));
c0=str2num(get(edit6,'string'));
c1=str2num(get(edit7,'string'));
c2=str2num(get(edit8,'string'));
d0=str2num(get(edit61,'string'));
d1=str2num(get(edit71,'string'));
d2=str2num(get(edit81,'string'));
e0=str2num(get(edit62,'string'));
e1=str2num(get(edit72,'string'));
```
#### % batas persediaan

```
a20=str2num(get(edit21,'string'));
a21=str2num(get(edit22,'string'));
b20=str2num(get(edit23,'string'));
b21=str2num(get(edit24,'string'));
b22=str2num(get(edit25,'string'));
c20=str2num(get(edit26,'string'));
c21=str2num(get(edit27,'string'));
c22=str2num(get(edit28,'string'));
d20=str2num(get(edit261,'string'));
d21=str2num(get(edit271,'string'));
d22=str2num(get(edit281,'string'));
e20=str2num(get(edit262,'string'));
e21=str2num(get(edit272,'string'));
```

```
% batas penjualan
a30=str2num(get(edit31,'string'));
a31=str2num(get(edit32,'string'));
b30=str2num(get(edit33,'string'));
b31=str2num(get(edit34,'string'));
b32=str2num(get(edit35,'string'));
c30=str2num(get(edit36,'string'));
c31=str2num(get(edit37,'string'));
c32=str2num(get(edit38,'string'));
d30=str2num(get(edit361,'string'));
d31=str2num(get(edit371,'string'));
d32=str2num(get(edit381,'string'));
e30=str2num(get(edit362,'string'));
e31=str2num(get(edit372,'string'));
```

```
tot=isempty(a0)+isempty(a1)+isempty(b0)+isempty(b1)+isempty(b2)+isem
pty(c0)+\ldots
```

```
isempty(c1)+isempty(c2)+isempty(d0)+isempty(d1)+isempty(d2)+isempty(
e0)+isempty(e1)+...
isempty(a20)+isempty(a21)+isempty(b20)+isempty(b21)+isempty(b22)+ise
mpty(c20)+...
```

```
isempty(c21)+isempty(c22)+isempty(d20)+isempty(d21)+isempty(d22)+ise
mpty(e20) + isempty(e21) + ...isempty(a30)+isempty(a31)+isempty(b30)+isempty(b31)+isempty(b32)+ise
mpty(c30)+...
```

```
isempty(c31)+isempty(c32)+isempty(d30)+isempty(d31)+isempty(d32)+ise
mpty(e30)+isempty(e31);
```

```
if tot==0
```

```
close('name','Input Data');
gui_hasil;
end
% clc; clear all; close all
```

```
% % batas permintaan
% a0=0; a1=40;
% b0=10; b1=50; b2=80;
% c0=70; c1=100;
%
% % batas persediaan
% d0=0; d1=30;
% e0=20; e1=50; e2=80;
% f0=70; f1=100;
%
% % batas produksi
% q0=0; q1=50;
```

```
% h0=40; h1=75; h2=110;
% i0=100; i1=150;
permintaan=str2num(get(edit1,'string'));%input('Jumlah permintaan=
');
persediaan=str2num(get(edit2,'string'));%input('jumlah persediaan=
');
% fungsi keanggotaan fuzzy permintaan
if permintaan>=a0 && permintaan <a1
    U1_l1=(a1-permintaan)/(a1-a0);else
    U1_11=0;end
if permintaan<=b0 || permintaan>=b2
    U1_12=0;elseif permintaan>b0 && permintaan <=b1
    U1_l2=(permintaan-b0)/(b1-b0);
elseif permintaan>b1 && permintaan<b2
    U1_l2=(b2-permintaan)/(b2-b1);end
if permintaan<=c0 || permintaan>=c2
    U1_13=0;elseif permintaan>c0 && permintaan <=c1
    U1_13=(permintaan-c0)/(c1-c0);elseif permintaan>c1 && permintaan<c2
    U1_13=(c2-permintaan)/(c2-c1);end
if permintaan<=d0 || permintaan>=d2
    U1_14=0;elseif permintaan>d0 && permintaan <=d1
    U1 14=(permintoan-d0)/(d1-d0);
elseif permintaan>d1 && permintaan<d2
    U1_14 = (d2-permintaan)/(d2-d1);end
if permintaan<=e0
    U1_15=0;elseif permintaan >e0
    U1_15= (permintaan-e0) / (e1-e0) ;
end
% fungsi keanggotaan fuzzy persediaan
if persediaan>a20 && persediaan <a21
    U2_l1=(a21-persediaan)/(a21-a20);
else
    U2 11=0;end
if persediaan<=b20 || persediaan>=b22
```

```
U2_{12}=0;elseif persediaan>b20 && persediaan <=b21
    U2_l2=(persediaan-b20)/(b21-b20);
elseif persediaan>b21 && persediaan<b22
    U2_l2=(b22-persediaan)/(b22-b21);
end
if persediaan<=c20 || persediaan>=c22
    U2 13=0;elseif persediaan>c20 && persediaan <=c21
   U2_l3=(persediaan-c20)/(c21-c20);
elseif persediaan>c21 && persediaan<c22
    U2_l3=(c22-persediaan)/(c22-c21);
end
if persediaan<=d20 || persediaan>=d22
    U2_14=0;elseif persediaan>d20 && persediaan <=d21
    U2_l4=(persediaan-d20)/(d21-d20);
elseif persediaan>d21 && persediaan<d22
   U2_l4=(d22-persediaan)/(d22-d21);
end
if persediaan<=e20
   U2_l5=0;
elseif persediaan >e20
    U2 15=(persediaan-e20)/(e21-e20);
end
% %fungsi keanggotaan persediaan
% if persediaan >=d0 && persediaan < d1
\text{U2}_r = (d1-persediaan)/(d1-d0);% else
% U2_r=0;
% end
%
% if persediaan <=e0 || persediaan >=e2
\textdegree U2 s=0;
% elseif persediaan>e0 && persediaan<=e1
% U2_s=(persediaan-e0)/(e1-e0);
% elseif persediaan>e1 && persediaan <e2
% U2_s=(e2-persediaan)/(e2-e1);
% end
%
% if persediaan<=f0
% U2_t=0;
% else
% U2_t=(persediaan-f0)/(f1-f0);
% end
% proses defuzifikasi
\text{allfall} = \min(U1_r, U2_r);
\text{allfa2=min(U1_r, U2_s)}% allfa3=min(U1_r,U2_t);
```

```
\text{allfa4=min(U1_s, U2_r)};
% allfa5=min(U1_s, U2_s);% allfa6 = min(U1_s, U2_t);% allfa7=min(U1_t,U2_r);% alfa8=min(U1_t,U2_s);
% alfa9=min(U1_t,U2_t);
```
#### %proses defuzifikasi

```
alfa1=min(U1_l1,U2_l1);
alfa2=min(U1_l1,U2_l2);
alfa3=min(U1_11,U2_13);alfa4=min(U1_l1,U2_l4);
alfa5=min(U1_l1,U2_l5);
alfa6=min(U1_l2,U2_l1);
alfa7=min(U1_l2,U2_l2);
alfa8=min(U1_l2,U2_l3);
alfa9=min(U1_l2,U2_l4);
alfa10=min(U1_l2,U2_l5);
alfa11=min(U1_l3,U2_l1);
alfa12=min(U1_l3,U2_l2);
alfa13=min(U1_l3,U2_l3);
alfa14=min(U1_l3,U2_l4);
alfa15=min(U1_l3,U2_l5);
alfa16=min(U1_l4,U2_l1);
alfa17=min(U1_14,U2_12);alfa18=min(U1_l4,U2_l3);
alfa19=min(U1_l4,U2_l4);
alfa20=min(U1_l4,U2_l5);
alfa21=min(U1_l5,U2_l1);
alfa22=min(U1_l5,U2_l2);
alfa23=min(U1_l5,U2_l3);
alfa24=min(U1_l5,U2_l4);
alfa25=min(U1_l5,U2_l5);
```

```
Z1=a31-alfa1*(a31-a30);
if alfa1==0
    Z1 = a31;end
Z2=a31-alfa2*(a31-a30);
if alfa2==0
    Z2=a31;
end
Z3=a31-alfa3*(a31-a30);
if alfa3==0
    Z3=a31;
end
Z4=a31-alfa4*(a31-a30);
if alfa3==0
    Z4 = a31;end
```
Z5=a31-alfa5\*(a31-a30);

```
if alfa3==0
    Z5=a31;
end
if alfa6==0
    Z6 = b30;else
    Z6=alfa6*(b31-b30)+b30;
    if (permintaan>(Z6+persediaan))
        Z6=b32-alfa6*(b32-b31);
    end
end
if alfa7==0
    Z7 = b30;else
    Z7=alfa7*(b31-b30)+b30;
    if (permintaan>(Z7+persediaan))
        Z7=b32-alfa7*(b32-b31);
    end
end
if alfa8==0
    Z8 = b30;else
    Z8=alfa9*(b31-b30)+b30;
    if (permintaan>(Z8+persediaan))
        Z8=b32-alfa8*(b32-b31);
    end
end
if alfa9==0
    Z9 = b30;else
    Z9=alfa9*(b31-b30)+b30;
    if (permintaan>(Z9+persediaan))
        Z9=b32-alfa9*(b32-b31);
    end
end
if alfa10==0
    Z10=b30;
else
    Z10=alfa10*(b31-b30)+b30;
    if (permintaan>(Z10+persediaan))
        Z10=b32-alfa10*(b32-b31);
    end
end
if alfa11==0
    Z11=b30;
else
    Z11=alfa11*(b31-b30)+b30;
    if (permintaan>(Z11+persediaan))
        Z11=b32-alfa11*(b32-b31);
```

```
end
end
if alfa12==0
    Z12=c30;
else
    Z12=alfa12*(c31-c30)+c30;
    if (permintaan>(Z12+persediaan))
        Z12=c32-alfa12*(c32-c31);
    end
end
if alfa13==0
    Z13=c30;
else
    Z13=alfa13*(c31-c30)+c30;
    if (permintaan>(Z13+persediaan))
        Z13=c32-alfa13*(c32-c31);
    end
end
if alfa14==0
    Z14=c30;
else
    Z14=alfa14*(c31-c30)+c30;
    if (permintaan>(Z14+persediaan))
        Z14=c32-alfa14*(c32-c31);
    end
end
if alfa15==0
    Z15=c30;
else
    Z15=alfa15*(c31-c30)+c30;
    if (permintaan>(Z15+persediaan))
        Z15=c32-alfa15*(c32-c31);
    end
end
if alfa16==0
    Z16=d30;
else
    Z16=alfa16*(d31-d30)+d30;
    if (permintaan>(Z16+persediaan))
        Z16=d32-alfa16*(d32-d31);
    end
end
if alfa17==0
    Z17=d30;
else
    Z17=alfa17*(d31-d30)+d30;
    if (permintaan>(Z17+persediaan))
        Z17=d32-alfa17*(d32-d31);
    end
end
if alfa18==0
    Z18=d30;
```

```
else
    Z18=alfa18*(d31-d30)+d30;
    if (permintaan>(Z18+persediaan))
        Z18=d32-alfa18*(d32-d31);
    end
end
if alfa19==0
    Z19=d30;
else
    Z19=alfa19*(d31-d30)+d30;
    if (permintaan>(Z19+persediaan))
        Z19=d32-alfa19*(d32-d31);
    end
end
if alfa20==0
    Z20=d30;
else
    Z20=alfa20*(d31-d30)+d30;
    if (permintaan>(Z20+persediaan))
        Z20=d32-alfa20*(d32-d31);
    end
end
if alfa21==0
    Z21=d30;
else
    Z21=alfa21*(d31-d30)+d30;
    if (permintaan>(Z21+persediaan))
        Z21=d32-alfa21*(d32-d31);
    end
end
if alfa22==0
    Z22=d30;
else
    Z22=alfa22*(d31-d30)+d30;
    if (permintaan>(Z22+persediaan))
        Z22=d32-alfa22*(d32-d31);
    end
end
if alfa23==0
    Z23=0;else
    Z23=alfa23*(e31-e30)+e30;
end
if alfa24==0
    Z24=0;else
    Z24=alfa24*(e31-e30)+e30;
end
if alfa25==0
    Z25=0;else
    Z25=alfa25*(e31-e30)+e30;
```

```
end
% if alfa7==0
% Z7=b30;
% else
% Z7=alfa7*(h1-h0)+h0;
% if (permintaan>(Z5+persediaan))
% Z7=h2-alfa5*(h2-h1);
% end
% end
% if alfa6==0
% Z6=h0;
% else
% Z6=alfa6*(h1-h0)+h0;
% if (permintaan>(Z6+persediaan))
% Z6=h2-alfa6*(h2-h1);
     end.
% end
% अन्वयः
% if alfa7==0
% Z7=0;
% else
% Z7=alfa7*(i1-i0)+i0;
% end
%
% if alfa8==0
\approx 28=0;% else
% Z8=alfa8*(i1-i0)+i0;
% end
%
% if alfa9==0
% Z9=h0;
% else
% Z9=alfa9*(h1-h0)+h0;
% if (permintaan>(Z9+persediaan))
% Z9=h2-alfa9*(h2-h1);
% end
% end
%menentukan nilai akhir Z
Z=(alfa1*Z1+alfa2*Z2++alfa3*Z3+alfa4*Z4+alfa5*Z5+alfa6*Z6+alfa7*Z7+a
lfa8*Z8+alfa9*Z9+alfa10*Z10+...
alfa11*Z11+alfa12*Z12++alfa13*Z13+alfa14*Z14+alfa15*Z15+alfa16*Z16+a
lfa17*Z17+alfa18*Z18+alfa19*Z19+alfa20*Z20+...
  alfa21*Z21+alfa22*Z22++alfa23*Z23+alfa24*Z24+alfa25*Z25...
)/(alfa1+alfa2+alfa3+alfa4+alfa5+alfa6+alfa7+alfa8+alfa9+alfa10+...
alfa11+alfa12+alfa13+alfa14+alfa15+alfa16+alfa17+alfa18+alfa19+alfa2
0+...alfa21+alfa22+alfa23+alfa24+alfa25);
```

```
%=======================
%Fuzzy Mamdany
% fismat = readfis('produksi_barang');
% fismat.input(1).range=[a0 c1];
% fismat.input(1).mf(1).params=[a0 a0 a1];
% fismat.input(1).mf(2).params=[b0 b1 b2];
% fismat.input(1).mf(3).params=[c0 c1 c1];
% fismat.input(2).mf(1).params=[d0 d0 d1];
% fismat.input(2).mf(2).params=[e0 e1 e2];
% fismat.input(2).mf(3).params=[f0 f1 f1];
% fismat.output(1).mf(1).params=[g0 g0 g1];
% fismat.output(1).mf(2).params=[h0 h1 h2];
% fismat.output(1).mf(3).params=[i0 i1 i1];
fismat = readfis('penjualan_barang');
fismat.input(1).range=[a0 e1];
fismat.input(1).mf(1).params=[a0 a0 a1];
fismat.input(1).mf(2).params=[b0 b1 b2];
fismat.input(1).mf(3).params=[c0 c1 c2];
fismat.input(1).mf(4).params=[d0 d1 d2];
fismat.input(1).mf(5).params=[e0 e1 e1];
fismat.input(2).mf(1).params=[a20 a20 a21];
fismat.input(2).mf(2).params=[b20 b21 b22];
fismat.input(2).mf(3).params=[c20 c21 c22];
fismat.input(2).mf(4).params=[d20 d21 d22];
fismat.input(2).mf(5).params=[e20 e21 e21];
fismat.output(1).mf(1).params=[a30 a30 a31];
fismat.output(1).mf(2).params=[b30 b31 b32];
fismat.output(1).mf(3).params=[c30 c31 c32];
fismat.output(1).mf(4).params=[d30 d31 d32];
fismat.output(1).mf(5).params=[e30 e31 e31];
% Jumlah_Produksi = evalfis([permintaan persediaan],fismat);
2 - - - - - - -data0=[alfa1 alfa2 alfa3 alfa4 alfa5 alfa6 alfa7 alfa8 alfa9
alta10, \ldotsalfa11 alfa12 alfa13 alfa14 alfa15 alfa16 alfa17 alfa18 alfa19
alfa20, \ldotsalfa21 alfa22 alfa23 alfa24 alfa25];
  data=[];
indx=find(data0~=0);
for i=1:length(indx)
   data(i)=data0(indx(i));
end
p1=min(data);
p2=max(data);
z1=p1*(e31-e30)+e30;
z2=p2*(e31-e30)+e30;
syms x
```

```
fp1=[num2str(p1) '*x'];
fp2=['x*(x-' num2str(e30) ) )/' num2str(e31-e30)];
fp3=[num2str(p2) '**];
ml=int(fp1,0,z1);m2=int(fp2, z1, z2);m3=int(fp3, z2, e31);A1=p1*z1;A2=(p1+p2)*(z2-z1)/2;A3 = (e31 - z2) * p2;if p1==p2
Jumlah_Produksi=char(m3/A3);
else
Jumlah_Produksi=char((m1+m2+m3)/(A1+A2+A3));
end
%--------------------
%=================================================
set( label2, 'string', { 'Rule dan Interferensi ';...
    ['Permintaan Level 1 - Persediaan Level 1 ==> Penjualan Level 1=
  num2str(alfa1)];
    ['Permintaan Level 1 - Persediaan Level 2 ==> Penjualan Level 1=
  num2str(alfa2)];
    ['Permintaan Level 1 - Persediaan Level 3 ==> Penjualan Level 1=
  num2str(alfa3)];
    ['Permintaan Level 1 - Persediaan Level 4 ==> Penjualan Level 1=
  num2str(alfa4)];
    ['Permintaan Level 1 - Persediaan Level 5 ==> Penjualan Level 1=
   num2str(alfa5)];
    ['Permintaan Level 2 - Persediaan Level 1 ==> Penjualan Level 2=
' num2str(alfa6)];
    ['Permintaan Level 2 - Persediaan Level 2 ==> Penjualan Level 2=
   num2str(alfa7)];
    ['Permintaan Level 2 - Persediaan Level 3 ==> Penjualan Level 2=
   num2str(alfa8)];
    ['Permintaan Level 2 - Persediaan Level 4 ==> Penjualan Level 2=
   num2str(alfa9)];
    ['Permintaan Level 2 - Persediaan Level 5 ==> Penjualan Level 2=
   num2str(alfa10)];
    ['Permintaan Level 3 - Persediaan Level 1 ==> Penjualan Level 2=
   num2str(alfa11)];
    ['Permintaan Level 3 - Persediaan Level 2 ==> Penjualan Level 3=
   num2str(alfa12)];
    ['Permintaan Level 3 - Persediaan Level 3 ==> Penjualan Level 3=
   num2str(alfa13)];
    ['Permintaan Level 3 - Persediaan Level 4 ==> Penjualan Level 3=
   num2str(alfa14)];
    ['Permintaan Level 3 - Persediaan Level 5 ==> Penjualan Level 3=
   num2str(alfa15)];
    ['Permintaan Level 4 - Persediaan Level 1 ==> Penjualan Level 4=
   num2str(alfa16)];
    ['Permintaan Level 4 - Persediaan Level 2 ==> Penjualan Level 4=
' num2str(alfa17)];
```

```
['Permintaan Level 4 - Persediaan Level 3 ==> Penjualan Level 4=
' num2str(alfa18)];
    ['Permintaan Level 4 - Persediaan Level 4 ==> Penjualan Level 4=
  num2str(alfa19)];
    ['Permintaan Level 4 - Persediaan Level 5 ==> Penjualan Level 4=
' num2str(alfa20)];
    ['Permintaan Level 5 - Persediaan Level 1 ==> Penjualan Level 4=
' num2str(alfa21)];
    ['Permintaan Level 5 - Persediaan Level 2 ==> Penjualan Level 4=
  num2str(alfa22)];
    ['Permintaan Level 5 - Persediaan Level 3 ==> Penjualan Level 5=
  num2str(alfa23)];
    ['Permintaan Level 5 - Persediaan Level 4 ==> Penjualan Level 5=
  num2str(alfa24)];
    ['Permintaan Level 5 - Persediaan Level 5 ==> Penjualan Level 5=
 num2str(alfa25)]});
set(label1,'string',{'Jumlah Penjualan ';['Fuzzy Mamdani: '
num2str(eval(Jumlah_Produksi)) ', Total Keuntungan= '
num2str(round(eval(Jumlah_Produksi))*5000-100000)];['Fuzzy
Tsukamoto: ' num2str(Z) ', Total Keuntungan= '
num2str(round(Z)*5000-100000)]});
%====================================
hold off
set([grafik1 grafik2 grafik3],'position',[1135 240 200 130]);
%====================================
grafik1=axes('parent',win1,...
'units','points',...
'position',[35 240 200+50 130],...
'fontsize',8,...
'color',[1 1 1]);
[x,mf] = plotmf(fismat,'input',1);plot(x,mf,'linewidth',2); hold on;plotmf(fismat,'input',1);
if U1_l1~=0
plot([0 permintaan],[U1_l1 U1_l1],'-.k',[permintaan permintaan],[0
U1_11], '-.k', permintaan, U1_1. 'ok');
text(permintaan,U1_l1,' \leftarrow Level 1','FontSize',8)
end
if U1_l2~=0
plot([0 permintaan],[U1_l2 U1_l2],'-.k',[permintaan permintaan],[0
U112], '-.k', permintaan, U112, 'ok');
text(permintaan,U1_l2,' \leftarrow Level 2','FontSize',8)
end
if U1 13~=0plot([0 permintaan],[U1_l3 U1_l3],'-.k',[permintaan permintaan],[0
U1_13], '-.k', permintaan, U1_13, 'ok');
text(permintaan,U1_l3,' \leftarrow Level 3','FontSize',8)
end
if U1_l4~=0
```

```
plot([0 permintaan],[U1_l4 U1_l4],'-.k',[permintaan permintaan],[0
U1_14], '-.k', permintaan, U1_14, 'ok');
text(permintaan,U1_l4,' \leftarrow Level 4','FontSize',8)
end
if U1_l5~=0
plot([0 permintaan],[U1_l5 U1_l5],'-.k',[permintaan permintaan],[0
U1_15], '-.k', permintaan, U1_15, 'ok');
text(permintaan,U1_l5,' \leftarrow Level 5','FontSize',8)
end
grafik2=axes('parent',win1,...
'units', 'points', ...
'position',[275+80 240 200+50 130],...
'fontsize',8,...
'color',[1 1 1]);
[x1, mf1] = plotmf(fismat,'input', 2);plot(x1,mf1,'linewidth',2); hold on;plotmf(fismat,'input',2);
if U2 11~=0plot([0 persediaan],[U2_l1 U2_l1],'-.k',[persediaan persediaan],[0
U2_l1], - k', persediaan, U2_l1, ok';
text(persediaan,U2_l1,' \leftarrow Level 1','FontSize',8)
end
if U2_l2~=0
plot([0 persediaan],[02 12 02 12], - k', [persediaan persediaan],[0U2_l12], - k', persediaan, U2_l2_l, ok');
text(persediaan,U2_l2,' \leftarrow Level 2','FontSize',8)
end
if U2_l3~=0
plot([0 persediaan],[U2_l3 U2_l3],'-.k',[persediaan persediaan],[0
U2_l3],'-.k',persediaan,U2_l3,'ok');
text(persediaan,U2_l3,' \leftarrow Level 3','FontSize',8)
end
if U2_l4~=0
plot([0 \text{ personal, } [U2_14 U2_14], [-k], [\text{personal, personal,} [0U2_l4],'-.k',persediaan,U2_l4,'ok');
text(persediaan,U2_l4,' \leftarrow Level 4','FontSize',8)
end
if U2_{15} \sim =0
plot([0 persediaan],[U2_l5 U2_l5],'-.k',[persediaan persediaan],[0
U2_l5],'-.k',persediaan,U2_l5,'ok');
text(persediaan,U2_l5,' \leftarrow Level 5','FontSize',8)
end
grafik3=axes('parent',win1,...
'units','points',...
'position',[275+80 100 200+50 100],...
'fontsize',8,...
'color',[1 1 1]);
```

```
[x,mf] = plotmf(fismat,'output',1);plot(x,mf,'linewidth',2); hold on;plotmf(fismat,'output',1);
if alfa1~=0
plot([0 Z1],[alfa1 alfa1],'-.k',[Z1 Z1],[0 alfa1],'-
.k',Z1,alfa1,'ok');
text(Z1,alfa1,' \leftarrow alfa1','FontSize',8)
end
if alfa2~=0
plot([0 Z2],[alfa2 alfa2],'-.k',[Z2 Z2],[0 alfa2],
k', Z2, alfa2, 'ok');
text(Z2,alfa2,' \leftarrow alfa2','FontSize',8)
end
if alfa3~=0
plot([0 Z3],[alfa3 alfa3],'-.k',[Z3 Z3],[0 alfa3],'-
.k',Z3,alfa3,'ok');
text(Z3,alfa3,' \leftarrow alfa3','FontSize',8)
end
if alfa4~=0
plot([0 Z4],[alfa4 alfa4],'-.k',[Z4 Z4],[0 alfa4],'-
.k',Z4,alfa4,'ok');
text(Z4,alfa4,' \leftarrow alfa4','FontSize',8)
end
if alfa5~=0
plot([0 Z5],[alfa5 alfa5],'-.k',[Z5 Z5],[0 alfa5],'-
.k',Z5,alfa5,'ok');
text(Z5,alfa5,' \leftarrow alfa5','FontSize',8)
end
if alfa6~=0
plot([0 Z6],[alfa6 alfa6],'-.k',[Z6 Z6],[0 alfa6],'-
.k', Z6, alfa6, 'ok');
text(Z6,alfa6,' \leftarrow alfa6','FontSize',8)
end
if alfa7~=0
plot([0 Z7],[alfa7 alfa7],'-.k',[Z7 Z7],[0 alfa7],'-
.k', Z7, alfa7', ok');
text(Z7,alfa7,' \leftarrow alfa7','FontSize',8)
end
if alfa8~=0
plot([0 28],[0 28],[1 41 f a 8 1 f a 8],[-.k', [28 28],[0 21 f a 8],
.k',Z8,alfa8,'ok');
text(Z8,alfa8,' \leftarrow alfa8','FontSize',8)
end
if alfa9~=0
plot([0 Z9],[alfa9 alfa9],'-.k',[Z9 Z9],[0 alfa9],'-
.k', Z9, alfa9, 'ok');
text(Z9,alfa9,' \leftarrow alfa9','FontSize',8)
end
if alfa10~=0
plot([0 Z10],[alfa10 alfa10],'-.k',[Z10 Z10],[0 alfa10],'-
.k',Z10,alfa10,'ok');
text(Z10,alfa10,' \leftarrow alfa10','FontSize',8)
end
```
74

```
if alfa11~=0
plot([0 Z11],[alfa11 alfa1],'-.k',[Z11 Z11],[0 alfa11],'-
.k',Z11,alfa11,'ok');
text(Z11,alfa11,' \leftarrow alfa11','FontSize',8)
end
if alfa12~=0
plot([0 Z12],[alfa12 alfa12],'-.k',[Z12 Z12],[0 alfa12],'-
.k',Z12,alfa12,'ok');
text(Z12,alfa12,' \leftarrow alfa12','FontSize',8)
end
if alfa13~=0
plot([0 Z13],[alfa13 alfa13],'-.k',[Z13 Z13],[0 alfa13],'-
.k',Z13,alfa13,'ok');
text(Z13,alfa13,' \leftarrow alfa13','FontSize',8)
end
if alfa14~=0
plot([0 \t214],[a1fa14 a1fa14],[-k',[214 \t214],[0 \talfa14],
.k',Z14,alfa14,'ok');
text(Z14,alfa14,' \leftarrow alfa14','FontSize',8)
end
if alfa15~=0
plot([0 Z15],[alfa15 alfa15],'-.k',[Z15 Z15],[0 alfa15],'-
.k',Z15,alfa15,'ok');
text(Z15,alfa15,' \leftarrow alfa15','FontSize',8)
end
if alfa16~=0
plot([0 Z16],[alfa16 alfa16],'-.k',[Z16 Z16],[0 alfa16],'-
.k',Z16,alfa16,'ok');
text(Z16,alfa16,' \leftarrow alfa16','FontSize',8)
end
if alfa17~=0
plot([0 Z17],[alfa17 alfa17],'-.k',[Z17 Z17],[0 alfa17],'-
.k',Z17,alfa17,'ok');
text(Z17,alfa17,' \leftarrow alfa17','FontSize',8)
end
if alfa18~=0
plot([0 Z18],[alfa18 alfa18],'-.k',[Z18 Z18],[0 alfa18],'-
.k',Z18,alfa18,'ok');
text(Z18,alfa18,' \leftarrow alfa18','FontSize',8)
end
if alfa19~=0
plot([0 Z19],[alfa19 alfa19],'-.k',[Z19 Z19],[0 alfa19],'-
.k',Z19,alfa19,'ok');
text(Z19,alfa19,' \leftarrow alfa19','FontSize',8)
end
if alfa20~=0
plot([0 Z20],[alfa20 alfa20],'-.k',[Z20 Z20],[0 alfa20],'-
.k',Z20,alfa20,'ok');
text(Z20,alfa20,' \leftarrow alfa20','FontSize',8)
end
```

```
if alfa21~=0
plot([0 Z21],[alfa21 alfa21],'-.k',[Z21 Z21],[0 alfa21],'-
.k',Z21,alfa21,'ok');
text(Z21,alfa21,' \leftarrow alfa21','FontSize',8)
end
if alfa22~=0
plot([0 Z22],[alfa22 alfa22],'-.k',[Z22 Z22],[0 alfa22],'-
.k',Z22,alfa22,'ok');
text(Z22,alfa22,' \leftarrow alfa22','FontSize',8)
end
if alfa23~=0
plot([0 Z23],[alfa23 alfa23],'-.k',[Z23 Z23],[0 alfa23],'-
.k',Z23,alfa23,'ok');
text(Z23,alfa23,' \leftarrow alfa23','FontSize',8)
end
if alfa24~=0
plot([0 Z24],[alfa24 alfa24],'-.k',[Z24 Z24],[0 alfa24],'-
.k',Z24,alfa24,'ok');
text(Z24,alfa24,' \leftarrow alfa24','FontSize',8)
end
if alfa25~=0
plot([0 Z25],[alfa25 alfa25],'-.k',[Z25 Z25],[0 alfa25],'-
.k',Z25,alfa25,'ok');
text(Z25,alfa25,' \leftarrow alfa5','FontSize',8)
end
clc; clear all;
close all;
ada1=0; ada2=0;
set(0,'Units','points')
Screen = get(0, 'screensize');
pos=[0 0 400+150 300];
win1=figure(...
'units', 'points', ...
'position',[Screen(3:4)/2-pos(3:4)/2 pos(3:4)],...
'color',[.8 .8 .9],...
'resize','off',...
'menubar', 'none', ...
'toolbar','none',...
'numbertitle','off',...
'name','Input Data');
%======================================================
hp0 = uipanel('parent',win1,...
             'Title','Paremeter Permintaan','FontSize',12,...
             'units','points',...
             'fontweight','bold',...
             'BackgroundColor',[.8 .8 .9],...
             'Position',[10 210 380+150 80]);
```

```
label1=uicontrol('parent',win1,...
    'units','points',...
    'position',[15 230 80 45],...
    'style','text','horizontalalignment','left',...
    'string',{'Level 1: ';'a1:';'a2:'},...
    'fontname','times new roman','BackgroundColor',[.8 .8 .9],...
    'fontsize',12,'fontweight','bold');
edit1=uicontrol('parent',win1,...
    'units', 'points', ...
    'position',[60 248 50 15],...
    'style','edit','horizontalalignment','left',...
    'string','0',...
    'fontname','times new roman',...
    'fontsize',12,'fontweight','bold');
edit2=uicontrol('parent',win1,...
    'units', 'points', ...
    'position',[60 233 50 15],...
    'style','edit','horizontalalignment','left',...
    'string','30',...
    'fontname','times new roman',...
    'fontsize',12,'fontweight','bold');
%===============================================
label1=uicontrol('parent',win1,...
    'units','points',...
    'position',[120 220 80 55],...
    'style','text','horizontalalignment','left',...
    'string',{'Level 2: ';'b1:';'b2:';'b3:'},...
    'fontname','times new roman','BackgroundColor',[.8 .8 .9],...
    'fontsize',12,'fontweight','bold');
edit3=uicontrol('parent',win1,...
    'units', 'points', ...
    'position',[165 248 50 15],...
    'style','edit','horizontalalignment','left',...
    'string','20',...
    'fontname','times new roman',...
    'fontsize',12,'fontweight','bold');
edit4=uicontrol('parent',win1,...
    'units','points',...
    'position',[165 233 50 15],...
    'style','edit','horizontalalignment','left
    'string','35',...
    'fontname','times new roman',...
    'fontsize',12,'fontweight','bold');
edit5=uicontrol('parent',win1,...
    'units','points',...
    'position',[165 218 50 15],...
    'style','edit','horizontalalignment','left',...
    'string','50',...
    'fontname','times new roman',...
```

```
'fontsize',12,'fontweight','bold');
%================================================
label1=uicontrol('parent',win1,...
    'units','points',...
    'position',[225 220 80 55],...
    'style','text','horizontalalignment','left',...
    'string',{'Level 3: ';'c1:';'c2:';'c3'},...
    'fontname','times new roman','BackgroundColor',[.8 .8 .9],...
    'fontsize',12,'fontweight','bold');
edit6=uicontrol('parent',win1,...
    'units','points',...
    'position',[260 248 50 15],...
    'style','edit','horizontalalignment','left'
    'string','40',...
    'fontname','times new roman',...
    'fontsize',12,'fontweight','bold');
edit7=uicontrol('parent',win1,...
    'units','points',...
    'position',[260 233 50 15],...
    'style','edit','horizontalalignment','left'
    'string','55',...
    'fontname','times new roman',...
    'fontsize',12,'fontweight','bold');
edit8=uicontrol('parent',win1,...
    'units', 'points', ...
    'position',[260 218 50 15],...
    'style','edit','horizontalalignment','left',...
    'string','70',...
    'fontname','times new roman',...
    'fontsize',12,'fontweight','bold');
%================================================
label1=uicontrol('parent',win1,...
    'units','points',...
    'position',[330 220 80 55],...
    'style','text','horizontalalignment','left',...
    'string',{'Level 4: ';'d1:';'d2:';'d3'},...
    'fontname','times new roman','BackgroundColor',[.8 .8 .9],...
    'fontsize',12,'fontweight','bold');
edit61=uicontrol('parent',win1,...
    'units','points',...
    'position',[260+105 248 50 15],...
    'style','edit','horizontalalignment','left',...
    'string','60',...
    'fontname','times new roman',...
    'fontsize',12,'fontweight','bold');
edit71=uicontrol('parent',win1,...
    'units','points',...
    'position',[260+105 233 50 15],...
    'style','edit','horizontalalignment','left',...
```

```
'string','75',...
    'fontname','times new roman',...
    'fontsize',12,'fontweight','bold');
edit81=uicontrol('parent',win1,...
    'units','points',...
    'position',[260+105 218 50 15],...
    'style','edit','horizontalalignment','left',.
    'string','90',...
    'fontname','times new roman',...
    'fontsize',12,'fontweight','bold');
%================================================
label1=uicontrol('parent',win1,...
    'units','points',...
    'position',[225+210 230 80 45],...
    'style','text','horizontalalignment','left',...
    'string', {'Level 3: ';'e1:';'e2:'},...
    'fontname','times new roman','BackgroundColor',[.8 .8 .9],...
    'fontsize',12,'fontweight','bold');
edit62=uicontrol('parent',win1,...
    'units','points',...
    'position',[260+210 248 50 15],...
    'style','edit','horizontalalignment','left',...
    'string','80',...
    'fontname','times new roman',...
    'fontsize',12,'fontweight','bold');
edit72=uicontrol('parent',win1,...
    'units','points',...
    'position',[260+210 233 50 15],...
    'style','edit','horizontalalignment','left',...
    'string','110',...
    'fontname','times new roman',...
    'fontsize',12,'fontweight','bold');
%======================================================
hp0 = uipanel('parent',win1, ...'Title','Paremeter Persediaan','FontSize',12,...
             'units', 'points', ...
             'fontweight','bold',...
             'BackgroundColor',[.8 .8 .9],...
             'Position',[10 215-90 380+150 80]);
label1=uicontrol('parent',win1,...
    'units', 'points', ...
    'position',[15 230-85 80 45],...
    'style','text','horizontalalignment','left',...
    'string',{'Level 1: ';'a1:';'a2:'},...
    'fontname','times new roman','BackgroundColor',[.8 .8 .9],...
    'fontsize',12,'fontweight','bold');
edit21=uicontrol('parent',win1,...
```

```
'units','points',...
    'position',[60 248-85 50 15],...
    'style','edit','horizontalalignment','left',...
    'string','0',...
    'fontname','times new roman',...
    'fontsize',12,'fontweight','bold');
edit22=uicontrol('parent',win1,...
    'units','points',...
    'position',[60 233-85 50 15],...
    'style','edit','horizontalalignment','left
    'string','40',...
    'fontname','times new roman',...
   'fontsize',12,'fontweight','bold');
%===============================================
label1=uicontrol('parent',win1,...
    'units','points',...
    'position',[120 220-85 80 55],...
    'style','text','horizontalalignment','left',...
    'string',{'Level 2: ';'b1:';'b2:';'b3:'},...
    'fontname','times new roman','BackgroundColor',[.8 .8 .9],...
    'fontsize',12,'fontweight','bold');
edit23=uicontrol('parent',win1,...
    'units', 'points', ...
    'position',[165 248-85 50 15],...
    'style','edit','horizontalalignment','left',...
    'string','30',...
    'fontname','times new roman',...
    'fontsize',12,'fontweight','bold');
edit24=uicontrol('parent',win1,...
    'units','points',...
    'position',[165 233-85 50 15],...
    'style','edit','horizontalalignment','left',...
    'string','50',...
    'fontname','times new roman',...
    'fontsize',12,'fontweight','bold');
edit25=uicontrol('parent',win1,...
    'units','points',...
    'position',[165 218-85 50 15],...
    'style','edit','horizontalalignment','left
    'string','70',...
    'fontname','times new roman',...
    'fontsize',12,'fontweight','bold');
%================================================
label1=uicontrol('parent',win1,...
    'units','points',...
    'position',[225 220-85 80 55],...
    'style','text','horizontalalignment','left',...
    'string',{'Level 3: ';'c1:';'c2:';'c3'},...
    'fontname','times new roman','BackgroundColor',[.8 .8 .9],...
```

```
'fontsize',12,'fontweight','bold');
edit26=uicontrol('parent',win1,...
    'units', 'points', ...
    'position',[260 248-85 50 15],...
    'style','edit','horizontalalignment','left',...
    'string','60',...
    'fontname','times new roman',...
    'fontsize',12,'fontweight','bold');
edit27=uicontrol('parent',win1,...
    'units','points',...
    'position',[260 233-85 50 15],...
    'style','edit','horizontalalignment','left'
    'string','80',...
    'fontname','times new roman',...
    'fontsize',12,'fontweight','bold');
edit28=uicontrol('parent',win1,...
    'units','points',...
    'position',[260 218-85 50 15],...
    'style','edit','horizontalalignment','left'
    'string','100',...
    'fontname','times new roman',...
    'fontsize',12,'fontweight','bold');
%================================================
label21=uicontrol('parent',win1,...
    'units','points',...
    'position',[330 220-85 80 55],...
    'style','text','horizontalalignment','left',...
    'string', {'Level 4: ';'d1:';'d2:';'d3'},...
    'fontname','times new roman','BackgroundColor',[.8 .8 .9],...
    'fontsize',12,'fontweight','bold');
edit261=uicontrol('parent',win1,...
    'units','points',...
    'position',[260+105 248-85 50 15],...
    'style','edit','horizontalalignment','left',...
    'string','90',...
    'fontname','times new roman',...
    'fontsize',12,'fontweight','bold');
edit271=uicontrol('parent',win1,...
    'units', 'points', ...
    'position',[260+105 233-85 50 15],...
    'style','edit','horizontalalignment','left
    'string','110',...
    'fontname','times new roman',...
    'fontsize',12,'fontweight','bold');
edit281=uicontrol('parent',win1,...
    'units','points',...
    'position',[260+105 218-85 50 15],...
    'style','edit','horizontalalignment','left',...
    'string','130',...
```

```
'fontname','times new roman',...
    'fontsize',12,'fontweight','bold');
%================================================
label1=uicontrol('parent',win1,...
    'units','points',...
    'position',[225+210 230-85 80 45],...
    'style','text','horizontalalignment','left',...
    'string',{'Level 5: ';'e1:';'e2:'},...
    'fontname','times new roman','BackgroundColor',[.8 .8 .9],...
    'fontsize',12,'fontweight','bold');
edit262=uicontrol('parent',win1,...
    'units','points',...
    'position',[260+210 248-85 50 15],...
    'style','edit','horizontalalignment','left'
    'string','120',...
    'fontname','times new roman',...
    'fontsize',12,'fontweight','bold');
edit272=uicontrol('parent',win1,...
    'units','points',...
   'position',[260+210 233-85 50 15],...
    'style','edit','horizontalalignment','left
    'string','150',...
    'fontname','times new roman',...
    'fontsize',12,'fontweight','bold');
%======================================================
hp0 = uipanel('parent',win1,...
             'Title','Paremeter Penjualan','FontSize',12,...
             'units','points',...
             'fontweight','bold',...
             'BackgroundColor',[.8 .8 .9],...
             'Position',[10 215-175 380+150 80]);
%===============================================
label1=uicontrol('parent',win1,...
    'units', 'points', ...
    'position',[15 230-170 80 45],...
    'style','text','horizontalalignment','left',...
    'string',{'Level 1: ';'a1:';'a2:'},...
    'fontname','times new roman','BackgroundColor',[.8 .8 .9],...
    'fontsize',12,'fontweight','bold');
edit31=uicontrol('parent',win1,...
    'units','points',...
    'position',[60 248-170 50 15],...
    'style','edit','horizontalalignment','left',...
    'string','0',...
    'fontname','times new roman',...
    'fontsize',12,'fontweight','bold');
edit32=uicontrol('parent',win1,...
    'units','points',...
```

```
'position',[60 233-170 50 15],...
    'style','edit','horizontalalignment','left',...
    'string','40',...
    'fontname','times new roman',...
    'fontsize',12,'fontweight','bold');
%===============================================
label1=uicontrol('parent',win1,...
    'units','points',...
    'position',[120 220-170 80 55],...
    'style','text','horizontalalignment','left',...
    'string',{'Level 2: ';'b1:';'b2:';'b3:'},...
    'fontname','times new roman','BackgroundColor',[.8 .8 .9],...
   'fontsize',12,'fontweight','bold');
edit33=uicontrol('parent',win1,...
    'units','points',...
    'position',[165 248-170 50 15],...
    'style','edit','horizontalalignment','left'
    'string','30',...
    'fontname','times new roman',...
    'fontsize',12,'fontweight','bold');
edit34=uicontrol('parent',win1,...
    'units','points',...
    'position',[165 233-170 50 15],...
    'style','edit','horizontalalignment','left',...
    'string','50',...
    'fontname','times new roman',...
    'fontsize',12,'fontweight','bold');
edit35=uicontrol('parent',win1,...
    'units', 'points', ...
    'position',[165 218-170 50 15],...
    'style','edit','horizontalalignment','left',...
    'string','70',...
    'fontname','times new roman',...
    'fontsize',12,'fontweight','bold');
%================================================
label1=uicontrol('parent',win1,...
    'units','points',...
    'position',[225 220-170 80 55],...
    'style','text','horizontalalignment','left',...
    'string',{'Level 3: ';'c1:';'c2:';'c3'},...
    'fontname','times new roman','BackgroundColor', [.8 .8 .9]
    'fontsize',12,'fontweight','bold');
edit36=uicontrol('parent',win1,...
    'units','points',...
    'position',[260 248-170 50 15],...
    'style','edit','horizontalalignment','left',...
    'string','60',...
    'fontname','times new roman',...
    'fontsize',12,'fontweight','bold');
```

```
edit37=uicontrol('parent',win1,...
    'units', 'points', ...
    'position',[260 233-170 50 15],...
    'style','edit','horizontalalignment','left',...
    'string','80',...
    'fontname','times new roman',...
    'fontsize',12,'fontweight','bold');
edit38=uicontrol('parent',win1,...
    'units','points',...
    'position',[260 218-170 50 15],...
    'style','edit','horizontalalignment','left',...
    'string','100',...
    'fontname','times new roman',...
    'fontsize',12,'fontweight','bold');
%================================================
label21=uicontrol('parent',win1,...
    'units','points',...
    'position',[330 220-170 80 55],...
    'style','text','horizontalalignment','left',...
    'string',{'Level 4: ';'d1:';'d2:';'d3'},...
    'fontname','times new roman','BackgroundColor',[.8 .8 .9],...
    'fontsize',12,'fontweight','bold');
edit361=uicontrol('parent',win1,...
    'units','points',...
    'position',[260+105 248-170 50 15],...
    'style','edit','horizontalalignment','left',...
    'string','90',...
    'fontname','times new roman',...
    'fontsize',12,'fontweight','bold');
edit371=uicontrol('parent',win1,...
    'units', 'points', ...
    'position',[260+105 233-170 50 15],...
    'style','edit','horizontalalignment','left',...
    'string','110',...
    'fontname','times new roman',...
    'fontsize',12,'fontweight','bold');
edit381=uicontrol('parent',win1,...
    'units','points',...
    'position',[260+105 218-170 50 15],...
    'style','edit','horizontalalignment','left'
    'string','130',...
    'fontname','times new roman',...
    'fontsize',12,'fontweight','bold');
%================================================
label1=uicontrol('parent',win1,...
    'units','points',...
    'position',[225+210 230-170 80 45],...
    'style','text','horizontalalignment','left',...
    'string',{'Level 5: ';'e1:';'e2:'},...
```

```
'fontname','times new roman','BackgroundColor',[.8 .8 .9],...
    'fontsize',12,'fontweight','bold');
edit362=uicontrol('parent',win1,...
    'units','points',...
    'position',[260+210 248-170 50 15],...
    'style','edit','horizontalalignment','left',...
    'string','120',...
    'fontname','times new roman',...
    'fontsize',12,'fontweight','bold');
edit372=uicontrol('parent',win1,...
    'units','points',...
    'position',[260+210 233-170 50 15],...
    'style','edit','horizontalalignment','left'
    'string','150',...
    'fontname','times new roman',...
    'fontsize',12,'fontweight','bold');
%================================================
proses3=uicontrol('parent',win1,...
    'units', 'points', ...
    'position',[140+75 10 60 20],...
    'style','Pushbutton',...
    'callback', 'simpan',...
    'string','Insert ',...
    'fontname','times new roman',...
    'fontsize',12);
proses4=uicontrol('parent',win1,...
    'units', 'points', ...
    'position',[205+75 10 60 20],...
    'style','Pushbutton',...
    'callback','close',...
    'string','Close ',...
    'fontname','times new roman',...
    'fontsize',12);
```